# **UNIVERSIDAD NACIONAL DE HUANCAVELICA**

**(Creada por Ley Nº 25265)**

# **FACULTAD DE CIENCIAS DE INGENIERÍA**

# **ESCUELA PROFESIONAL DE INGENIERÍA CIVIL**

## **HUANCAVELICA**

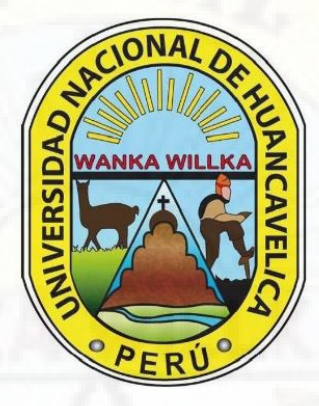

**TESIS**

# **DE FRIASPATA – ASOCIACIÓN 3 DE ENERO - HUANCAVELICA EFECTOS DE LA FIBRA DE VIDRIO EN EL TABLERO DEL PUENTE ATIRANTADO PROPUESTO EN EL SECTOR**

**LÍNEA DE INVESTIGACIÓN** INGENIERÍA ESTRUCTURAL

**PRESENTADO POR:** Bach. FELIPE CONCE, Milton

<span id="page-0-0"></span>**PARA OPTAR EL TÍTULO PROFESIONAL DE:** INGENIERO CIVIL

**HUANCAVELICA, PERÚ**

**2022**

<span id="page-1-0"></span>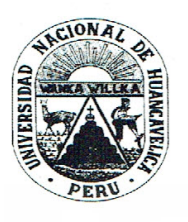

# UNIVERSIDAD NACIONAL DE HUANCAVELICA **FACULTAD DE CIENCIAS DE INGENIERÍA** ACTA DE SUSTENTACIÓN DE TESIS

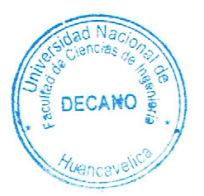

En el Auditórium de la Facultad de Ciencias de Ingeniería, a los 16 días del mes de junio del año 2022, a horas 4:00 p.m., se reunieron los miembros del jurado calificador conformado de la siguiente manera:

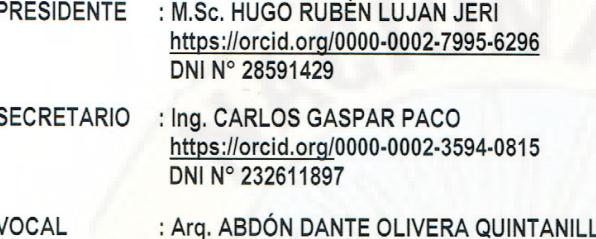

https://orcid.org/0000-0003-0247-7737 DNI N° 19878788

Reestructurados con la Resolución de Decano Nº 173-2019-FCI-UNH, de fecha 07 de octubre del 2019, a fin de proceder el acto académico de evaluación y calificación de la sustentación del informe final de tesis titulado: "EFECTOS DE LA FIBRA DE VIDRIO EN EL TABLERO DEL PUENTE ATIRANTADO PROPUESTO EN EL SECTOR DE FRIASPATA-ASOCIACIÓN 3 DE ENERO-HUANCAVELICA", presentado por el Bachiller Milton FELIPE CONCE con DNI Nº 46070504; con presencia del M.Sc. Marco Antonio López Barrantes, https://orcid.org/0000-0002-7481-650X y DNI N° 21441702. Asesor de la presente tesis a fin de optar el Título Profesional de Ingeniero Civil; Finalizado la evaluación a horas 5:00 PM se invitó al público presente y al sustentante abandonar el recinto. Luego de una amplia deliberación por parte de los jurados, se llegó al siguiente resultado:

**APROBADO** 

POR UNANIMIDAI

**DESAPROBADO** 

En señal de conformidad, firmamos a continuación:

Presidente Secretario Vº Bº Décano

**POR.............** 

Vocal

# **Título**

<span id="page-2-0"></span>**EFECTOS DE LA FIBRA DE VIDRIO EN EL TABLERO DEL PUENTE ATIRANTADO PROPUESTO EN EL SECTOR DE FRIASPATA – ASOCIACIÓN 3 DE ENERO – HUANCAVELICA**

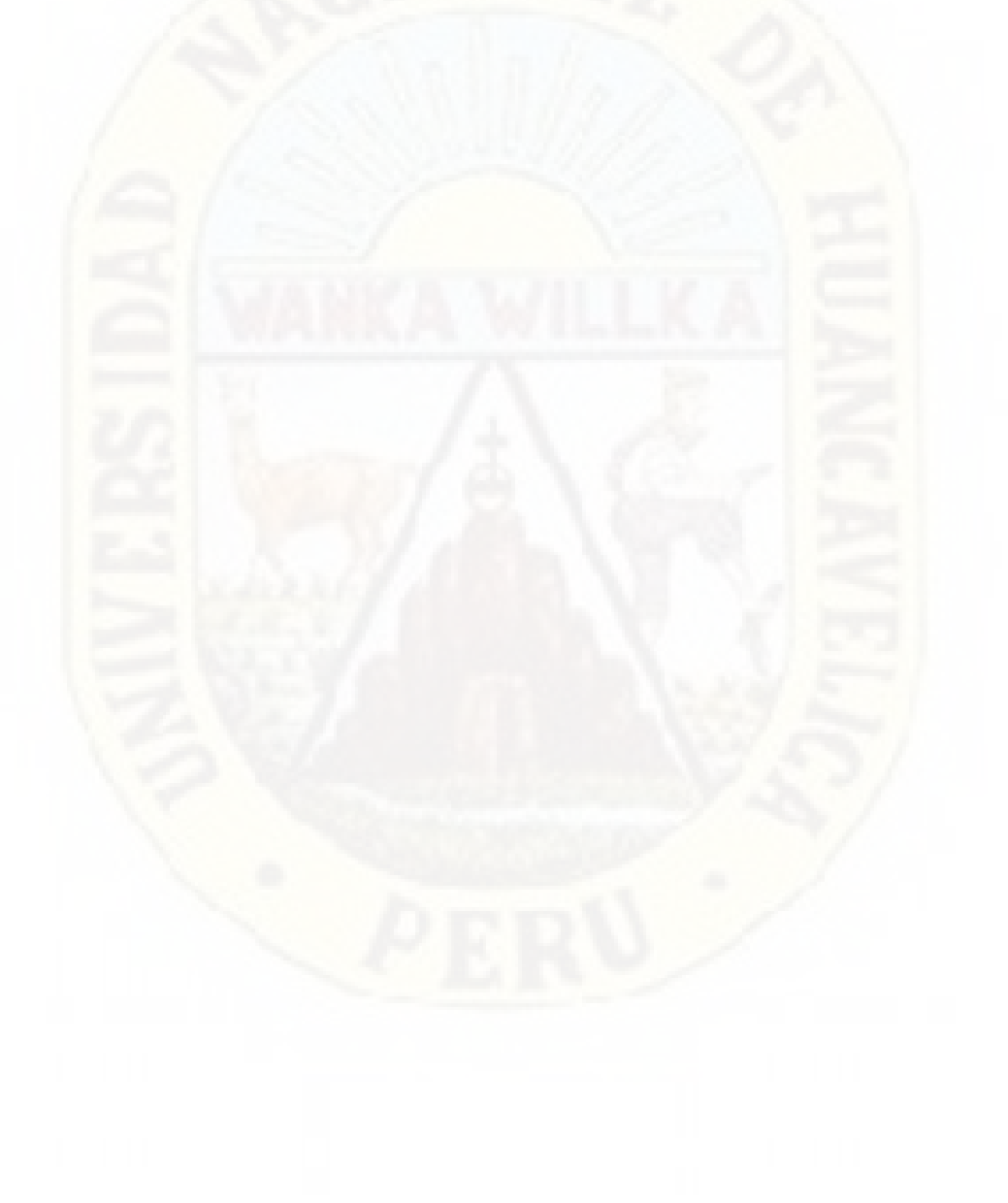

# **Autor**

<span id="page-3-0"></span>**Bach. FELIPE CONCE, Milton**

# **Asesor**

# <span id="page-4-0"></span>**M.Sc. MARCO ANTONIO LÓPEZ BARRANTES https://orcid.org/0000-0002-7481-650X**

**DNI N° 21441702**

A mis padres Margarita y Juan por el apoyo inconmensurable en todo momento y a mis hermanos: Víctor, Norma, Javier, Esther y Rocío por todo el cariño y apoyo brindado en cada momento de mi vida.

A mi Escuela querida Moisés Ordaya Aliaga N° 36009 por encaminarme por el sendero del conocimiento y la ciencia*.*

# **Agradecimiento**

<span id="page-6-0"></span>A la Universidad Nacional de Huancavelica por forjar mi futuro con una carrera profesional e ilustrar mi camino, de igual manera a los docentes de la Escuela Profesional de Ingeniería Civil - Huancavelica.

A mis progenitores: Margarita Conce Cóndor y Juan Felipe Castellanos; por su apoyo incondicional, por brindarme sus consejos y por estar a mi lado en todo momento de mi vida.

A mis hermanos y amistades por brindarme su cariño, su apoyo y estima, lo que me impulsa a seguir adelante.

Al M.Sc. López Barrantes Marco Antonio, por su asesoramiento en la realización de la tesis.

Al Ph.D(c) Jean Piers Nicolás Chávez Aguirre por todo el conocimiento impartido en el curso Diseño y Construcción de Puentes.

Al Dr. Jorge Luis Cabanillas Rodríguez por su apoyo brindado en el curso de Análisis y Diseño de Puentes Arco Atirantados y Atirantados.

Al M.Sc. Renzo Nieto Santa Cruz por su colaboración y apoyo indescriptible en el modelamiento y desarrollo de la presente tesis de pre grado.

A mis amigos de la Universidad por sus consejos, tolerancia y su amistad, con quienes compartí momentos gratos e inolvidables.

Felipe Conce Milton

# Tabla de contenido

<span id="page-7-0"></span>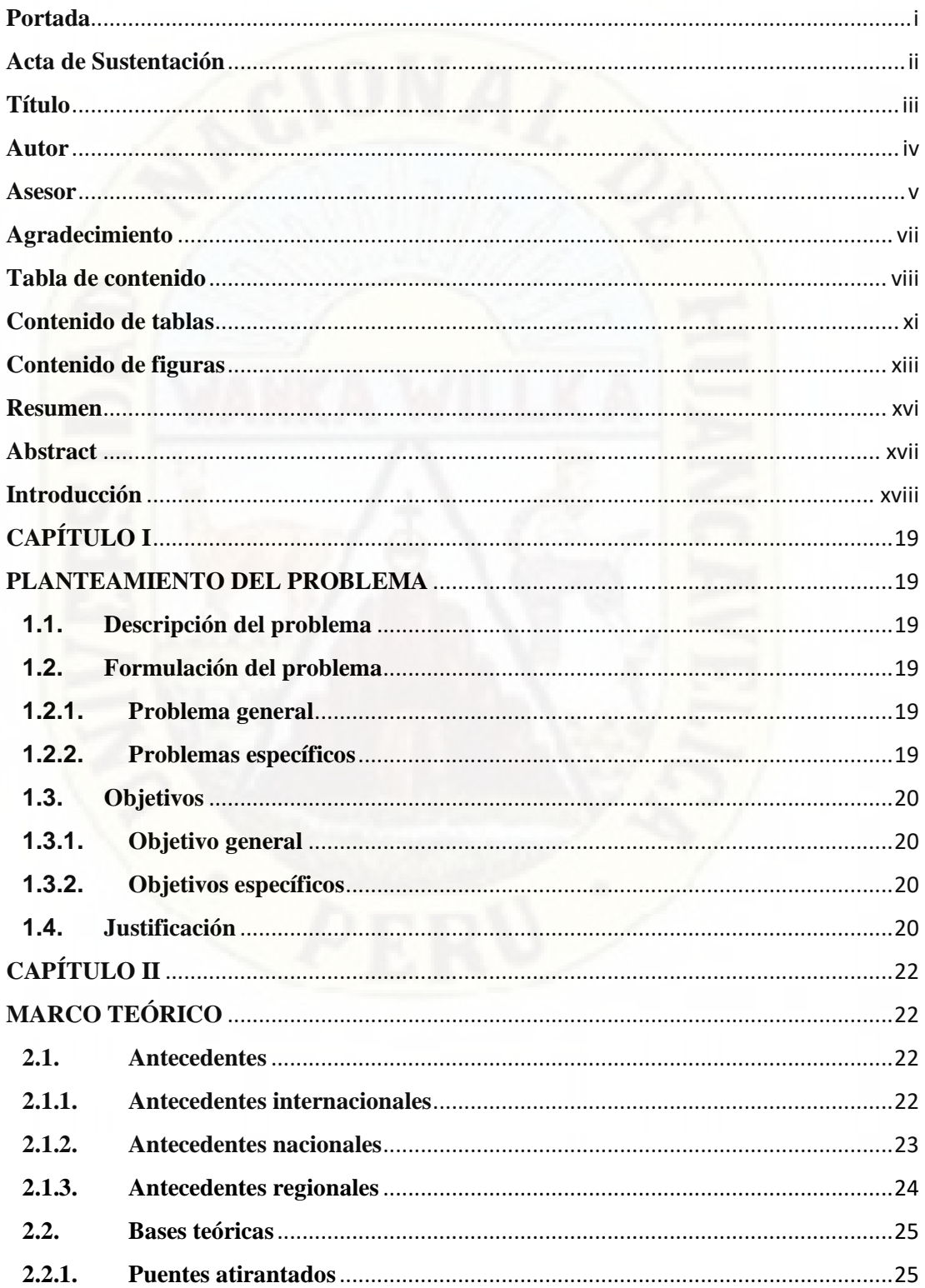

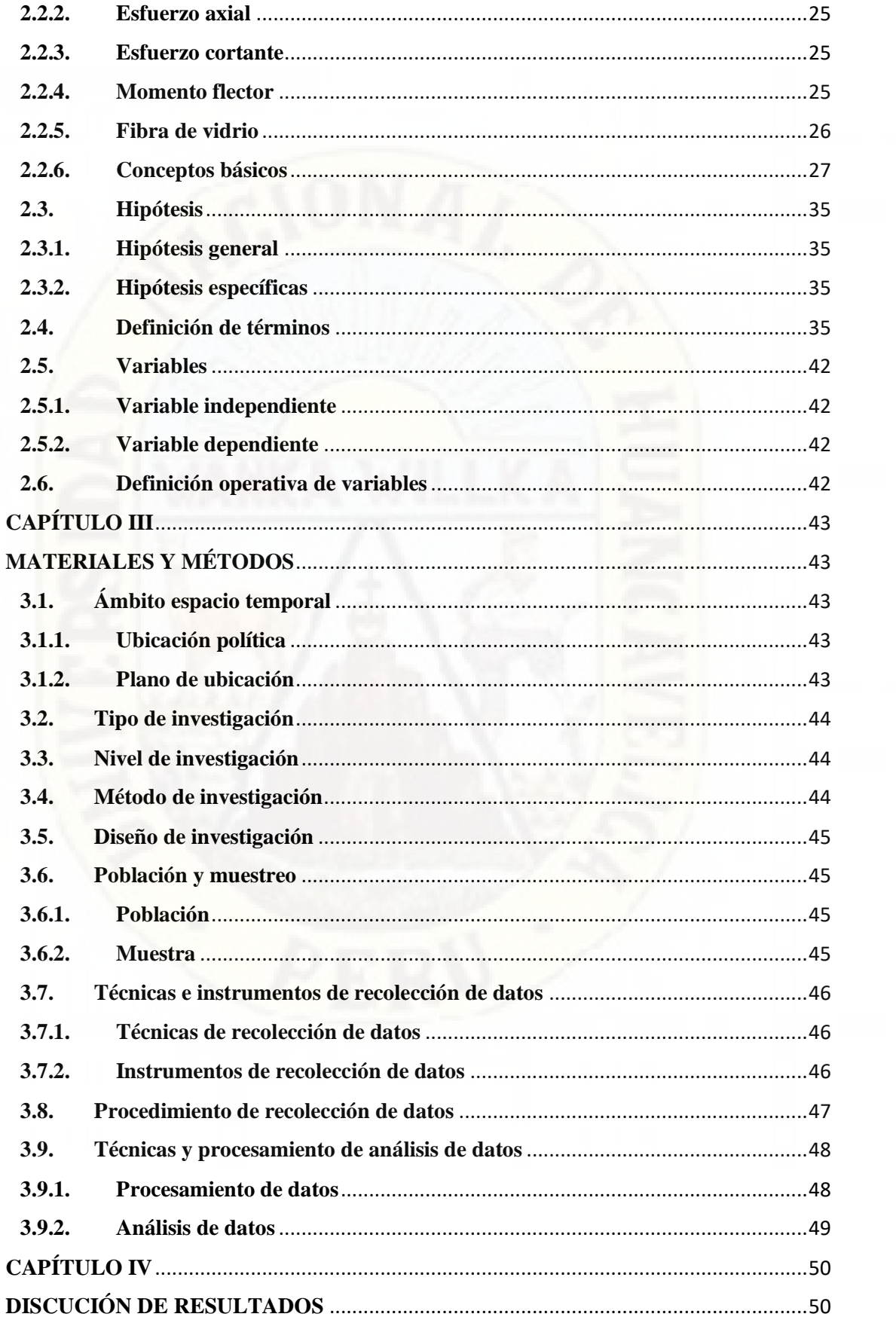

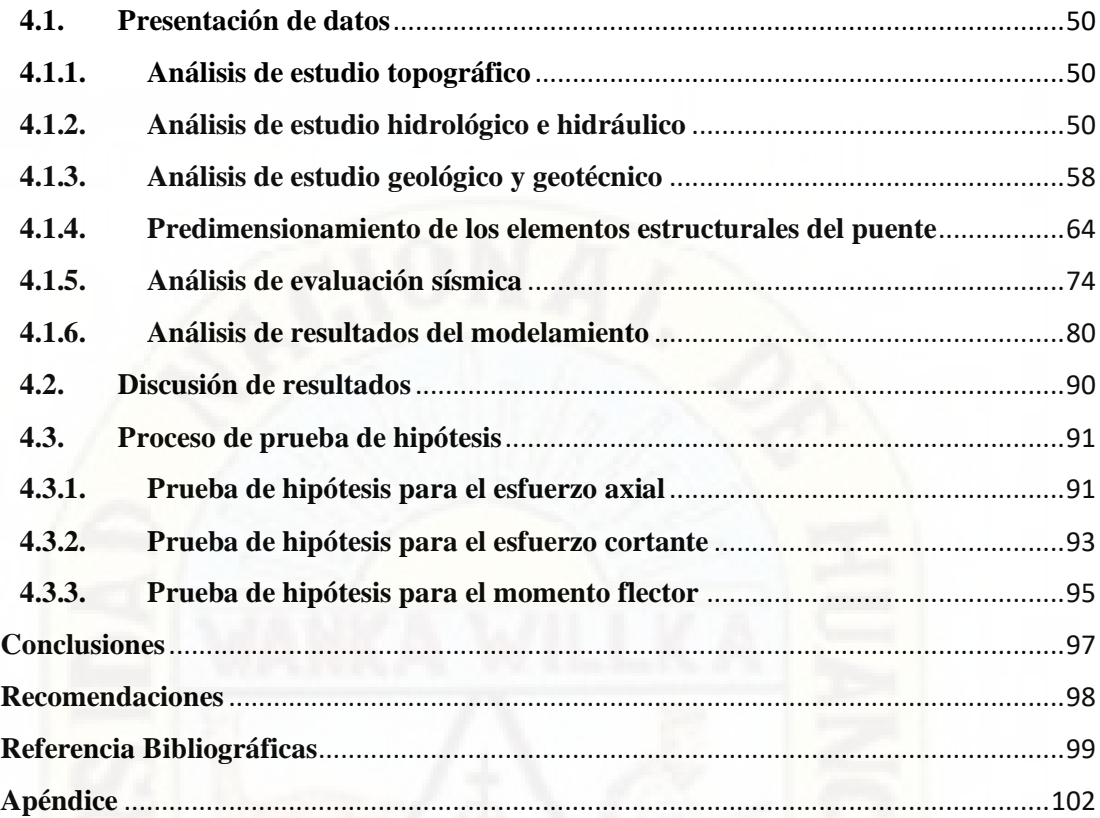

# **Contenido de tablas**

<span id="page-10-0"></span>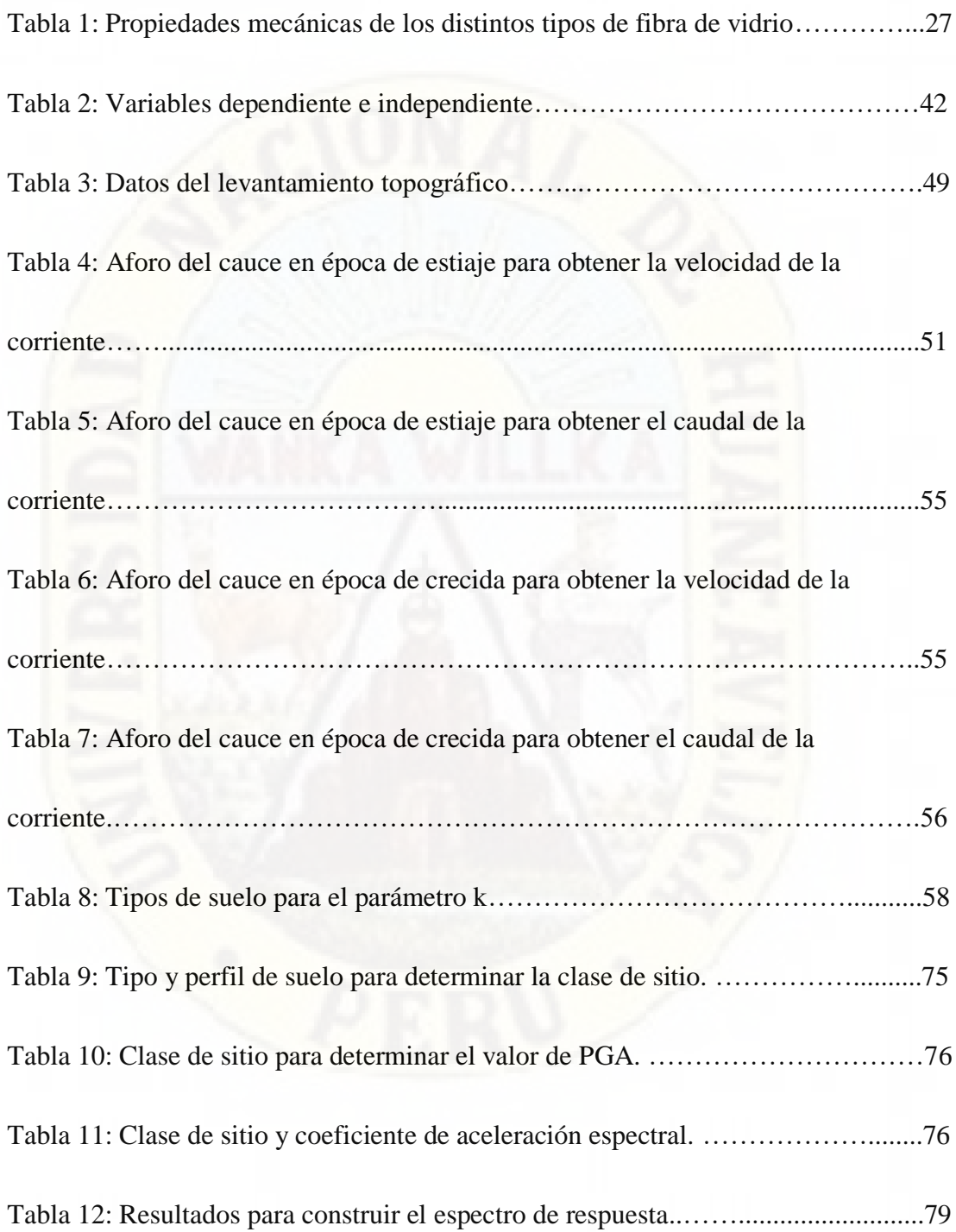

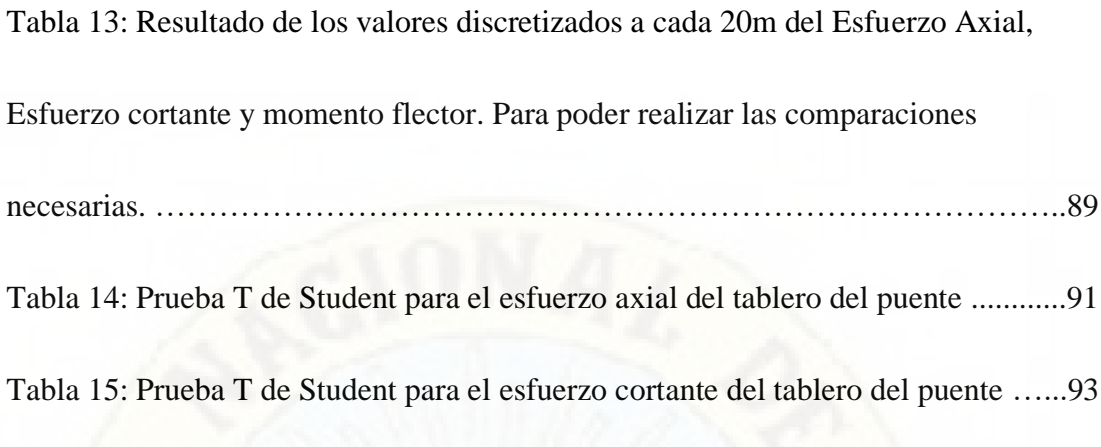

Tabla 16: Prueba T de Student para el momento flector del tablero del puente ……94

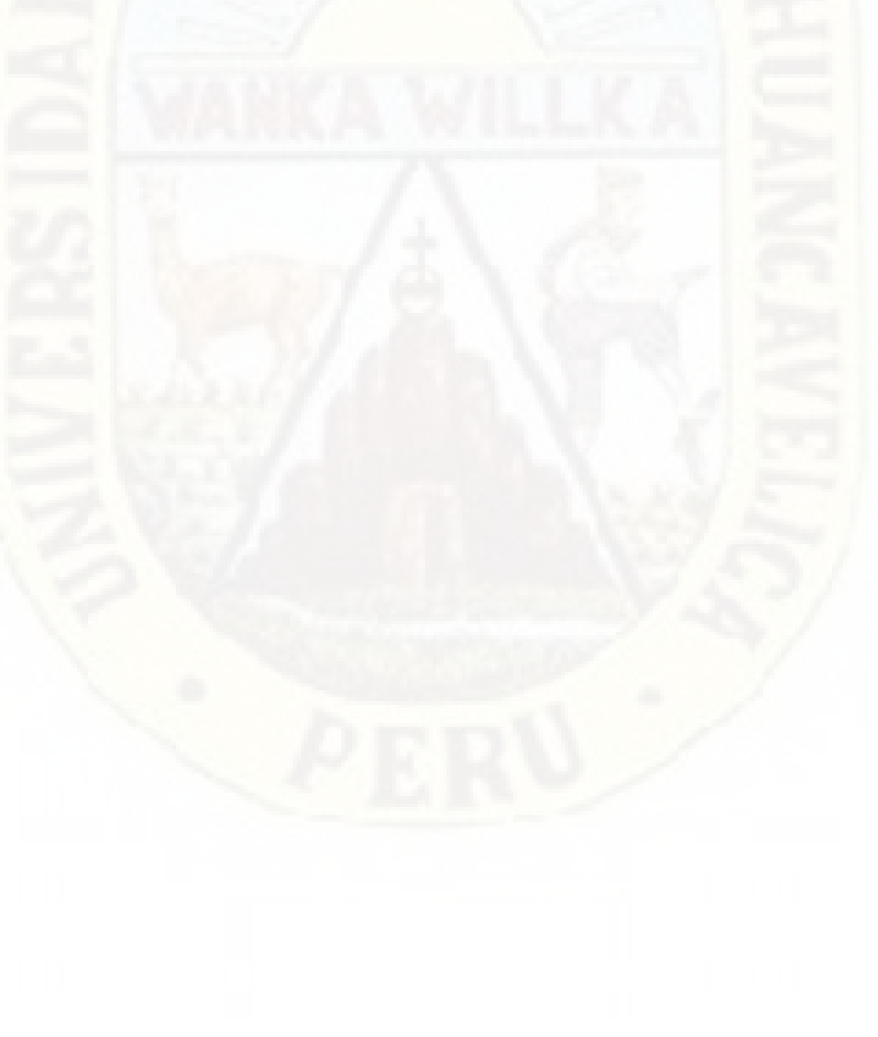

# **Contenido de figuras**

<span id="page-12-0"></span>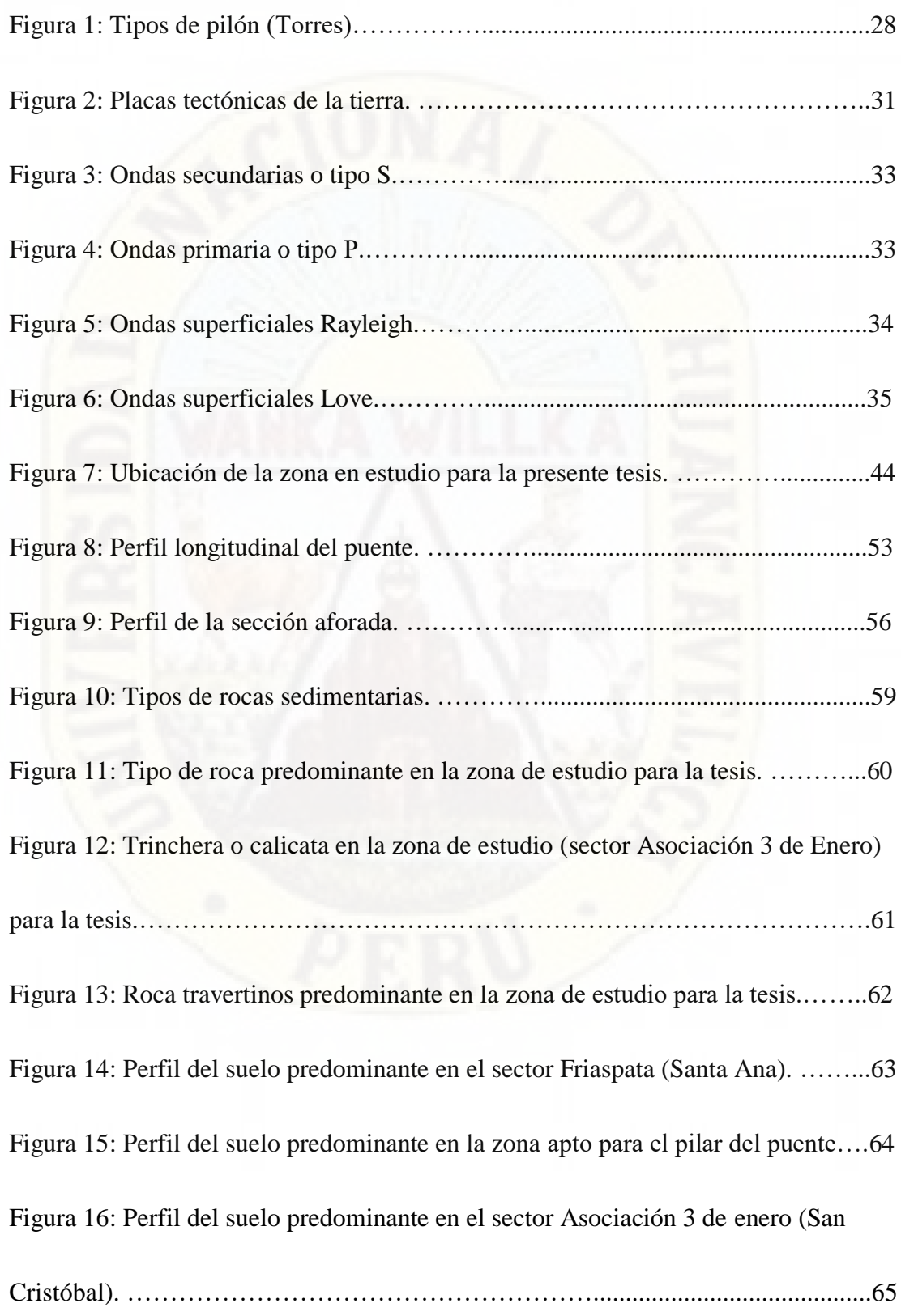

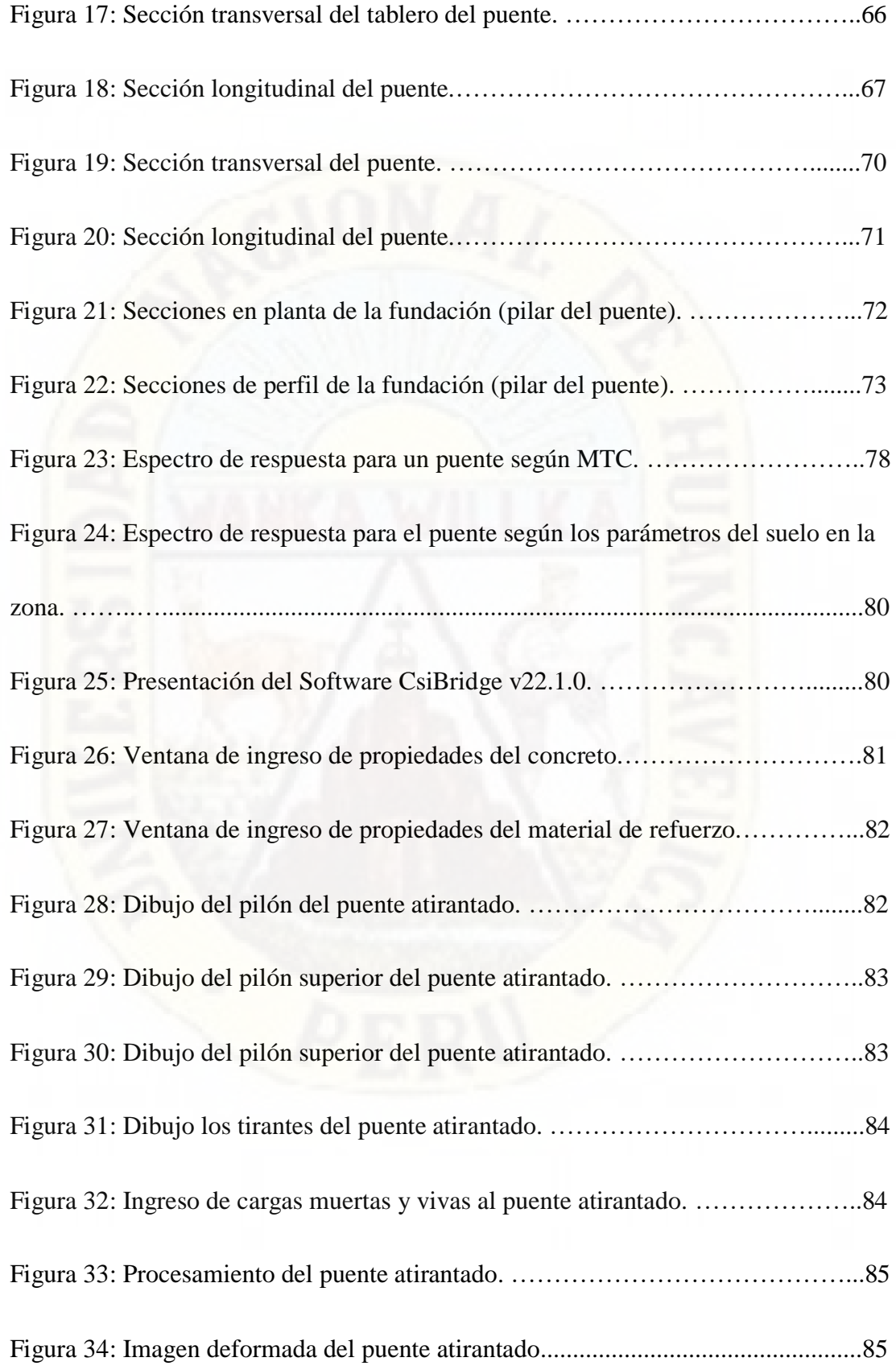

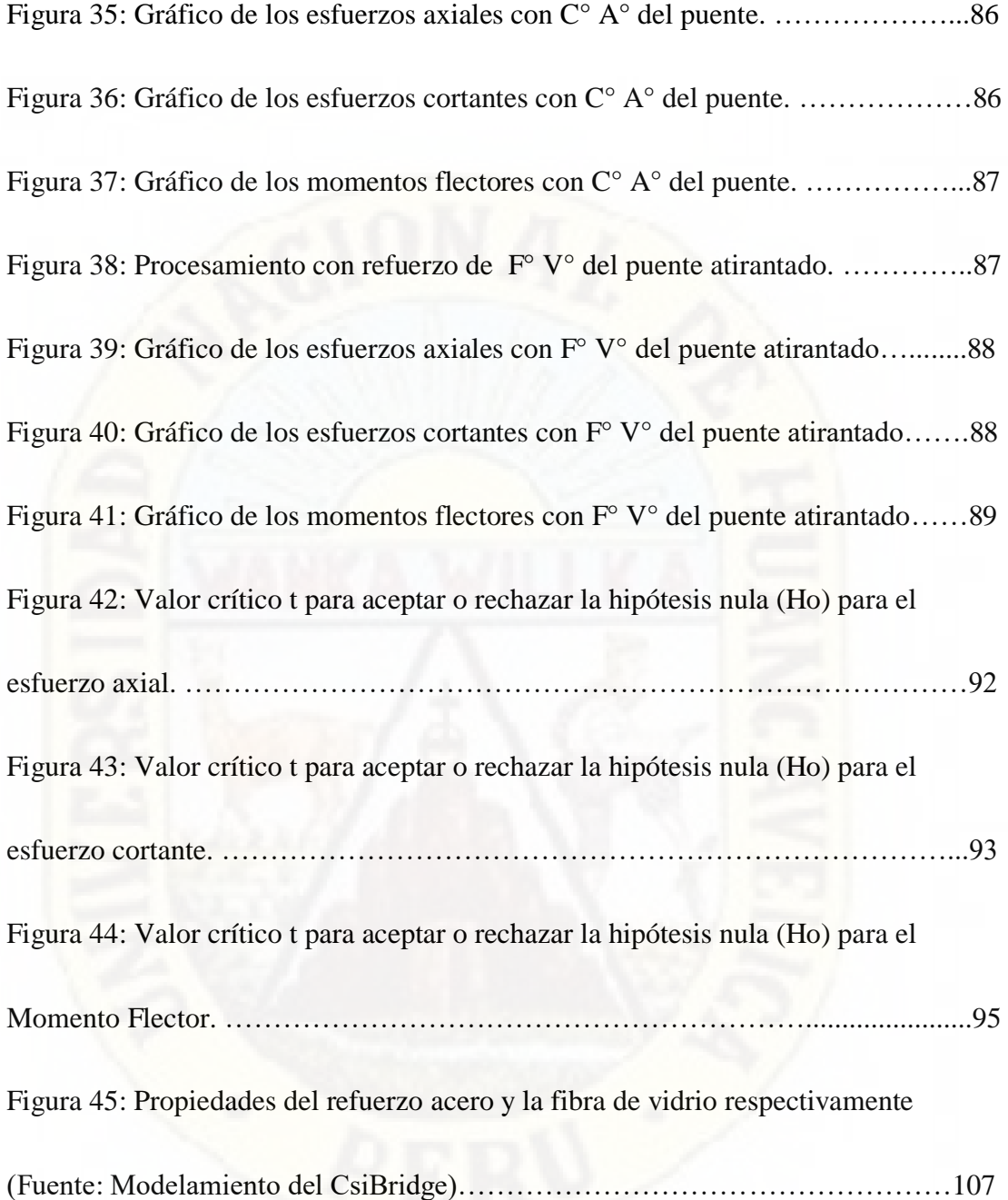

# **Resumen**

<span id="page-15-0"></span>El propósito del presente trabajo de investigación fue determinar de qué manera influye la fibra de vidrio en el tablero del puente atirantado propuesto en el sector de Friaspata – Asociación 3 de Enero – Huancavelica. Esto con la finalidad de darle conectividad a dicho asentamiento humano a través de un puente atirantado de 360m en donde se podría reducir el costo de construcción utilizando la fibra de vidrio tipo R. En referencia al costo los puentes de concreto armado hasta una longitud de 100m aproximadamente son rentables, a medida que este valor se va incrementando el costo de construcción también se incrementa de manera directamente proporcional, por esta razón desde los años 1617 los grandes constructores plantearon puentes tipos arco atirantados, atirantados y colgantes para salvar grandes luces. La fibra de vidrio en especial el tipo R es un compuesto que podría mejorar algunas propiedades del concreto en el tablero del puente como son: el esfuerzo axial, esfuerzo cortante y momento flector, y también pudiendo evitar fisuras o grietas por retracción a causa de cambios de temperatura en el concreto. Luego de haber diseñado y modelado en el *CsiBridge v22.1.0.* dos puentes atirantados uno solamente de concreto armado (C°A°) y el otro utilizando la Fibra de Vidrio (F°V°) tipo R como refuerzo se contrasta la hipótesis planteada inicialmente llegando a la conclusión que la F°V° no influye significativamente en estas propiedades físicas del tablero del puente atirantado propuesto en la presente tesis.

**Palabras Clave**: Fibra de Vidrio tipo R, Puente Atirantado.

# **Abstract**

<span id="page-16-0"></span>The purpose of this research work was to determine how Fiberglass influences the deck of the Cable-stayed Bridge proposed in the Friaspata sector - Asociación 3 de Enero - Huancavelica. This in order to give connectivity to said human settlement through a 360m cable-stayed bridge where the cost of construction could be reduced by using Type R Fiberglass. In reference to the cost, reinforced concrete bridges up to a length of approximately 100m are profitable, as this value increases, the construction cost also increases in a directly proportional way, for this reason since the years 1617 the great builders raised bridges cable-stayed, cable-stayed and hanging arch types to save large spans. Fiberglass, especially type R, is a compound that could improve some properties of the concrete in the bridge deck such as: axial stress, shear stress and bending moment, and can also avoid cracks or cracks due to shrinkage caused by changes. temperature in concrete. After having designed and modeled in the CsiBridge v22.1.0. two cable-stayed bridges, one only made of reinforced concrete ( $C \circ A \circ$ ) and the other using Fiberglass ( $F \circ V \circ$ ) type R as reinforcement, the hypothesis initially proposed is contrasted, reaching the conclusion that the  $F \circ V \circ$  does not influence significantly in these physical properties of the deck of the Cable-stayed bridge Proposed in the present thesis.

**Keywords:** Fiberglass type R, Cable-stayed Bridge.

# **Introducción**

<span id="page-17-0"></span>En el transcurso de la historia el hombre presentó demasiados obstáculos, los cuales ha sabido superar de manera gradual en proporción al desarrollo de su cerebro y por consiguiente su ingenio mucho más con lo cual logró cruzar obstáculos como son: ríos, quebradas, desniveles topográficos, lagos y cualquier dificultad con lo que se pudo encontrar en ese entonces.

Esta obra de arte fue tomando una perfección en el transcurso de todos estos años ya que en sus inicios solo era útil para el paso de un peatón y hoy tenemos puentes que pueden soportar el paso en ambos sentidos de vehículos pesados y de gran tamaño paralelo al paso de los peatones todos a la vez y que estas a su vez son de múltiples carriles.

Nuestros antepasados peruanos tuvieron la necesidad de cruzar grandes terrenos escabrosos sin necesidad de llegar a los valles por lo cual inventaron el puente colgante con materia prima propio de nuestros andes, los cuales vienen siendo impulsados con mayor énfasis en los países desarrollados y a esto se le suma tecnología de punta con lo cual se está construyendo puentes que superan el kilómetro de luz con pilares y estribos como apoyo intermedio y extremo respectivamente.

Existe una gran variedad de puentes los cuales se pueden elegir por diversos criterios como son el terreno, la economía, la estética, el uso, etc. En el presente Tesis se va a centrar en el diseño de puentes atirantados ya que son de nuestro interés en especial y exclusivamente para grandes luces y son bastante económicos.

En los países más desarrollados existe la carrera de Ingeniería de Puentes, quienes son especialistas en el diseño y construcción de puentes con pequeñas y grandes luces los cuales prevalecen a los fenómenos naturales que se presentan de manera inesperada, sin embargo, no podemos nosotros quedarnos sin poder superar las eventualidades de las avenidas máximas y otros que la naturaleza nos presenta.

# **CAPÍTULO I**

# <span id="page-18-1"></span><span id="page-18-0"></span>**PLANTEAMIENTO DEL PROBLEMA**

# <span id="page-18-2"></span>**1.1. Descripción del problema**

Con frecuencia, el ser humano ha buscado crecer en todo aspecto lo cual se puede ver en todas las civilizaciones de antaño y con esa lógica hoy tenemos la urbanización de Asociación 3 de Enero que día a día crece en el tema demográfico, sin embargo, carece de las necesidades básicas, y para insertar al desarrollo a esta nueva urbanización se debe conectar con alguna cuidad de mayor desarrollo, y para lograr ello se debe implementar con una adecuada infraestructura vial (carreteras y puentes) para salvar obstáculos de desnivel como el caso de la presente tesis. Por lo tanto, es necesario unir este pueblo joven mediante un puente vehicular para alcanzar un desarrollo paralelo a la ciudad de Huancavelica.

# <span id="page-18-3"></span>**1.2. Formulación del problema**

## <span id="page-18-4"></span>**1.2.1. Problema general**

¿De qué manera influye la fibra de vidrio en el tablero del puente atirantado propuesto en el sector de Friaspata – Asociación 3 de enero - Huancavelica?

## <span id="page-18-5"></span>**1.2.2. Problemas específicos**

- ¿De qué manera influye la fibra de vidrio en el esfuerzo axial en el tablero del puente atirantado propuesto en el sector de Friaspata – Asociación 3 de enero - Huancavelica?
- ¿De qué manera influye la fibra de vidrio en el esfuerzo cortante en el tablero del puente atirantado propuesto en el sector de Friaspata – Asociación 3 de enero – Huancavelica?

 $\blacksquare$  *i*. De qué manera influye la fibra de vidrio en el momento flector en el tablero del puente atirantado propuesto en el sector de Friaspata – Asociación 3 de enero – Huancavelica?

# <span id="page-19-0"></span>**1.3. Objetivos**

# <span id="page-19-1"></span>**1.3.1. Objetivo general**

Determinar de qué manera influye la fibra de vidrio en el tablero del puente atirantado propuesto en el sector de Friaspata – Asociación 3 de enero – Huancavelica.

# <span id="page-19-2"></span>**1.3.2. Objetivos específicos**

- Determinar de qué manera influye la fibra de vidrio en el esfuerzo axial en el tablero del puente atirantado propuesto en el sector de Friaspata – Asociación 3 de enero – Huancavelica.
- Determinar de qué manera influye la fibra de vidrio en el esfuerzo cortante en el tablero del puente atirantado propuesto en el sector de Friaspata – Asociación 3 de enero – Huancavelica.
- Determinar de qué manera influye la fibra de vidrio en el momento flector en el tablero del puente atirantado propuesto en el sector de Friaspata – Asociación 3 de enero – Huancavelica.

# <span id="page-19-3"></span>**1.4. Justificación**

Desde hace mucho tiempo atrás, los puentes fueron muy necesarios y significativos para lo que es el desarrollo, como también el constante crecimiento de la sociedad y las urbes en cada tiempo y espacio dado en la

historia, cuyo único fin es la de salvar obstáculos naturales y artificiales, actualmente forma parte del sistema de transporte, lo cual permite conducir y canalizar el desarrollo de las urbes más desarrolladas hasta los pueblos jóvenes más recónditos en cualquier área geográfica de nuestro globo terráqueo.

La infraestructura del puente es muy necesario para que la sociedad y la economía de un país crezca considerablemente. Se encarga de unir todos los productos con los mercados, y a la vez a la materia prima con las ciudades industrializadas. Por otro lado, será utilizado por la población para que les facilite llegar a sus respectivos lugares de trabajo, vivienda o ya sea distintos puntos de recreación, entre otros.

Cualquier infraestructura hecha por el Ingeniero Civil se basa en tres principios básicos los cuales son: economía, estética y seguridad; bajo estos principios y también con el fin de tener una vivencia pacífica entre el desarrollo de la urbanidad y la naturaleza implementaremos el uso de la fibra de vidrio que viene a ser uno de los insumos muy poco conocidos y producidos.

La motivación que me empujo a utilizar este material polímero fue que ésta nos proporciona muchas bondades como son: un precio módico en cuanto al costo, su fuerte resistencia a la tensión, así como su resistencia química y muy buen aislamiento térmico y eléctrico.

# **CAPÍTULO II MARCO TEÓRICO**

# <span id="page-21-2"></span><span id="page-21-1"></span><span id="page-21-0"></span>**2.1. Antecedentes**

# <span id="page-21-3"></span>**2.1.1. Antecedentes internacionales**

Para realizar este trabajo de investigación se recurrió a buscar información ya sea en tesis o libros de información confiable y recomendado por otros lectores, los cuales a continuación pasaremos a mencionar de acuerdo al uso y su información brindada.

**Irías (2013)** realizó el trabajo de tesis denominado: "*Refuerzo de elementos estructurales con hormigones con fibras o solo fibras",* donde plantea como objetivo reemplazar el acero de refuerzo por alguna fibra de las muchas que existen actualmente utilizando el método del aparato inyector y cinta transportadora utilizando el metodo experimental y tipo aplicada. Teniendo como poblacion un conjunto de probetas reforzadas con la fibra en mención. Tambien podemos mencionar respecto a los resultados que el hormigon reforzado con fibra no presenta ningun incremento en su resistencia a la compresión, pero si muestra la capacidad de restablecer la carga del concreto. Finalmente, se puede concluir que las fibras en general otorga algunas mejoras al concreto pero esto de acuerdo al tipo de fibra.

**Arango & Zapata (2013)** desarrollaron la tesis cuyo nombre es: "*Influencia de la fibra de vidrio en las propiedades mecánicas de mezclas de concreto".*  Se plantearon como objetivo evaluar las bondades de mejora en los parámetros mecánicos del hormigon tras añadir la fibra de vidrio con el metodo de la comparación de estudios anteriores aplicados a una poblacion de 5 probetas de concreto en distintos porcentajes mediante el tipo de investigación experimental. Posteriormente, su aplicación dio resultados favorables, tanto en la resistencia a la compresión, tensión y el módulo de elasticidad del concreto.

Finalmente, concluyen que el porcentaje adecuado de fibra de vidrio para añadir al concreto es de 1% del total de concreto que se podria tener.

**Águila (2010)**, en su tesis denominada: *"Características físicas y mecánicas de hormigones reforzados con fibras de: vidrio, carbono y aramida",* planteó como objetivo principal realizar una comparación minuciosa respecto al comportamiento mecánico de las fibras como son: vidrio, carbono y aramida a una población de 50 unidades de probetas, experimentada mediante el tipo de investigación aplicada; donde se obtuvo como resultado final que la ductilidad fue mejorando de manera proporcional tras su aplicación en las muestras reforzadas con este compuesto. Finalmente se concluye que sería una solución a la corrosión debido al pH que tiene ya por defecto el cemento, esto es bastante bueno debido a su bajo costo, sin embargo, las fibras de carbono y aramida no son recomendables debido a su costo elevado.

## <span id="page-22-0"></span>**2.1.2. Antecedentes nacionales**

**Coronado & Zevallos (2020)** presentaron la tesis denominada: "*Efecto del costo y la resistencia en el diseño del concreto de f'c =210Kg/cm2 con la introducción de fibra de vidrio en la ciudad de Tarapoto"*. Se formularon como objetivo hallar el perfeccionamiento de las propiedades mecánicas en cuanto a la rigidez, tenacidad, resistencia a la compresión y también a la tracción mediante el método experimental a una población y muestra determinada, llegando a resultados con mayor porcentaje de resistencia a los 7 días tras la aplicación de la fibra en comparación del concreto patrón. Se logró calcular la resistencia a la compresión del concreto f'c = 210 Kg/cm2 tras añadir la fibra de vidrio en la muestra.

**Huamán (2015)**, en su tesis: "*Comportamiento mecánico del concreto reforzado con fibra de vidrio"* cuyo objetivo fue la de encontrar la influencia tras la incorporación de distintos porcentajes de fibra de vidrio en los parámetros mecánicos del hormigón tipo E utilizando el cemento Pacasmayo tipo I a una población de especímenes de concretos cilíndricos y prismáticos

en distintos porcentajes mediante el método experimental. Como resultado final se puede mencionar que se observa una clara influencia de la presencia de fibra en el hormigón fresco, y que cuanto más porcentaje de fibra se le añade a la mezcla el concreto será menos trabajable y también se determinó que el peso unitario no influye para su mejoría del concreto. Finalmente se podría decir del concreto que mientras se añade la fibra al mortero la trabajabilidad de esta se reduce considerablemente.

**García (2017),** en su tesis: *"Efectos de la fibra de vidrio en las propiedades mecánicas del concreto f'c =210kg/cm2 en la ciudad de puno"*, se planteó el objetivo principal de realizar una evaluación de la resistencia a la compresión del concreto f'c = 210kg/cm2 con la incorporación de la fibra de vidrio y su costo de producción respectivo, mediante el método de un estudio experimental para una población y muestra determinada. Teniendo como resultado final que existe mejoras en la resistencia a la compresión del concreto tras su incorporación de la fibra de vidrio en distintos porcentajes para la mezcla respectiva y también hallar el costo de producción del concreto con resistencia  $\hat{r}$  c = 210kg/cm2, teniendo como resultados que mientras se incrementa la fibra de vidrio en mayores porcentajes se reduce de manera proporcional la resistencia a la compresión del concreto. Por otro lado, se llegó a la conclusión que si se añade en proporciones razonables la resistencia a la compresión del concreto es superior que la del concreto normal.

## <span id="page-23-0"></span>**2.1.3. Antecedentes regionales**

**De La Cruz (2012),** en su tesis denominada: *"Diseño estructural de puentes atirantados con refuerzo de fibras de carbono expuestos en zonas de alto grado de corrosión"*, se propuso como objetivo determinar el desempeño estructural del puente atirantado con el refuerzo de fibra de carbono a una muestra de un puente mediante el método descriptivo. Como resultado final se podría mencionar que se pudo verificar y calcular los desplazamientos de la estructura en general generando algunas mejoras en los elementos estructurales del puente. finalmente se concluye que la resistencia a la tracción es casi tres veces mayor al de los cables de acero o torones, con lo cual se podría optimizar en

cuanto a costo y uso de materiales, también se obtuvo en cuanto a la flexión local no es significante como refuerzo de la fibra de carbono.

# <span id="page-24-0"></span>**2.2. Bases teóricas**

## <span id="page-24-1"></span>**2.2.1. Puentes atirantados**

#### Reza (2010) afirma que:

Los puentes atirantados se componen básicamente de tres elementos: el tablero, los cables o tirantes y las pilas, los aspectos más elementales que se analizan en el diseño de un puente es la distribución y sistema de suspensión, para lo cual podemos decir que los sistemas de suspensión se dividen en tres tipos, los cuales son el de suspensión central, suspensión lateral y el de suspensión en tres planos (p. 9).

#### <span id="page-24-2"></span>**2.2.2. Esfuerzo axial**

Al repecto, Pardo (2020) menciona lo siguiente:

El esfuerzo se define como una fuerza aplicada sobre una superficie dada. Existen en esencia en todo objeto solo dos tipos de esfuerzo: Esfuerzo axial y esfuerzo cortante. Todos los fenómenos físicos dados en elementos estructurales como momentos flectores, momentos torsores, o flexocompresión puede resumirse en la combinación de estos dos tipos de esfuerzo, cortante o axial.

# <span id="page-24-3"></span>**2.2.3. Esfuerzo cortante**

#### Según Celigueta (1998),

El esfuerzo cortante se define como la resultante de las tensiones cortantes verticales τ en la sección de la viga. Éstas son proporcionales a las deformaciones unitarias de cortadura γ, que como se ha visto son nulas. Por ello la resultante de las tensiones cortantes es también nula. (p. 105)

# <span id="page-24-4"></span>**2.2.4. Momento flector**

Respecto a su conceptualización, Celigueta (1998) define como:

… el momento estático de las tensiones respecto del centro de gravedad. De esta manera es estáticamente equivalente al momento de todas las fuerzas exteriores que actúan a un lado de la sección. El signo negativo en su definición es debido al criterio de signos adoptados. (p. 105)

# <span id="page-25-0"></span>**2.2.5. Fibra de vidrio**

Al respecto, Motorex (2020) define que:

La fibra de vidrio es el material compuesto de filamentos de vidrio que puede adoptar diversos formatos textiles como tubos, mallas y tejidos. Se caracteriza por ser un material muy ligero, resistente, estable y es un muy buen aislante térmico. Asimismo, se utiliza en muchas aplicaciones que involucran la construcción, la impermeabilización, la creación de esculturas o la fabricación de tablas de surf y palos de hockey, entre otras.

#### **Fibra de Vidrio Tipo R**

Sobre dicha fibra, Muñoz (2007) afirma que:

Este tipo de filamento fue creado a pedido de sectores como aviación, espacio y armamentos. Satisface las exigencias de ellos en términos de comportamiento de materiales en relación a fatiga, temperatura y humedad. Debido a su alto desempeño técnico puede ser utilizado para reforzar láminas de rotor de helicópteros, pisos de aviones, tanques de combustible de aviones, proyectiles y lanzadores de proyectiles. Desarrollado principalmente para estas aplicaciones, también encontró otras salidas, por ejemplo, en la industria de deportes y recreación, transporte y blindaje balístico. (p. 16)

#### **Tabla 1**

*Propiedades Mecánicas de los distintos tipos de fibra de vidrio*

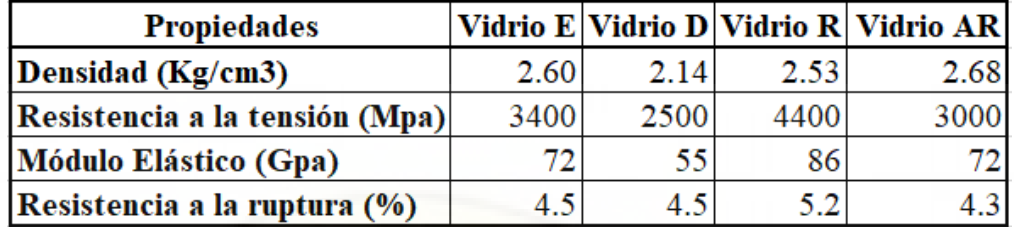

*Nota.* Gpa = Gigapascales; Mpa = Megapascales

# <span id="page-26-0"></span>**2.2.6. Conceptos básicos**

#### **1) Componentes del puente atirantado**

#### **Los cables**

Sobre los cables, Reza (2010) afirma que:

Es un elemento flexible con capacidad de soportar esfuerzos de tensión y flexión, que está constituido por un conjunto de alambres retorcidos helicoidalmente para formar torones o cordones, estos se encuentran enrollados alrededor de un de un centro o un núcleo llamado alma, actualmente estos cables en su mayoría son preformados en su fabricación (p. 12).

## **Tablero o Plataforma de Rodadura**

Según Gonzales (2013),

Los primeros puentes atirantados modernos tenían un número reducido de cables y las distancias entre los apoyos elásticos era generalmente grande. Era necesario tener tableros relativamente rígidos, generalmente de acero El peso propio se redujo al mínimo y la relación de esbeltez del claro principal, (h / L), variaba entre 1/50 y 1/70 con la excepción del puente Knie, donde la relación era de 1/100, lo cual se logró gracias a que los cables posteriores estaban (p. 62).

#### **Torre o Pilón**

Chen y Duan (2014) afirman que:

Las torres o pilones son unos elementos que están en forma vertical de muy buena rigidez y esbelta que está sujetada a una compresión axial principal. En caso exista que los cables están agarrados a un solo lado de la torre, se pasaría a la colocación de cables que hagan contrapeso para que así se pueda bajar los esfuerzos de flexión y los desplazamientos en la torre (p. 35).

#### **Figura 1**

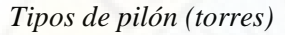

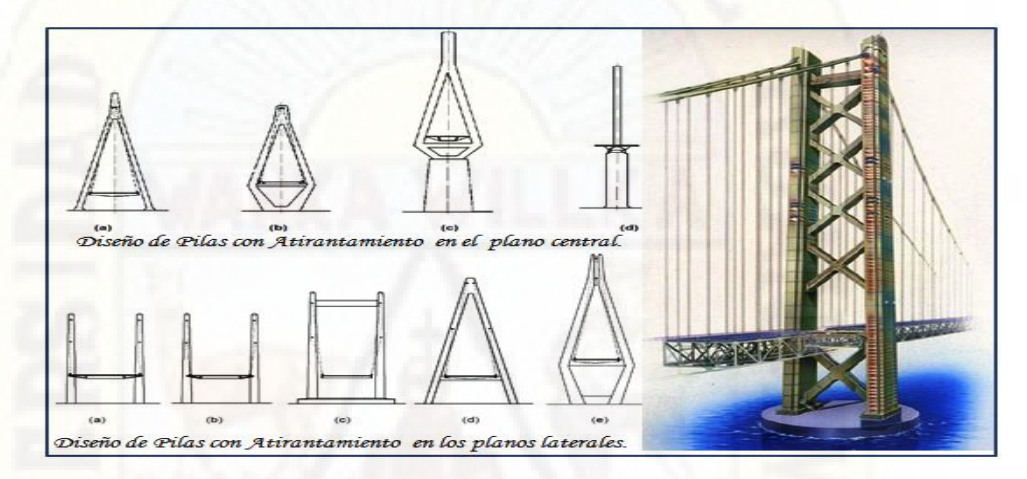

#### **Estribos**

León (2010) manifiesta que:

Los estribos "son los que proveen soporte a la superestructura, establecen la conexión entre la superestructura y el terraplén, son diseñados para soportar la carga de la superestructura la cual es transmitida por medio de los elementos de apoyo, el peso de la losa de transición y las presiones del suelo (empuje de tierras)" (p. 5).

#### **2) Ingeniería básica para diseño de puentes**

MTC (2016) nos menciona:

Par poder iniciar con este proyecto de la creación de un puente, es muy necesario poder hacer una revisión y a partir de ello realizar estudios según el MANUAL DE DISEÑO DE PUENTES de los cuales esa

revisión previa que se hizo tendrá como objetivo permitirnos tomar un conocimiento previo de toda la zona, seguido a ello este conocimiento nos ayudará a poder crear información que sea muy importante y necesaria, para así poder dar soluciones satisfactorias a los problemas que se nos presente que están presentes en anteproyectos y seguido a ello en proyectos (p. 06).

**Estudio topográfico**

MACRO EIRL (2010) afirma que:

Este estudio es un conjunto de actividades de campo y gabinete, que no pueden faltar para poder representar mediante gráficos en una escala lo que es la topografía de un lugar mediante sus proyecciones tanto horizontales como verticales, para así identificar los puntos claves de las obras que existan en un lugar y de las que se van a proyectar, cuando así se necesite.

Este mencionado estudio también nos servirá para así poder, nivelar y referenciar en el campo de los ejes, los caballetes, las pilas y los elementos de cimentación, también por otro lado para poder obtenerlos los perfiles y sus secciones transversales (p. 27).

#### **Estudio de hidrología e hidráulica**

MACRO EIRL (2010) define de la siguiente manera:

De todos sus objetivos mencionaremos uno de ellos es de las normas de avenidas máximas, extraordinarias y también los factores hidráulicos para que puedan realizar una observación para mejorar o modificar el comportamiento hidráulico del río para que consecuente a ello se permita establecer los requisitos del puente para que este situada bien, en cuanto a los niveles de seguridad o de riesgos que están permitidos o aceptados para las características particulares de la estructura (p. 28).

**Estudio geológico y geotécnico**

MACRO EIRL (2010) nos menciona que:

En este estudio solo se hablarán de sus características de la zona de estudio y con los libros que fueron recomendaos respectivamente por el asesor y co – asesor en el siguiente orden:

- $\triangleright$  Daremos una revisión anticipada a la información existente, así como una descripción de la geología a nivel regional y local.
- Descripción geomorfológica.
- > Zonificación geológica de la zona.
- Un concepto de las propiedades físicas y mecánicas de suelos y/o rocas.
- Estar prevenidos ante deslizamientos, huaycos y aluviones sucedidos ya anteriormente y que puedan pasar en el futuro, buscando su respectiva definición.
- Recomendación de canteras para materiales de construcción.
- $\triangleright$  Hacer la respectiva identificación de fallas geológicas.

Se realizará un estudio geotécnico con lo que son los sondeos geofísicos y perforación de pozos en los ejes de los que podrían llegar a ser emplazamientos de la infraestructura, que ellos vienen a ser convertidos en perfiles geológicos que llegan a reconocer las capas, los tipos de suelo, el tamaño de sus partículas, espesores la dureza, y a que profundidad se encuentra la roca madre y sus características mecánicas. Por otro lado, también debemos determinar el material predominante existente en el subsuelo aledaño al río, su tamaño, el cambio que presenta este, sus tendencias de socavón, y seguido a ello plasmarlo en un informe en el que debe darse recomendación la cota y tipo de fundación.

## **Estudio de peligro sísmico**

#### MACRO EIRL (2010) nos explica:

Los estudios de riesgo sísmico tendrán como finalidad la determinación de espectros de diseño que definan las componentes horizontal y vertical del sismo a nivel de la cota de cimentación. Este estudio presenta como objetivo el resumen de criterios de diseño que infieran los componentes horizontal y vertical del sismo, a nivel de la cota de cimentación.

Posterior a este estudio se podrá determinar estratégicamente lo siguiente:

- Espectro de Respuesta según MTC.
- Tipología de puente y la luz libre.
- $\triangleright$  Cantidad y tipo de pilar o pilares.
- Ubicación estratégica de los estribos.
- **3) Tectónica de placas**

Bolaños & Monroy (2004) afirma que:

La litósfera está dividida en seis placas continentales (americana, africana, Antártica, India-australiana, Euroasiática y pacífica) y alrededor de 14 placas subcontinentales (Nazca, Sudamericana, Cocos, etc.). Cada placa se desplaza horizontalmente con respecto a las placas adyacentes. La deformación relativa entre las placas ocurre únicamente en zonas cercanas a los bordes y puede ser lenta y continua (deformación asísmica) o puede ser esporádica en forma de sismos (deformación sísmica). La ubicación y 10 límites de las principales placas tectónicas de la Tierra. (p. 9)

#### **Figura 2**

*Placas tectónicas de la tierra*

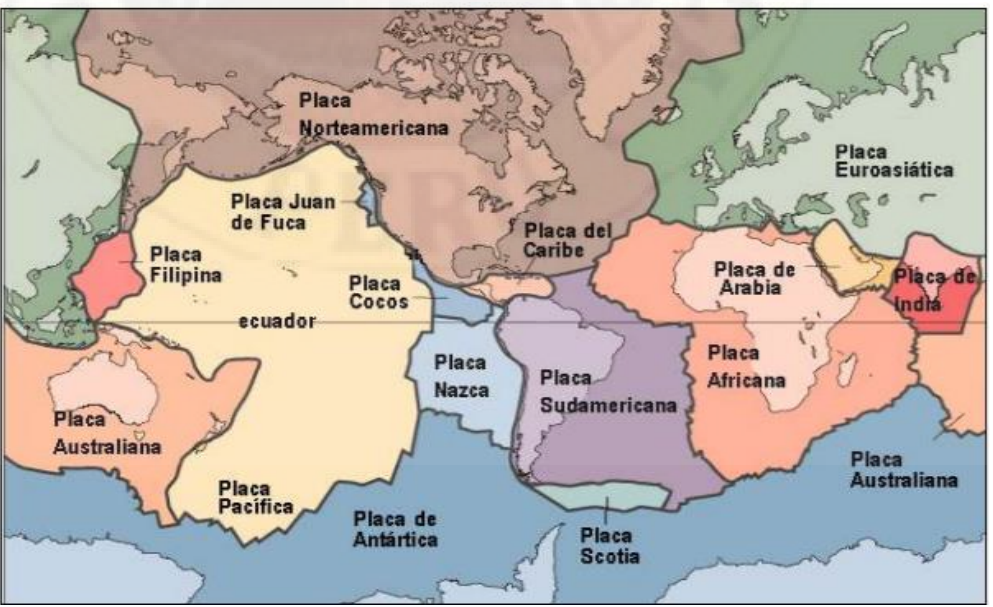

*Nota.* Según Bolaños & Monroy (2004, p. 10)

De acuerdo con la Figura 2 presentado previamente la ciudad de Huancavelica se encuentra en la placa de Nazca, quien a su vez interactúa permanentemente con la placa sudamericana y que está en la **zona 3** de acuerdo a la clasificación de las zonas sísmicamente describiendo esta área geográfica en estudio.

Para nuestro caso que son los puentes atirantados que a su vez son estructura bastante ligera y flexibles presentan un amortiguamiento reducido por lo que se acepta un análisis sísmico elástico y lineal puesto que está recomendado que puentes con luces que no superen los 600m.

#### **a) Ondas sísmicas**

Herráiz (1997) afirma que:

Las ondas sísmicas, que transmiten parte de la energía que se libera en el foco al producirse el terremoto, son básicamente de dos tipos: ondas internas o de volumen y ondas superficiales. Las primeras se pueden propagar por las zonas profundas de la tierra y son de dos clases: ondas P (Primarias) y ondas S (Secundarias), llamadas así por ser, respectivamente, las primeras y las segundas en llegar a una estación dada. Las ondas P son longitudinales y corresponden a modificaciones de volumen sin cambio de forma. A su vez, las S son transversales y se relacionan con cambios de forma sin cambios de volumen (p. 12).

#### **Ondas de cuerpo**

Maldonado (2019) nos menciona lo siguiente:

Estas ondas están presentes y se dan por la zona de la tierra y son de dos clases: ondas P (Primarias) y ondas S (Secundarias), sus nombres provienen porque la P es la primera y la S es la segunda que están a una estación dada. Las P suelen tener cambios de volumen y son longitudinales, pero no cambia en su forma. También la S, estas tienen cambios en su forma, pero no en su volumen y son transversales, gracias a ello se verá el cálculo de las ondas de cuerpo:

Ondas S:

$$
V_s = \sqrt{\frac{\mu}{\rho}} = \sqrt{\frac{E}{2\rho(1+\nu)}}
$$

**Figura 3**

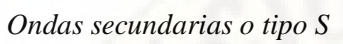

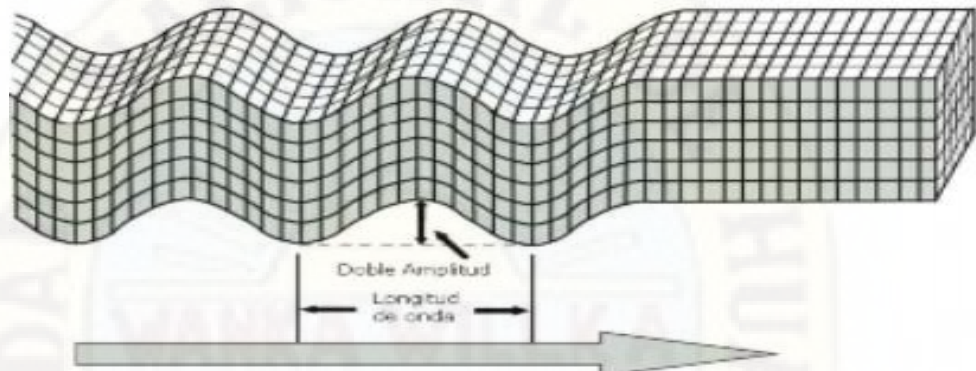

*Nota.* Según Bolaños & Monroy (2004, p. 17) Onda P:

$$
V_P = \sqrt{\frac{\lambda + 2\mu}{\rho}} = \sqrt{\frac{E(1 - \nu)}{\rho(1 + \nu)(1 - 2\nu)}}
$$

**Figura 4**

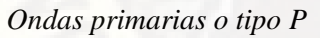

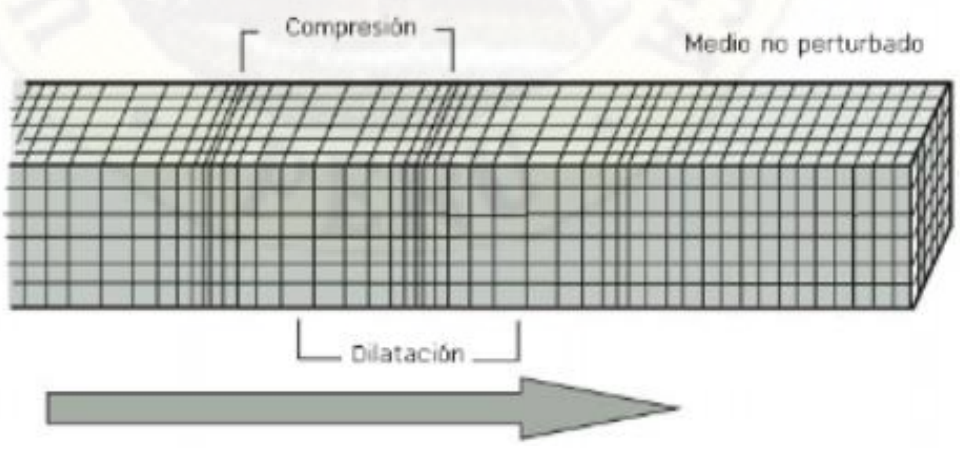

*Nota.* Según Bolaños & Monroy (2004, p. 17)

# **Ondas de superficie**

Maldonado (2019) define de la siguiente manera:

Las ondas superficiales viajan a lo largo del piso hacia afuera del epicentro de un terremoto. Las ondas superficiales son las más lentas de todas las ondas sísmicas. Viajan a 2,5 km (1,5 millas) por segundo. Hay dos tipos de ondas superficiales. Las **ondas de Love** se mueven hacia los lados, como una serpiente. Las **ondas de Rayleigh** producen un movimiento ondulante con sus movimientos hacia arriba y hacia abajo (véase **imagen** [anterior](https://flexbooks.ck12.org/cbook/ck-12-conceptos-de-ciencias-de-la-tierra-grados-6-8-en-espanol/section/5.11/primary/lesson/ondas-s%C3%ADsmicas-de-terremotos/#x-ck12-TVMtRVMtMDctMjktc3VyZmFjZS13YXZlcw..) ). Las ondas superficiales son las causantes de que los objetos se caigan y se levanten. También provocan que los objetos se balanceen hacia adelante y hacia atrás. Estos movimientos causan gran daño a estructuras rígidas durante un terremoto.

#### **Figura 5**

*Ondas superficiales Rayleigh*

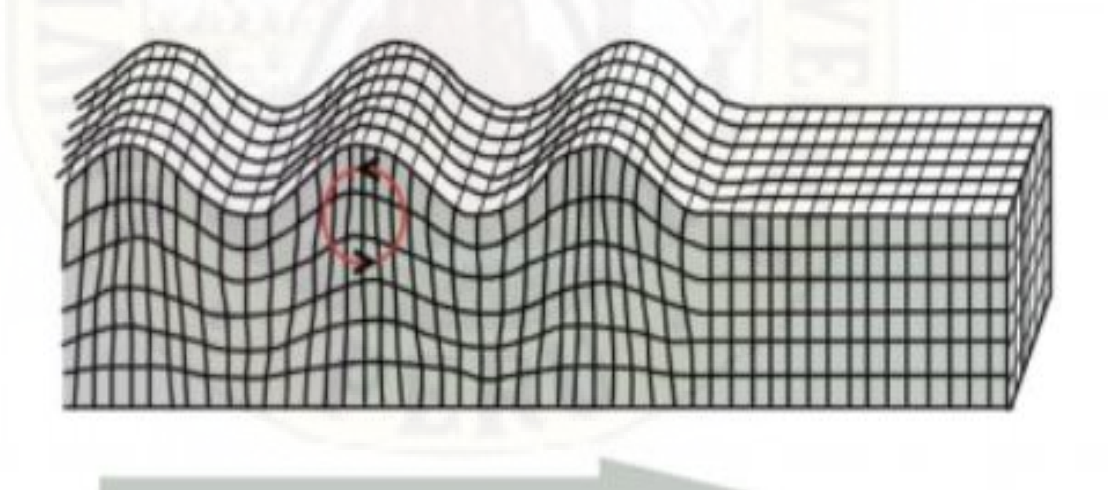

*Nota.* Según Bolaños & Monroy (2004, p. 18)

#### **Figura 6**

*Ondas superficiales Love*

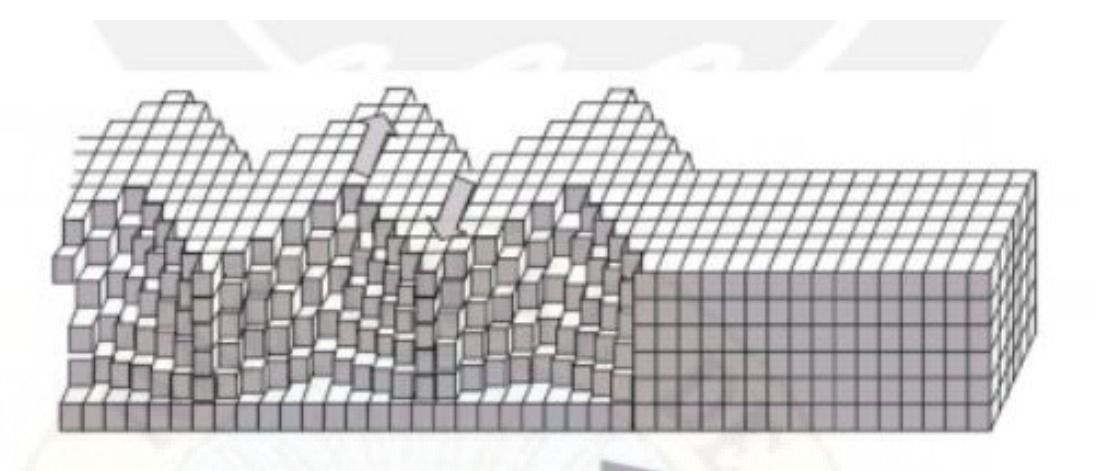

*Nota.* Según Bolaños & Monroy (2004, p. 18)

# <span id="page-34-0"></span>**2.3. Hipótesis**

# <span id="page-34-1"></span>**2.3.1. Hipótesis general**

La fibra de vidrio influye significativamente en el tablero del Puente Atirantado propuesto en el sector de Friaspata – Asociación 3 de enero - Huancavelica.

## <span id="page-34-2"></span>**2.3.2. Hipótesis específicas**

La fibra de vidrio influye significativamente en el esfuerzo axial en el tablero del puente atirantado propuesto en el sector de Friaspata – Asociación 3 de enero – Huancavelica.

La fibra de vidrio influye significativamente en el esfuerzo cortante en el tablero del Puente Atirantado propuesto en el sector de Friaspata – Asociación 3 de enero – Huancavelica.

La fibra de vidrio influye significativamente en el momento flector en el tablero del puente atirantado propuesto en el sector de Friaspata – Asociación 3 de enero – Huancavelica.

# <span id="page-34-3"></span>**2.4. Definición de términos**

#### **Amortiguador**

Tiene el propósito principal de reducir la transmisión de las vibraciones y los ruidos portados por la estructura.

#### **Alas**

Espera de los estribos que contienen lateralmente los terraplenes de acceso o relleno estructural. Por lo tanto, forman un ángulo con el muro frontal del estribo.

#### **Barandas**

Viene a ser un sistema de contención vehicular fijada al tablero para poder evitar la caída al vacío de vehículos, ciclistas y peatones. Estos pueden llegar a ser de concreto o acero.

#### **Cable principal**

Es también llamado cable portador. Este cable llega a soportar las cargas gravitacionales a la que es sometido el puente, llegando así a ser éstas las cargas de servicio correspondientes a las cargas permanentes y las temporales. También resaltamos que este tipo de cable trabaja a tensión.

#### **Cable secundario**

Más conocido como péndolas. Estos cables están encargados de la transmisión, la carga de la calzada al cable principal, trabajan a tensión.

#### **Cajón de fundación**

Se trata de una estructura permanente que se construye en la superficie y a medida que se la hunde para colocarla en su posición final permite proseguir lo que es la excavación dentro de la misma, llegando así a proteger a los trabajadores contra el colapso del suelo y evitando la inundación de la excavación.

#### **Calzada**

Estructura tipo cercha americana, en donde está permitido el paso de transeúntes y en este caso, será el elemento que sostendrá la tubería de reinyección.
## **Catenaria**

Forma parabólica que se encarga de describir un cable cuando es sometido a cargas gravitacionales y conceptualiza la altura adecuada de las torres y el diámetro del cable principal.

## **Cimentación**

Base fundamental de una edificación, también podemos mencionar que es el apoyo de cualquier tipo de construcción, formado por el suelo, así como los elementos de soporte, existen dos tipos de cimentación, primero la superficial y segunda es la profunda, y por ende cada una usa diferentes elementos de soporte:

\* Superficial (0m – 5m): Se usan zapatas aisladas o corridas.

\* Profunda (> 5m): Se usan pilotes.

#### **Cimiento**

Este cimiento es el aguante de las torres y también es el encargado de dar esfuerzos al suelo.

## **Cinturón de fuego del Pacífico**

Zona de intensa actividad sísmica y volcánica que rodea al Océano Pacífico. Concentra cerca del 90 % del total de los sismos y el 75 % del total de los volcanes activos del planeta. Como, por ejemplo, Costa Rica se ubica en este Cinturón.

## **Contra flecha**

Curvatura convexa y ligera que se realiza en una viga o cercha para así poder compensar cualquier flecha probable frente a la acción de una carga ya prevista.

#### **Cota de Fondo de Lecho**

Es la cota más baja en cuanto al levantamiento topográfico del fondo del lecho.

#### **Cota de fundación**

Esta cota es la más aprobada por la fiscalización y está dentro de la cota de encima donde están apoyadas las fundaciones, ya sean directas o sobre pilote.

## **Cota de Rasante**

Están dentro de las cotas de pavimento del eje de la calzada y sus accesos de un puente.

## **Cota de socavación total**

Estas se encuentran dentro del nivel de profundidad de distintos periodos de crecidas y a la vez debe de contemplar la profundidad general más local.

## **Dado de anclaje**

Son los encargados de soportar la tensión que transmite el cable principal en sus extremos. Trabaja principalmente por carga gravitacional acción de su propio peso, pues éste contrarresta la componente vertical de la tensión y el empuje pasivo contrarresta la componente horizontal.

#### **Dragado**

Es una excavación que lo hacen debajo del agua, ya sea en ríos, lagos u océano, y que se hace el uso de una máquina que recibe el nombre de draga que se encarga de extraer demasiados materiales en cantidad.

#### **Enjambre sísmico**

Es la ocurrencia de un conjunto de sismos de tamaño similar en un área específica durante un período relativamente corto. El período utilizado para definir el enjambre puede ser de días, semanas o incluso meses.

#### **Ensimaje**

Tratamiento de superficie que se aplica a las fibras o a los filamentos para mejorar su cohesión y su rigidez, protegerlos contra la abrasión, eliminar las cargas electrostáticas y mejorar la unión vidrio-resina.

#### **Esfuerzo [de tracción](https://www.parro.com.ar/definicion-de-esfuerzo+de+tracci%C3%B3n)**

Esfuerzo que se desarrolla en la sección transversal de una pieza para resistir su elongación, pero que tienden a alargarla.

## **[Esfuerzo](https://www.parro.com.ar/definicion-de-esfuerzo+de+tracci%C3%B3n) axial**

Fuerza que actúa a lo largo del eje longitudinal de un miembro estructural aplicada al centroide de la sección transversal del mismo produciendo un esfuerzo uniforme. También llamada carga axial.

#### **Estiaje**

Nivel más bajo que tiene el agua de río o cualquier cuenca hidrográfica. En la ciudad de Huancavelica ocurre por lo general entre los meses de junio y octubre.

#### **Flecha**

Es la distancia vertical que comprende desde la altura máxima de la torre, hasta tocar el cable principal. Esta es definida por la catenaria.

## **Gálibo**

Altura existente entre la cota más baja de la superestructura y el fondo del lecho o barranco. En el caso de pasos a desnivel sobre vías férreas, es la distancia entre la cota más baja de la superestructura y la mayor cota de riel. En pasos a desnivel sobre un camino, es la distancia entre la cota más baja de la superestructura y la cota más alta del pavimento del camino sobre el cual se cruza.

#### **Modelo**

Es el realizado en el programa de análisis estructural SAP2000 y/o CSiBridge.

## **Obras de artes especiales**

Son conjuntos estructurales, así como puentes, viaductos, túneles, muros de gran tamaño, también como otras obras de amplia magnitud, tal que, dada sus proporciones y sus características, necesitan de varios proyectos que estén desarrollados por ingenieros muy, y que sean construidos bajo la responsabilidad de estos mismo y con una supervisión seguida y adecuada en cuanto a todas las fases de la construcción.

#### **Péndolas o tirantes**

Estos con cables que se encargan de conectar el tablero con el cable principal.

#### **Pilas**

Son columnas subterráneas construidas en sitio, es decir, se necesita hacer una excavación de las dimensiones deseadas, y después colar concreto para formar la pila.

#### **Pilón**

Es una columna en donde se expanden cables para poder sostener el tablero que se encuentran en el puente atirantado.

#### **Pilote**

Este es un elemento de cimentación que tiene una profundidad de 30 a 120cm, esto permite transportar cargas hasta llegar a un estrato resistente de suelo.

## **Puente**

Es la materialización de la plataforma del camino cuando éste se despega del suelo. El puente sostiene el camino en el aire, independiente del suelo, mediante una estructura que se soporta a sí misma y a las cargas del tráfico que pasan encima de ella. El puente da continuidad al camino salvando obstáculos, ya sean naturales o artificiales, tales como ríos, vías de tráfico y/o comunicación, barrancos, depresiones, canales, tubos, etc.

#### **Sismos tectónicos**

Este tipo de sismo se produce por el choque de placas tectónicas. Existen dos clases de sismos: los interplaca, que son dados gracias a una fricción en las zonas que hay contacto en las placas, y los intraplaca que están lejos de las placas.

#### **Sismos volcánicos**

Estos sismos acompañan a las erupciones volcánicas y se dan principalmente por la ruptura de rocas que se dan por el movimiento del magma. Este tipo de sismos no son tan grandes como los anteriores.

#### **Subducción**

Proceso mediante el cual una placa tectónica se hunde debajo de otra. En el caso de Costa Rica, las placas tectónicas Coco y Nazca se hunden por debajo de la placa Caribe y ocurre a lo largo de la región pacífica. Ese movimiento ha generado que en el país haya más de 200 volcanes y alrededor de 150 fallas que pueden originar sismos.

#### **Subestructura**

Comprende los elementos del puente que están por debajo de los apoyos. Está conformada por elementos estructurales que están diseñados para soportar el peso de la superestructura y las cargas que se apliquen sobre esta como son: apoyos, bastiones, pilas y fundaciones.

#### **Superestructura**

Consiste en todos los elementos que están por encima de los apoyos. Estos elementos son: el tablero, los elementos principales (vigas principales, cerchas, arco y cables) y los elementos secundarios (vigas diafragma, marcos arriostrados, sistemas de arriostramiento y portales).

#### **Tablero**

Es un espacio por donde pasa el tránsito de los carros y de las personas. Puede ser una losa de concreto, o con rejas, o una lámina de acero o un sistema de tablones de madera. Su objetivo es dar carga viva a los elementos de la estructura.

## **Torres**

Materiales que trabajan en compresión y deben tener la esbeltez necesaria para que así el cable que es principal tome la forma exacta de la catenaria.

#### **Viaducto**

Puente para el paso de un camino sobre un valle. Puente carretero elevado que cruza sobre calles urbanas o sobre líneas férreas.

## **2.5. Variables**

## **2.5.1. Variable independiente**

Ñaupas et al. (2014) afirman que:

es aquella que dentro de una hipótesis representa la consecuencia, el efecto, el fenómeno que se estudia. Se simboliza con la letra "Y". Ejemplo: entre las variables rendimiento académico y aplicación de métodos, la variable dependiente es rendimiento académico. En una función matemática como la típica:  $Y = f(X)$  (Se lee Y está en función de X; o Y depende de X $)$  (p. 189).

## **2.5.2. Variable dependiente**

Ñaupas et al. (2013) afirman que: "es aquella que influye en la variable dependiente y no de depender de otra variable, dentro de una hipótesis. Se simboliza con la letra X" (p. 189).

## **2.6. Definición operativa de variables**

#### **Tabla 2**

*Variables dependiente e independiente*

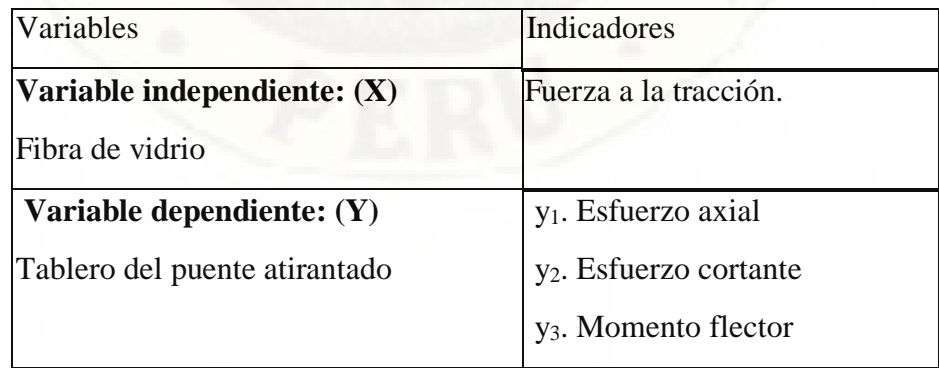

## **CAPÍTULO III**

## **MATERIALES Y MÉTODOS**

## **3.1. Ámbito espacio temporal**

## **3.1.1. Ubicación política**

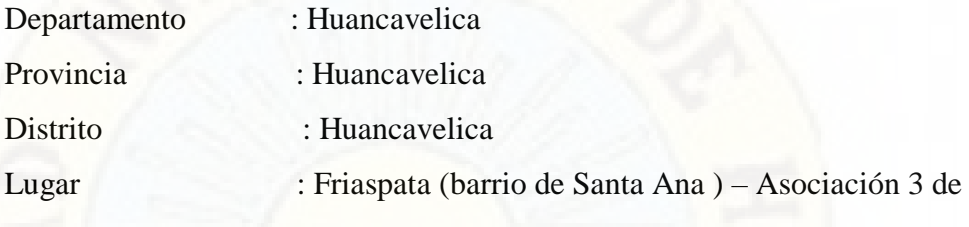

enero (barrio de San Cristóbal), como se muestra en la imagen.

## **3.1.2. Plano de ubicación**

## **Figura 7**

*Ubicación de la zona en estudio para la presente tesis*

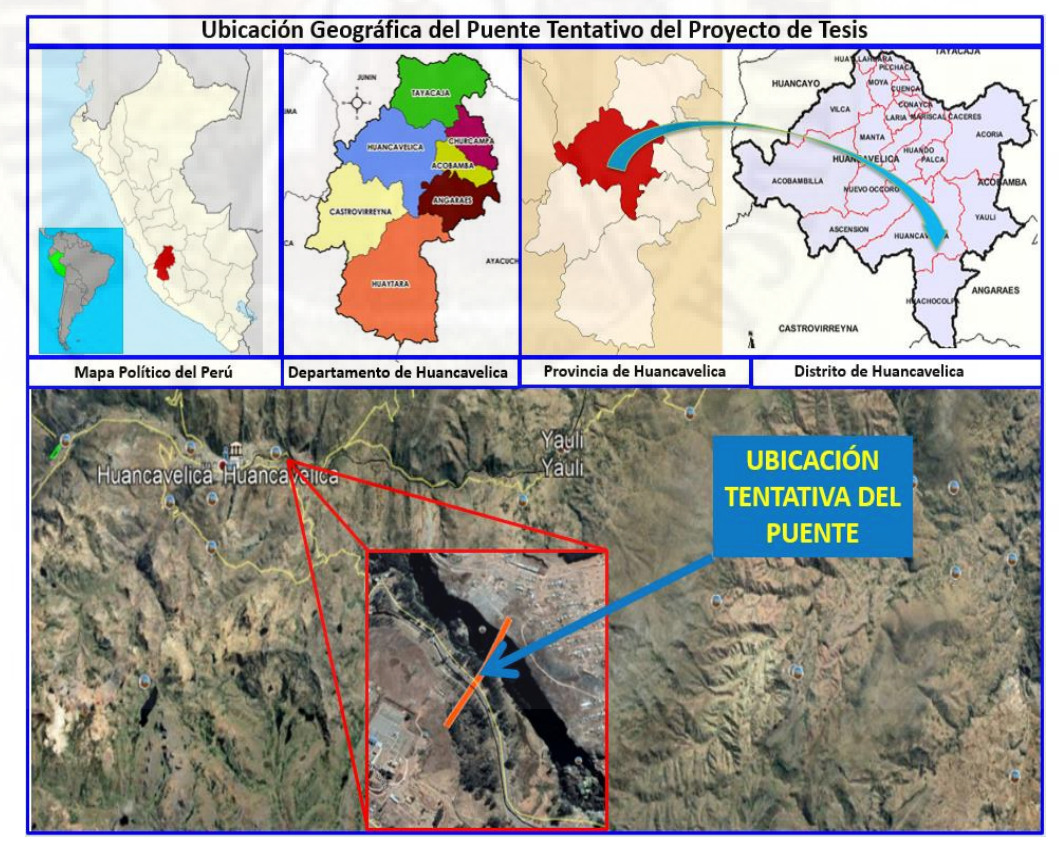

## **3.2. Tipo de investigación**

La investigación corresponderá al tipo aplicada, no será necesaria la utilización de un ambiente artificial para realizar los cálculos correspondientes en la presente tesis de pregrado.

Carrasco (2006) afirma que:

Esta investigación realizada si diferencia a las demás porque tiene propósitos muy prácticos que están bien conceptualizados, con esto nos quiere decir que investigan para poder hacer la transformación o la modificación en un sector de la realidad.

Para hacer posible este tipo de investigación es muy necesario tener aportes de teorías científicas que estas vienen a ser producidas por la investigación básica y sustantiva (pp. 43, 44).

## **3.3. Nivel de investigación**

La investigación es del nivel descriptivo, ya que se va responder las preguntas ¿cómo son? Las magnitudes y ¿cuántos son? la variación causados por la fibra de vidrio como refuerzo a la tracción en el puente atirantado propuesto y desarrollado con el software CSiBridge.

Carrasco (2006) afirma que:

La investigación descriptiva responde a las preguntas: ¿cómo son?, ¿dónde están?, ¿cuántos son?, ¿Quiénes son?, etc.; en aquí nos describe las características, las cualidades tanto internas como externas, así como también los rasgos esenciales de los hechos en la realidad, en un momento o tiempo dado en la historia (p. 42).

Comparativo ya que se va a modelar dos puentes atirantados uno con acero tradicional y otra con la aplicación de la Fibra de Vidrio en el Puente Atirantado.

## **3.4. Método de investigación**

El presente trabajo de investigación se basa en la obtención y procesamiento de [información](https://concepto.de/informacion/) que emplean magnitudes numéricas, que tras operaciones matemáticas se llegan a resultados cuantitativos exactos, siempre enmarcados en una relación de causa y efecto.

Según Muñoz (2015):

Una investigación es cuantitativa cuando se privilegia la información o los datos numéricos, por lo general datos estadísticos que son interpretados para dar noticia fundamentada del objeto, hecho o fenómeno investigado. La estadística se emplea en la medición tanto de fenómenos sociales como los de las ciencias naturales, como diversos tipos de encuestas de percepción o seguimiento de eventos sujetos a porcentajes de efectividad para dar por comprobado algo (p. 86).

## **3.5. Diseño de investigación**

Para definir el diseño de investigación se recurrió a algunas bibliografías, y las cuales nos ilustran que en este caso sería un **diseño experimental – preexperimental.**

Carrasco (2006) nos dice que "los diseños preexperimentales no son adecuados para llegar a conclusiones científicas, definitivas y confiables, debido a que no reúnen los requisitos de confiabilidad y validez interna" (p. 64).

Para definir el diseño específico se recurrió a diferentes intelectuales y de los cuales uno fue más convincente a mi manera de juzgar, quien nos ilustra dándonos las características y tiene más cercanía a un **diseño longitudinal.**

Hernández (2010), nos dice que "son aquellos que analizan cambios a través del tiempo (en categorías, conceptos, variables o sus relaciones), dentro de alguna población en general. Su característica distintiva es que la atención se centra en la población" (p. 159).

## **3.6. Población y muestreo**

## **3.6.1. Población**

Para el presente estudio, la población objetiva en estudio estará compuesto por todos los puentes atirantados vehiculares existentes en el ámbito nacional.

## **3.6.2. Muestra**

Para hallar la muestra se tuvo que hacer una selección **intencional o no probabilística**, puesto que se realizó un estudio y análisis para un puente específicamente ubicado en un determinado espacio geográfico situado al Este de la ciudad de Huancavelica.

Carrasco (2006) nos dice que "en este caso la selección de la muestra depende directamente de la voluntad y criterio del investigador, así como de su experiencia, pero supone un conocimiento objetivo de las características y propiedades de la población" (p. 264).

## **3.7. Técnicas e instrumentos de recolección de datos**

## **3.7.1. Técnicas de recolección de datos**

Para hacer posible la presente tesis que comprende muchos estudios de la carrera de Ingeniería Civil, se utilizó la técnica de la observación de campo directa e indirecta (por medio de los equipos como es el sismógrafo) como se detalla a continuación:

- $\checkmark$  La exploración de la formación geológica y su posterior reconocimiento de los distintos estratos de suelo que esta se compone.
- $\checkmark$  Ensayo con el MASW para poder determinar la estratigrafía del suelo.
- Delimitación de la cuenca.
	- $\checkmark$  Reconocimiento visual de la huella en avenidas máximas de la cuenca.
	- Levantamiento topográfico del terreno con GPS Garmin y Google

EarthPro para tener las cotas máximas y mínimas topográficas.

Antecedentes tanto de fuentes bibliográficas como trabajos de investigación parecidas o similares a este estudio que aporten con las conclusiones a las que pudieron llegar.

## **3.7.2. Instrumentos de recolección de datos**

Los instrumentos con los que se pudo concretar todas técnicas para esta investigación son los siguientes:

- Computadora portátil Corei7 con disco sólido y tarjeta de video.
- $\checkmark$  Sismógrafo
- $\checkmark$  GPS Garmin
- Cámara de buena resolución
- Brújula
- $\checkmark$  Tableros de apunte
- $\checkmark$  Lapiceros
- $\checkmark$  Regla
- $\checkmark$  Wincha de 50m
- $\checkmark$  Movilidad para llegar al lugar de la investigación
- Software (CSiBridge, ArcGis, Google EarthPro, Autocad 2020, etc.)

## **3.8. Procedimiento de recolección de datos**

En este proceso de recabar toda la información de campo lo cual enriquece la presente tesis, se procedió de la siguiente manera la recolección de datos:

- o Observación del lugar de estudio como son: el acceso vial por donde el planteado puente pueda dar conexión a las urbes, posibles áreas de terreno donde se podrían diseñar los estribos, también aquí se determinó si seria de uno o dos tramos, lo cual de manera proporcional se incrementará la cantidad de pilares en este proyecto.
- o Se determinó la altitud topográfica máxima y mínima para evitar que el puente planteado sea posible su diseño, el cual se cuadro cerca a los lugares previamente visualizadas.
- Se realizó el levantamiento topográfico con un GPS Garmin todo el terreno donde se planteó el puente según el reglamento para los estribos y pilares 100m aguas abajo y aguas arriba para poder tener el real relieve del terreno.
- o Se procedió a realizar la prospección geotécnica del terreno con el Sismógrafo de la Universidad Nacional de Huancavelica.
- o Se calculó los caudales mínimos y máximos en las temporadas respectivas de sequía y crecida de caudal por medio del método del aforo hídrico, esto con el fin de calcular la profundidad y fuerza de socavación para el pilar que estará próximo a la cuenca del río Ichu.
- o Se realizó una caminata por toda esta zona que involucra los posibles pilares, estribos, fundaciones con el único fin de tomar fotografías de la toda esta área y realizar en gabinete los trabajos para determinar el estudio geológico de la zona en estudio.

## **3.9. Técnicas y procesamiento de análisis de datos**

## **3.9.1. Procesamiento de datos**

El cálculo matemático de las distintas secciones y posterior procesamiento del puente atirantado propuesto se llevará a través del Software CSiBridge cuyo procedimiento constará de los siguientes pasos:

- $\checkmark$  Revisión bibliográfica a nivel local, regional, nacional e internacional, con la cual se procederá a realizar los estudios básicos para poder diseñar cada elemento de la subestructura y de la superestructura como son: estudio topográfico, estudios geotécnico y geológico, estudio hidrológico, e hidráulico.
- Con los datos del levantamiento topográfico del terreno correspondiente al área en estudio, se procesó en el civil 3D para poder tener el relieve del terreno lo más próximo a lo que se cuenta en campo.
- $\checkmark$  Con los datos de aforo de la cuenca para una avenida máxima y respaldar esto con las huellas en época de crecida, se calculó la fuerza de socavación y con ella de determinó la profundidad de fundación para el pilar expuesto en el área más próxima a la cuenca.
- $\checkmark$  Para el diagnóstico geológico se procedió a la clasificación y reconocimiento del tipo de roca, para ello se contaba con las fotos tomadas en campo, y validar con alguna otra fuente confiable.
- $\checkmark$  Para el estudio geotécnico se procede a la recolección mediante una prospección geofísica por medio del Sismógrafo, el cual opera de la siguiente manera: primero se recolecta los datos por medio de los geófonos del equipo de Refracción Sísmica, y su posterior adquisición de datos mediante un procesamiento en gabinete, esto finalmente nos da la estratigrafía del suelo.
- $\checkmark$  En cuanto al estudio hidrológico se realizó un aforo en época de avenida máxima para calcular la socavación del pilar y su posterior diseño de fundación, esto en apoyo del estudio geotécnico que nos brinda la estratigrafía del terreno donde se pretende modelar el puente.
- $\checkmark$  Ya teniendo las secciones respectivas de los pilares, estribos y del tablero tanto en sentido transversal como longitudinal se procede a diseñar el Puente Atirantado correspondiente en la zona de estudio con el Software CSiBridge.
- Extraer los datos una vez procesados del Software, de acuerdo a lo que se necesita para responder las hipótesis planteadas y presentarlos en tablas.
- $\checkmark$  Interpretar cada uno de los datos extraídos del software para poder validar o descartar las hipótesis planteadas en el proyecto de Tesis.
- Referenciar cuidadosamente las conclusiones y resultados obtenidos en el tema de Puentes Atirantados con la aplicación de algún elemento compuesto.

## **3.9.2. Análisis de datos**

El análisis de datos se realizará posterior al modelamiento en el CsiBridge y los demás Software que nos brindarán datos de mucha importancia para obtener conclusiones bastante acertadas o al menos próximos, lo cual se dará usando algunos factores de seguridad en medida a lo que el manual de diseño de puentes especiales lo permita, puesto que al diseñar los elementos estructurales del puente queda siempre la posibilidad de que suceda un evento extremo al cual esta estructura (puente atirantado) no logre soportar.

# **CAPÍTULO IV DISCUCIÓN DE RESULTADOS**

## **4.1. Presentación de datos**

## **4.1.1. Análisis de estudio topográfico**

Como bien sabemos el estudio topográfico es un estudio fundamental para poder evaluar el terreno donde se va a construir alguna infraestructura, lo cual será beneficioso para toda una población.

El estudio topográfico nos indica como es el relieve de este terreno en estudio ya que nos indica si el terreno cuenta con desniveles, protuberancias, hoyos, en fin, como es el relieve de este terreno en estudio ya que de acuerdo a esto plantearemos la cantidad de pilares y también la altura de cada pilar puesto en este estudio ya se obtuvo la cota máxima y mínima.

## **Tabla 3**

*Datos del levantamiento topográfico*

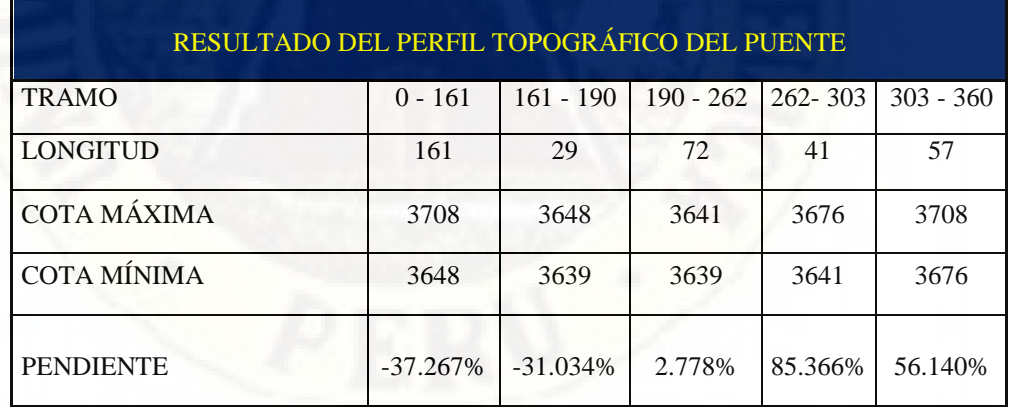

## **4.1.2. Análisis de estudio hidrológico e hidráulico**

Luego de realizar la delimitación de la cuenca, en la zona de estudio por donde va a cruzar al puente en el lugar denominado de Santa Rosa y teniendo un punto de aforo o estudio se tiene los siguientes datos:

#### **a) Geomorfología de la cuenca**

Sabemos que un puente se construye para pasar un obstáculo ya sea esta como un desnivel de terreno, un río, un canal, una vía, etc. En nuestro caso el estudio hidrológico se realizará solo para ver las características geomorfológicas y si por alguna de estas razones podría sufrir algún desborde por el tablero, pero eso no va llegar a suceder debido a que entre el tirante del rio para una avenida máxima y la parte inferior del tablero existe una diferencia de 65 metros aproximadamente, pero de todas maneras se realizó la delimitación de la cuenca con el programa ArGis10.3.

La cuenca que se pretende cruzar con la propuesta del puente atirantado tiene las siguientes características geomorfológicas:

Área de la cuenca : 640.11Km2

Esto nos indica que es una cuenca pequeña o se clasifica ya como una microcuenca.

Perímetro de la cuenca : 149.59Km

Esto nos indica que es una cuenca pequeña puesto que con este perímetro va generar una cuenca pequeña.

- Longitud de la cuenca : 38.85Km
- Longitud del cauce principal : 21.92Km
- Ancho de la cuenca : 38.85Km
- Factor de forma de la cuenca : 0.42

Esto nos indica que es una microcuenca alargada.

Radio de elongación de la cuenca : 0.73

Indica que es una cuenca con fuertes pendientes y a esta se le asocia un terreno con pendientes pronunciadas.

Índice de Gravelius para la cuenca : 1.66

Es una cuenca alargada ya no se aproxima a la unidad, lo cual indica tiene una menor tendencia de concentrar fuertes volúmenes de agua debido a la precipitación.

Densidad de drenaje de la cuenca : 0.15

Esto nos da a conocer que es una microcuenca con cierta eficiencia a la evacuación de una precipitación intensa.

- Constante de estabilidad de la cuenca : 6.63
- Densidad hidrográfica de la cuenca : 0.10

## **b) Cálculo de la profundidad de socavación**

## **Figura 8**

*Perfil longitudinal del puente*

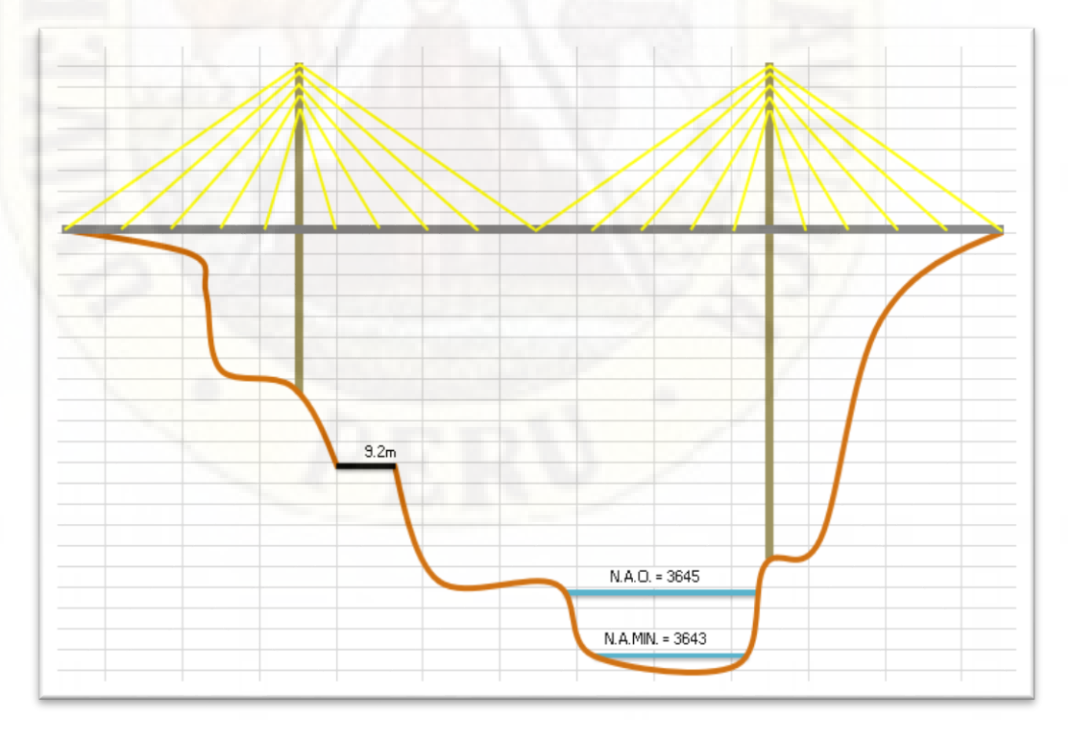

Datos de la corriente hidrográfica en época de estiaje:

Aforo de la cuenca en época de estiaje:

## **Tabla 4**

*Aforo del cauce en época de estiaje para obtener la velocidad de la corriente*

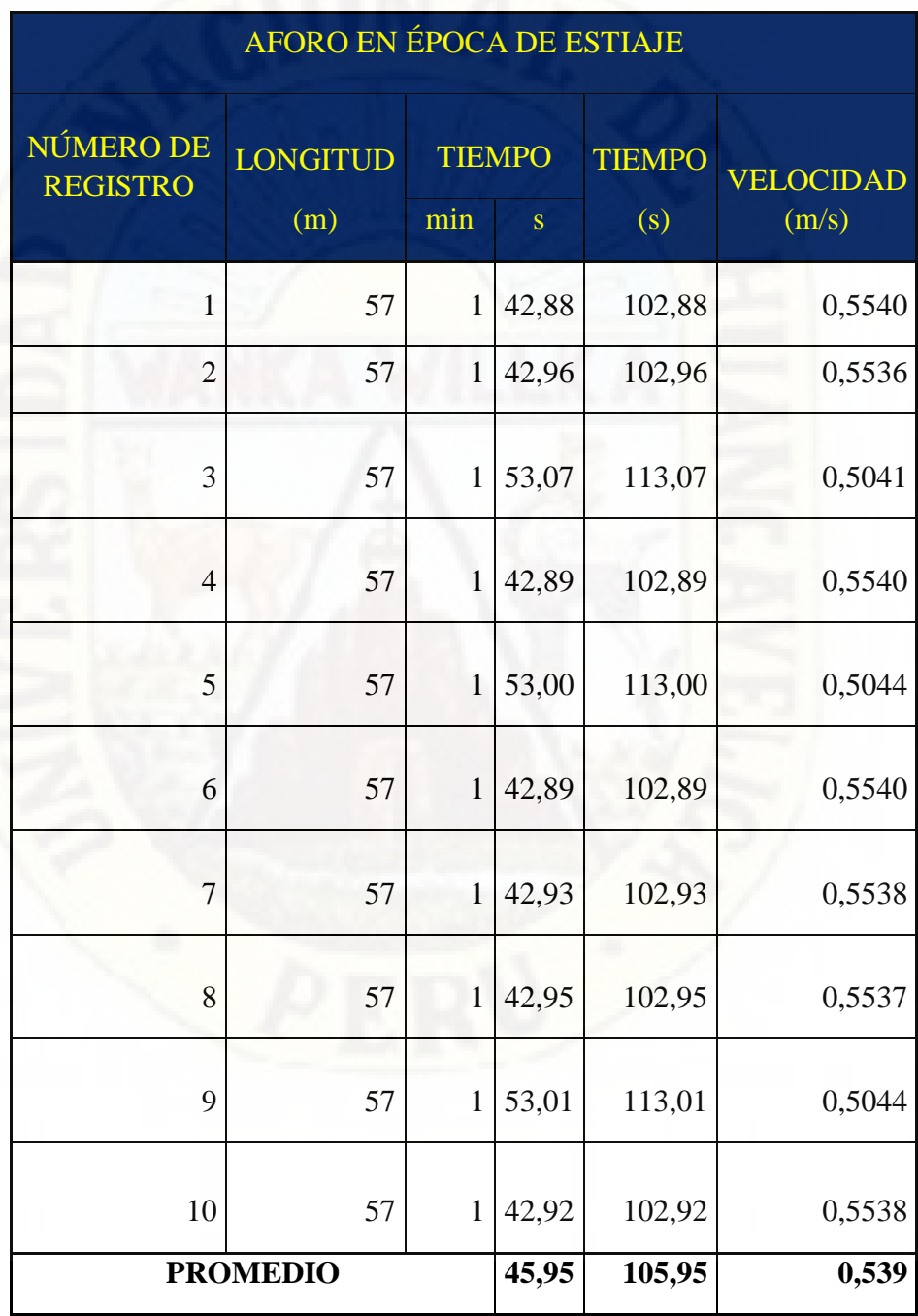

Caudal de la cuenca en época de estiaje:

## **Tabla 5**

*Aforo del cauce en época de estiaje para obtener el caudal de la corriente*

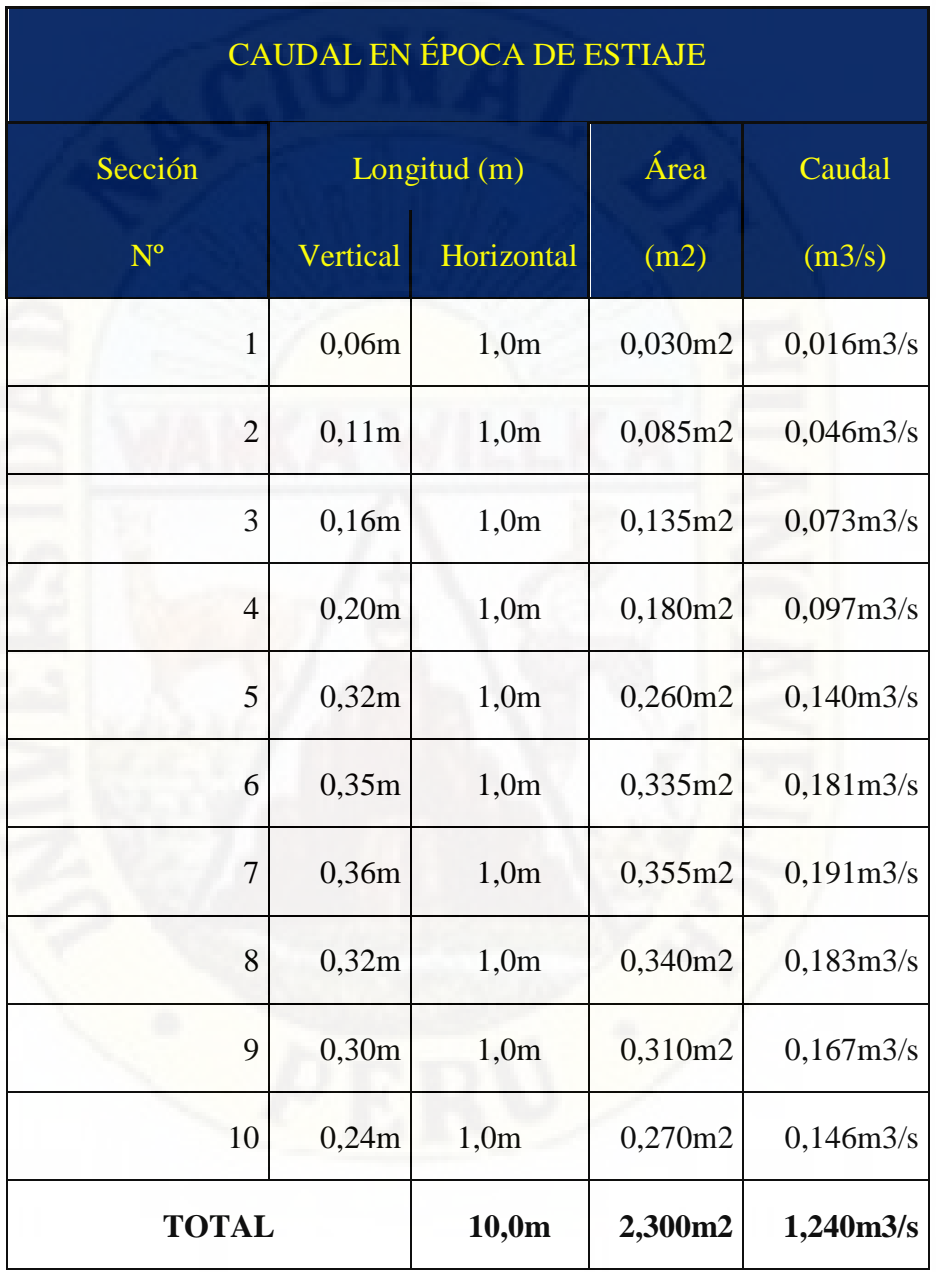

Datos de la corriente hidrográfica en época de crecida:

Aforo de la cuenca en época de crecida:

## **Tabla 6**

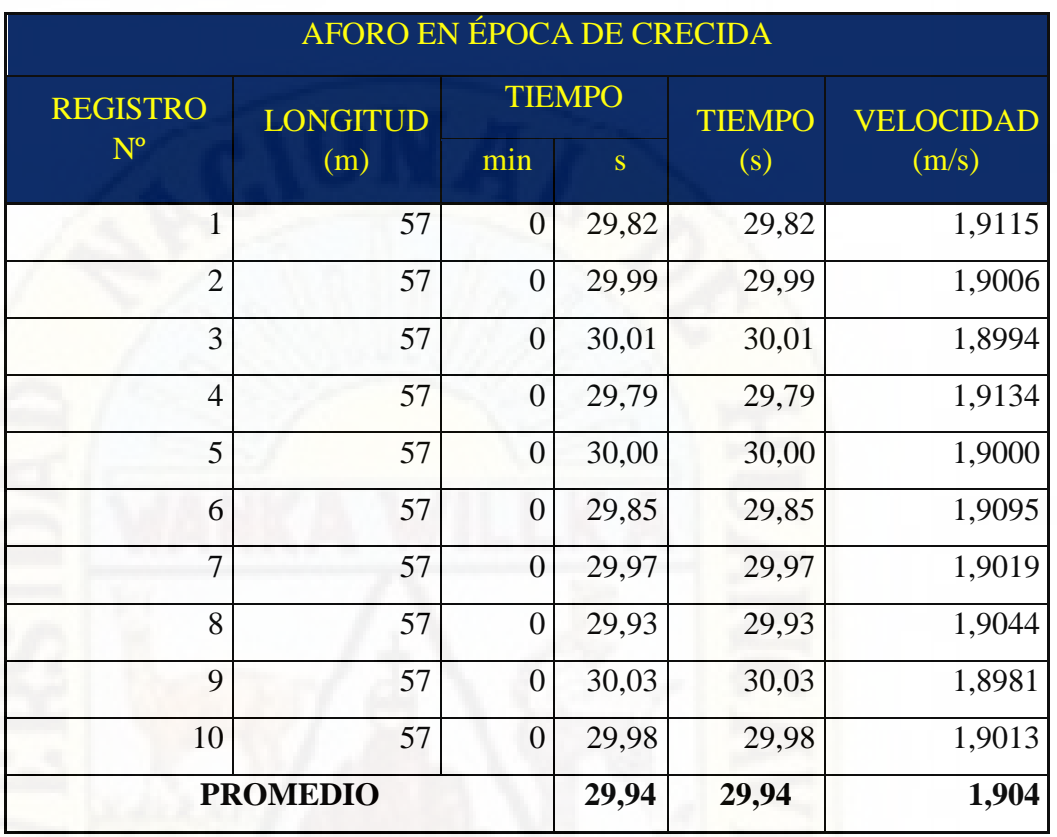

*Aforo del cauce en época de crecida para obtener la velocidad de la corriente*

Caudal de la cuenca en época de crecida:

Se muestra la sección del rio aforado para el estudio

## **Figura 9**

*Perfil de la sección aforada*

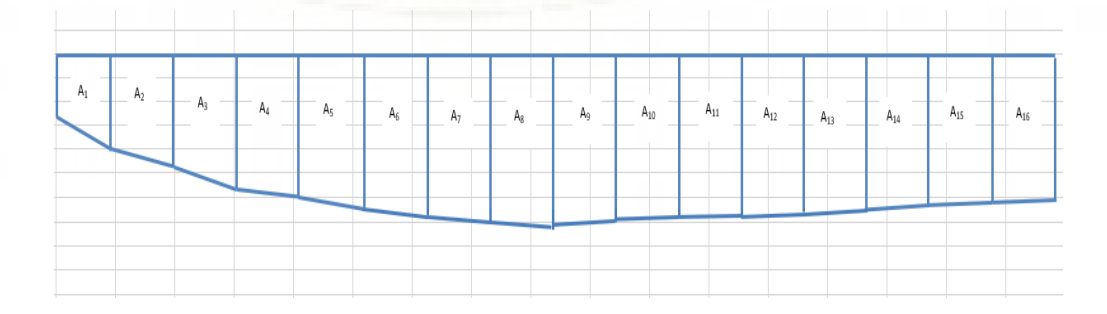

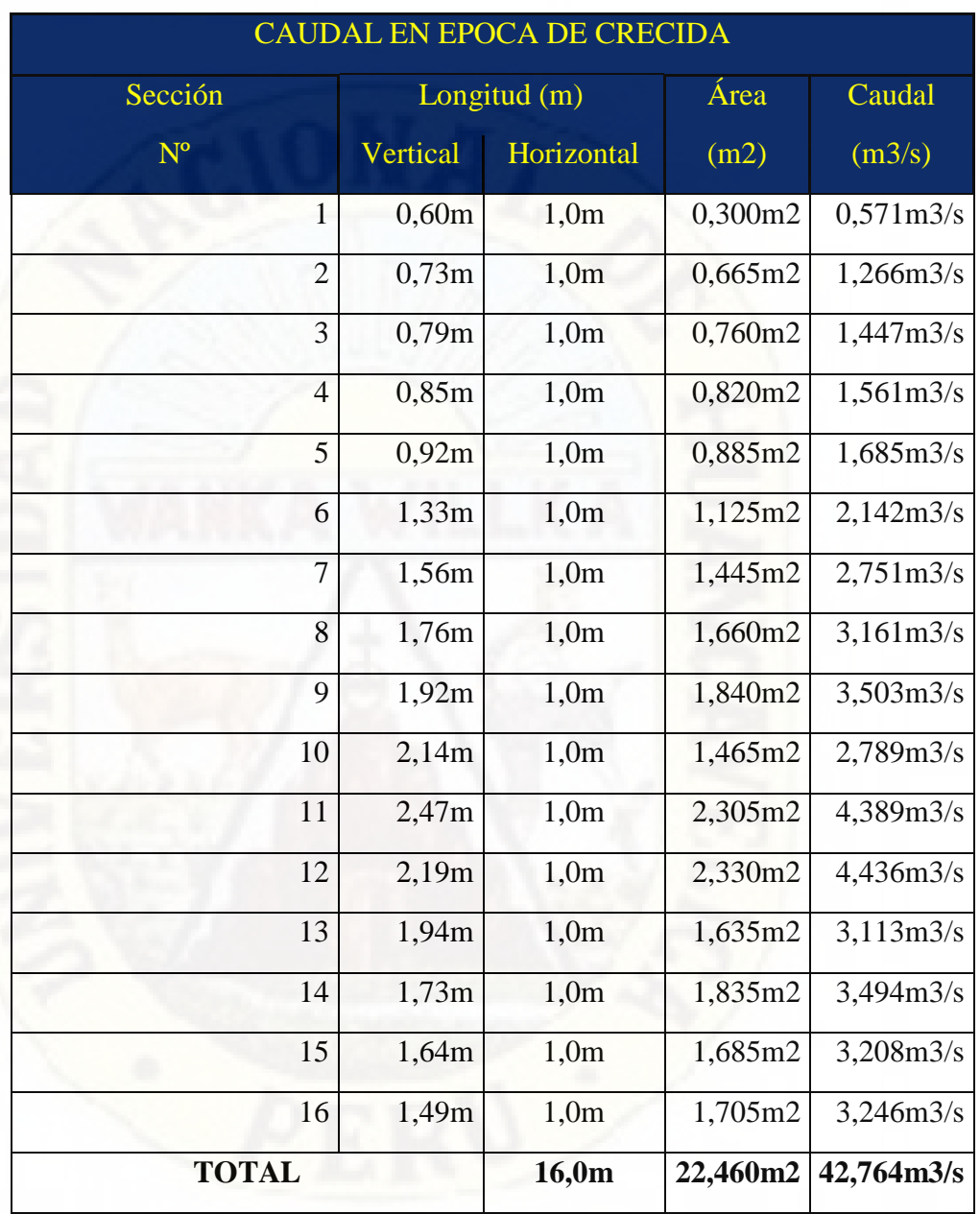

*Aforo del cauce en época de crecida para obtener el caudal de la corriente*

H = tirante máximo en época de crecida de la cuenca

## H=2,47=2,5m

**Tabla 7**

El cálculo de la profundidad de socavación en un puente es muy importante por lo cual se dará el interés del caso. El de las máximas profundidades de socavación en la actualidad, depende de varios factores como son el tipo de

suelo, la profundidad del cauce, la pendiente del cauce, velocidad de la corriente y demás parámetros geomorfológicos de la cuenca.

Este análisis es un cualitativo que puede significar mucho en la vida útil de esta infraestructura, también prevé cualquier daño posterior a consecuencia de un mal cálculo de la profundidad donde se construirá los elementos de fundación.

Debido a un mal cálculo de la socavación tenemos el puente Rayitos del Sol en la ciudad de Lima que en el año 2017 colapso, pero no fue debido al niño costero, sino que el cálculo de la profundidad de socavación no era lo correcto para un suelo arenoso hay otro factor y también no se consideró la altura normada adicional por el AASHTO que es de 3m adicional a la profundidad de socavación.

Existen una gran variedad de fórmulas para poder calcular la profundidad de socavación aquí se muestra una de las más utilizadas:

 $h = kHv^2$ 

Donde:

k=constante característica del terreno en s/m2.

H=profundidad de la corriente en metros para una avenida máxima.

v=velocidad de la corriente en m/s.

**Tabla para los valores de k:**

## **Tabla 8**

*Tipos de suelo para el parámetro k*

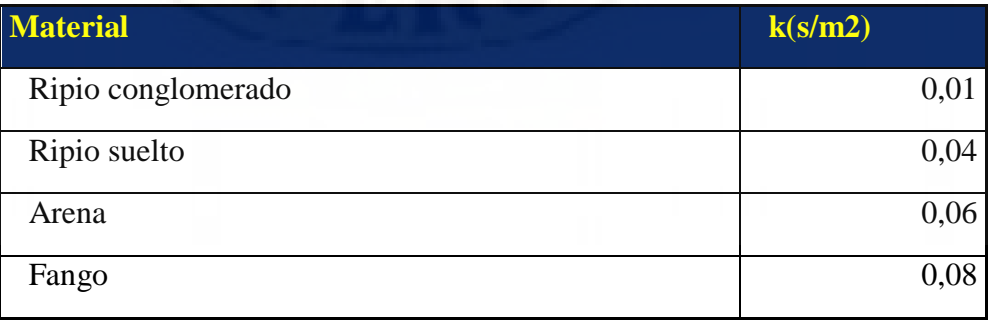

De acuerdo a la siguiente fórmula y con los datos obtenidos se calcula lo siguiente:

h=0,04\*2,5\*1,904^2

h=0,36m → h=0,4m  $\approx$  0,5m

Profundidad adicional normado por el AASHTO = 3m

Entonces calculamos la profundidad de cimentación del pilar:

hc=3+0,5  $\rightarrow$  hc=3,5m  $\approx$  4m

Por lo tanto, la profundidad de cimentación a partir del lecho de la cuenca será de 4m.

## **c) Galibo del puente**

Para determinar el galibo del puente se ve que no va ver problemas por borde libre debido q que este puente es en realidad un puente viaducto ya que existe una gran diferencia de longitud de 30m a 70m.

Según el Manual, de diseño de puentes la longitud del galibo es de 5,5m siendo esto el adecuado, pero no llega a la parte inferior del tablero, lo cual no traerá mayores problemas.

Para determinar el galibo del puente se ve que no va ver problemas por borde libre debido q que este puente es en realidad un puente viaducto ya que existe una gran diferencia de longitud de 30m a 70m.

Según el Manual, de diseño de puentes la longitud del galibo es de 5.5m siendo esto el adecuado, pero no llega a la parte inferior del tablero, lo cual no traerá mayores problemas.

## **4.1.3. Análisis de estudio geológico y geotécnico**

## **Estudio geológico**

El suelo en estudio es una zona rocosa lo cual se clasifica como roca caliza puesto que es una zona con indicios de restos volcánicos y sedimentarios, también existe un desplazamiento imperceptible debido a la geodinámica interna.

De acuerdo a las características observados esta parte de la corteza terrestre tiene una formación sedimentaria de tipo químico, no clástico (procede de una palabra griega que significa *roto*) o cristalino, en fin, es un gran depósito de travertinos.

## **Figura 10**

*Tipos de rocas sedimentarias*

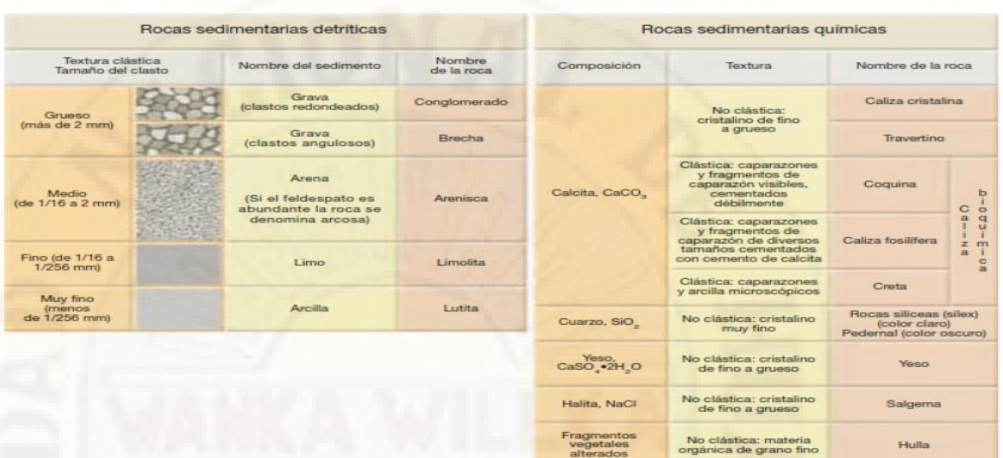

## *Nota.* Boggetti (2011)

Según la clasificación elaborado por el INGEMMET que se encuentra en el portal web tiene la etiqueta (nomenclatura) de **Q-qm-tr**, lo cual corresponde a tipo de roca sedimentaria unidad deposito químico, litología que corresponde a Travertinos (travertinos color beige), como se puede mostrar en la siguiente imagen:

## **Figura 11**

*Tipo de roca predominante en la zona de estudio para la tesis*

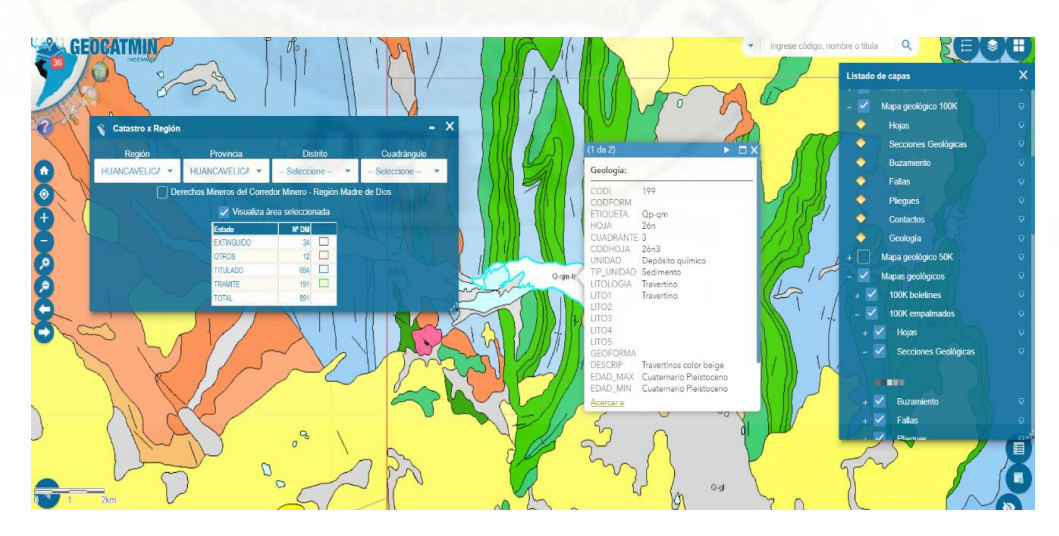

*Nota.* Plano de ubicación geológica (Fuente: INGEMMET)

Para ver la composición de los estratos de suelo se procedió a realizar las calicatas, pero tuvo limitaciones debido a que la roca madre se encuentra en esta zona a una profundidad de 0.5m en el margen derecho, sin embargo, en el margen izquierdo hay un suelo compuesto en su totalidad de roca sedimentaria regularmente bueno para hacer una cimentación del pilar para el puente, ya sea esta profunda o superficial.

## **Figura 12**

*Trinchera o calicata en la zona de estudio (sector Asociación 3 de enero) para la tesis*

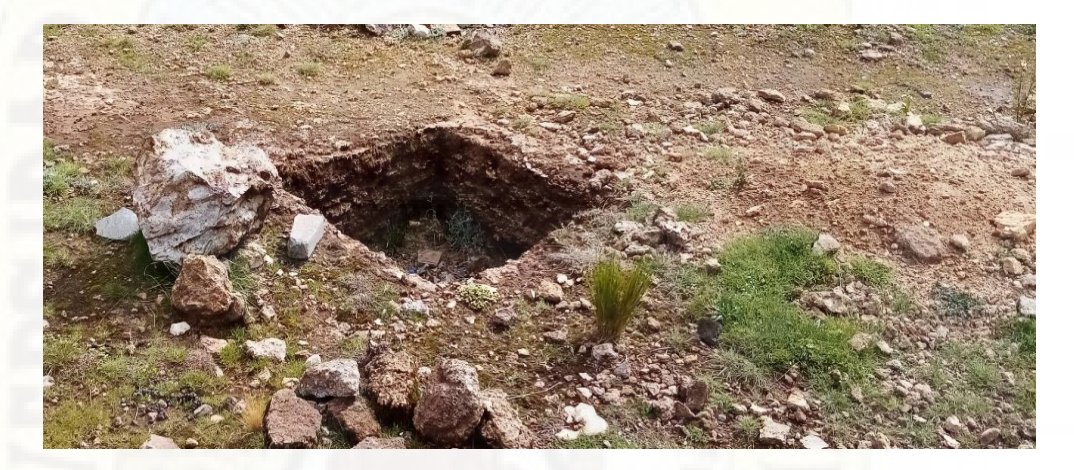

Por lo que se clasifica como un suelo tipo: travertinos si bien este tipo de roca tiene poca resistencia al corte y a la compresión en comparación de las rocas ígneas, este tipo de roca predomina en toda esta parte de la ciudad, se sabe también que este tipo de roca tiene una variada resistencia lo cual será en proporción a los compuestos químicos y cristalinos que pueda tener cada fragmento de roca.

Algunas imágenes de la *geología local* de la zona en estudio para la presente tesis de pregrado.

En la siguiente imagen se visualiza que la zona en estudio es una corteza rocosa compuesto por roca travertinos tanto en el lugar del sector de Friaspata como en la invasión denominado Asociación 3 de enero, barrio de San Cristóbal como se muestra a continuación:

*Roca travertinos predominante en la zona de estudio para la tesis*

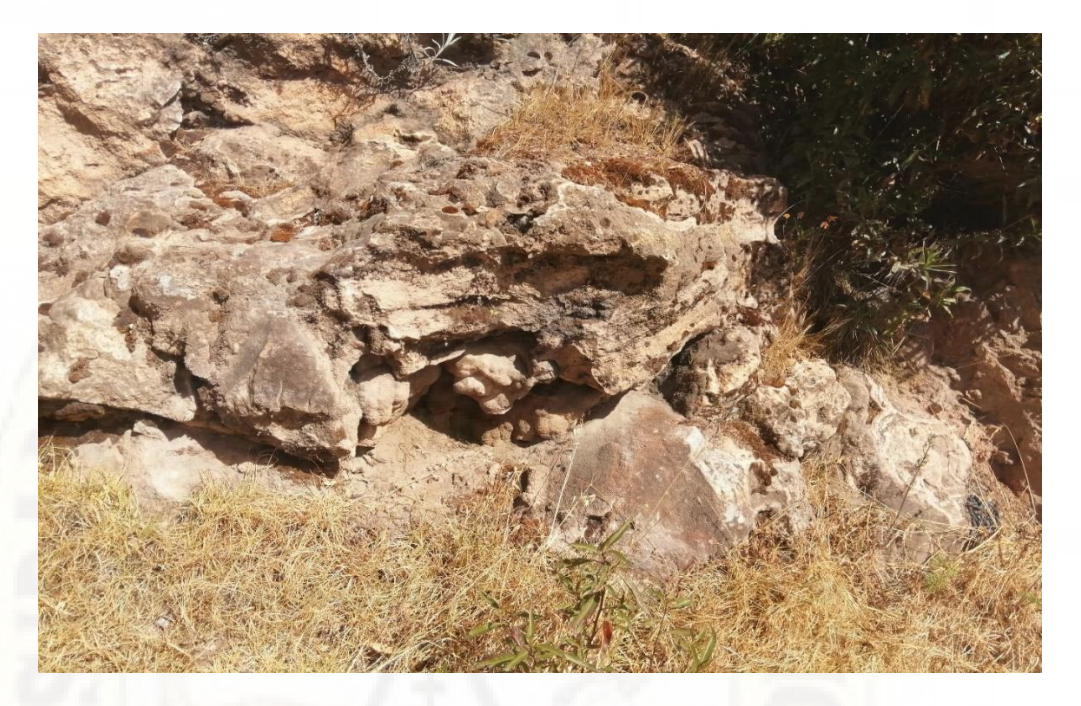

## **Estudio geotécnico**

Para el estudio geotécnico se realizará el método de refracción sísmica para poder diseñar los estribos y pilares del Puente Atirantado Propuesto en este sector de la ciudad de Huancavelica.

Para determinar el tipo de suela y los estratos de suelo que lo componen se realizó la exploración geofísica mediante el método de refracción sísmica MASW (Análisis de Ondas Superficiales en Arreglos Multicanales), este equipo nos proporciona datos que se procesan en el siguiente orden:

Luego del trabajo de campo con los equipos mencionados de refracción sísmica, este nos deja una base de datos que aún falta terminar de procesar con la siguiente extensión *nombre.seg2* el cual se debe seguir procesando con el siguiente programa *SeisImager*, que tiene varios sub programas que para comenzar se utiliza el Pickwin el cual nos pide los datos con extensión .seg2 lo cual una vez corregida para acercarnos a la honda primaria (P) lo guardamos, abrimos el Plotrefa el cual nos muestra el cambio de pendientes que se trabajará

con los datos procesados anteriormente y nos grafica mediante la variación de colores los estratos de suelo que presenta esta parte de la corteza terrestre y a la vez que nos muestra una tabla de velocidades de la onda de propagación que en función a ella nos pudo mostrar los diferentes estratos de suelo que existe en la línea de terreno ensayado lo cual se clasificó de la siguiente manera:

## **Perfil del terreno se estimó mediante el método de la** *refracción sísmica* **En el margen derecho para el estribo (sector Friaspata)**

- $(0 0.6m)$  suelo compuesto de tierra cubierta con vegetación.
- $(0,6m 2,7m)$  suelo compuesto con fragmentos de roca sedimentaria.
- $\geq$  (2,7m 12,8m) suelo compuesto por roca madre del tipo sedimentaria.

### **Figura 14**

*Perfil del suelo predominante en el sector Friaspata (Santa Ana)*

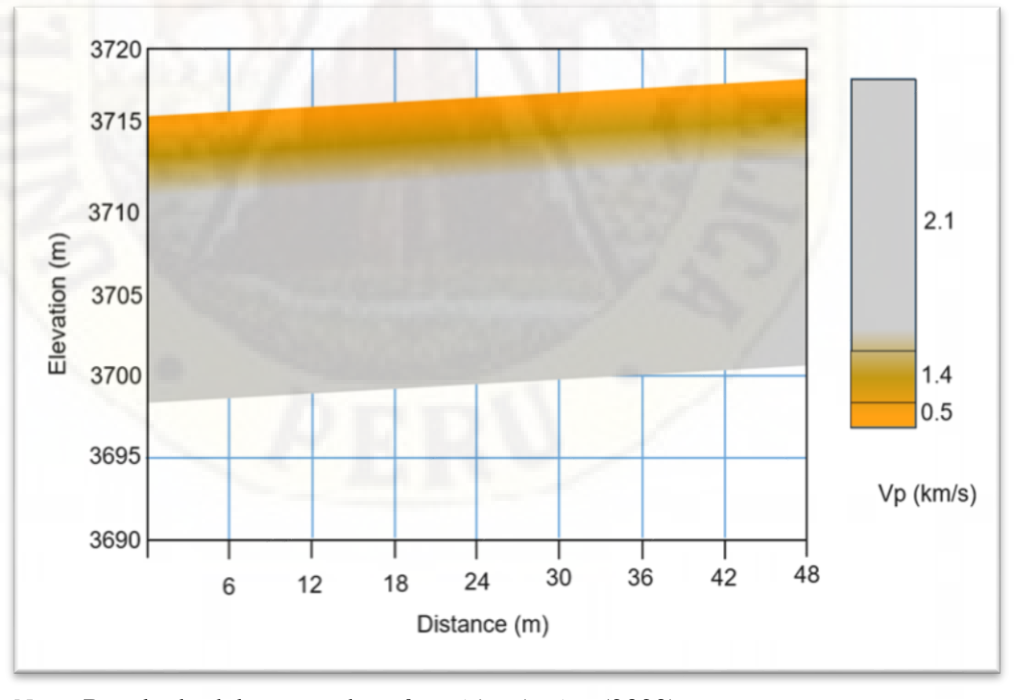

*Nota.* Resultado del ensayo de *refracción sísmica* (2020).

## **En la zona central para el pilar**

 $(0 - 0.6m)$  suelo compuesto de tierra cubierta con vegetación.

- $(0,6m 2,7m)$  suelo compuesto con fragmentos de roca sedimentaria.
- $(2.7m 12.8m)$  suelo compuesto por roca madre del tipo sedimentaria.

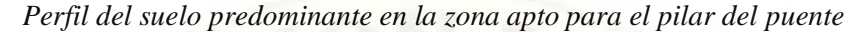

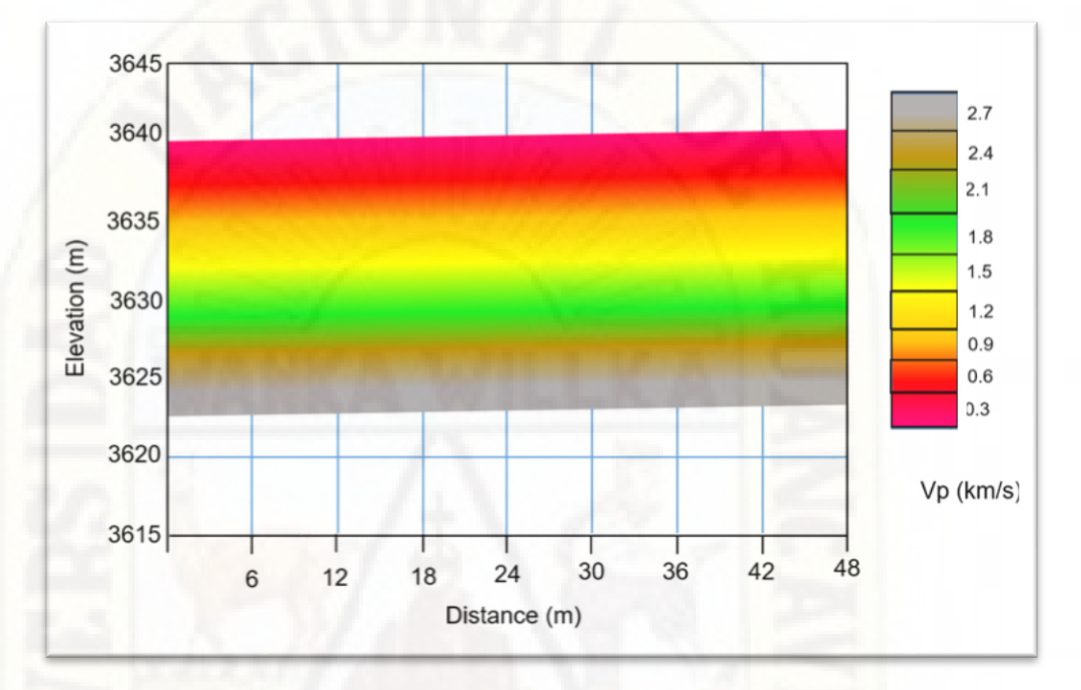

*Nota.* Resultado del ensayo de *refracción sísmica* (2020)

#### **En el margen Izquierdo para el estribo (sector Asociación 3 de enero)**

Cabe recalcar que, para el sector Asociación 3 de Enero, no se realizó ya este ensayo puesto que toda la zona de estudio para el estribo está compuesta en su totalidad de roca lo cual mediante una inspección ocular se hizo una breve descripción deduciendo por los indicios de roca fracturada que presenta por partes que tiene una profundidad de por los menos 30m de profundidad, esto se puede corroborar observando desde el sector Friaspata, puesto que desde el lecho de rio Ichu se visualiza solamente una corteza rocosa como se muestra a continuación:

*Perfil del suelo predominante en el sector Asociación 3 de Enero (San Cristóbal)*

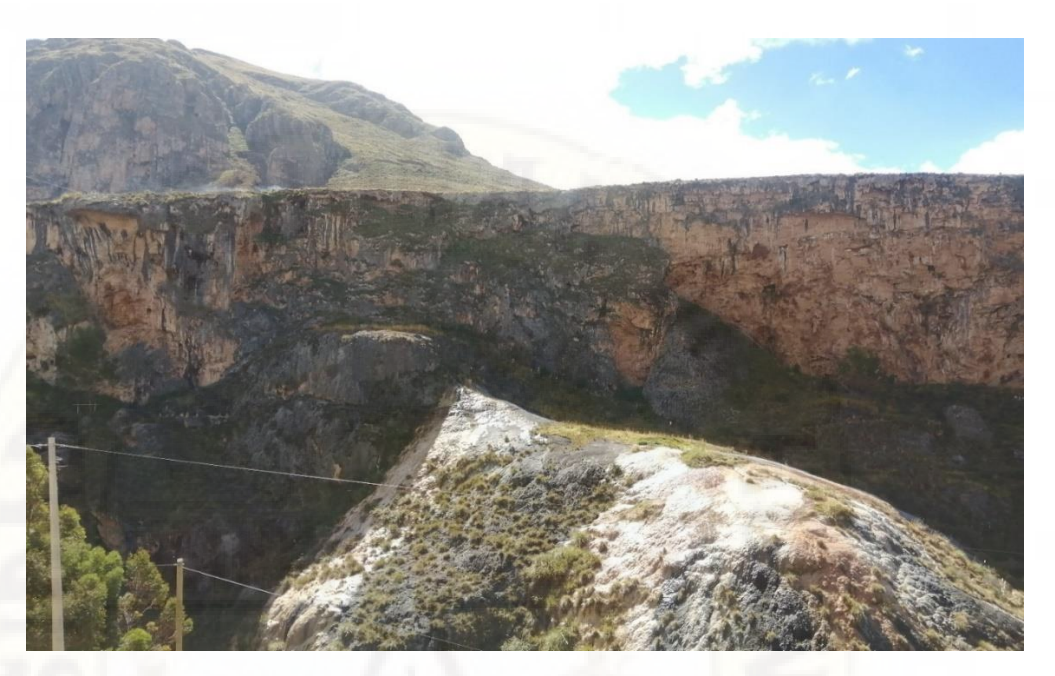

## **4.1.4. Predimensionamiento de los elementos estructurales del**

## **puente**

## **A) Datos preliminares para el predimensionamiento de las secciones o elementos estructurales del puente atirantado propuesto**

Estos datos son propiamente de la investigación puesto que se fue al lugar con un GPS marca GARMIN al lugar donde se están realizando todos los estudios necesarios para determinar todas las secciones o elementos estructurales necesarios para el modelamiento del puente atirantado propuesto en el sector de Friaspata – Asociación 3 de enero, en la cuidad de Huancavelica.

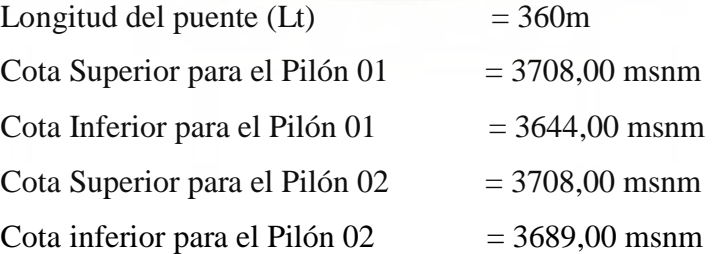

**B) Secciones del tablero del puente:**

*Sección transversal del tablero del puente*

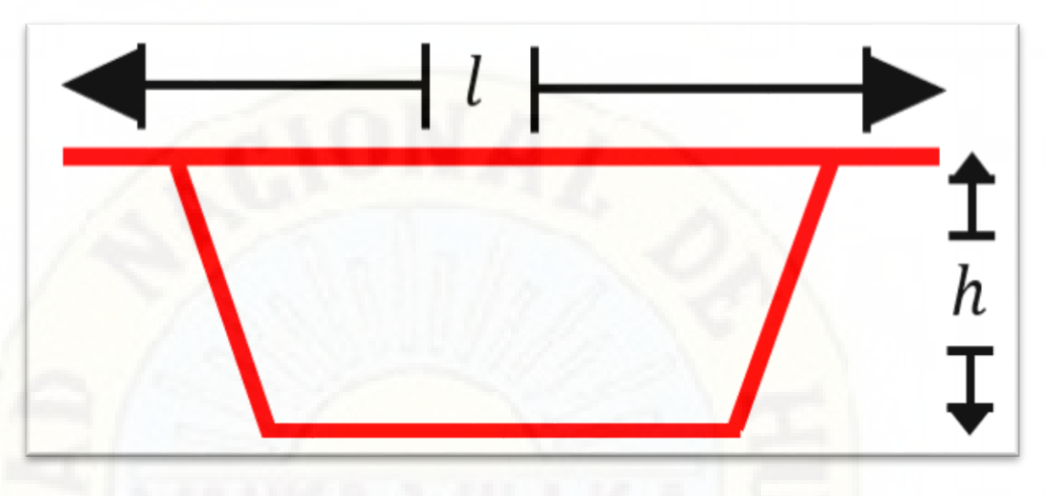

Para determinar el peralte efectivo (h) o altura del puente se tiene dos métodos de cálculo, sin embargo, esto solo son valores posibles estimados y su validez de estos módulos serán posterior a lo modelado en el Software:

**1) Método de la interpolación:**

 Luz h 400.00 m --------------- 3,47 m

140.00 m --------------- 2,50 m

Para lo cual debemos interpolar estos valores para poder hallar la altura del

tablero:

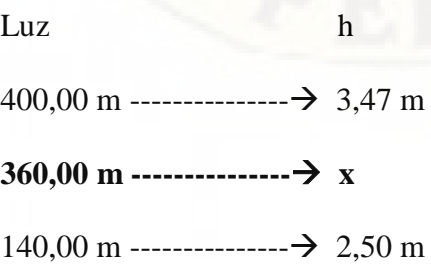

Luego de los cálculos respectivos tenemos el siguiente valor:

 $x = h = 3,30$ 

## $h = 3,30 \text{ m}$

## **2) Método de la proporción en función a la longitud del puente**

#### **Figura 18**

*Sección longitudinal del puente*

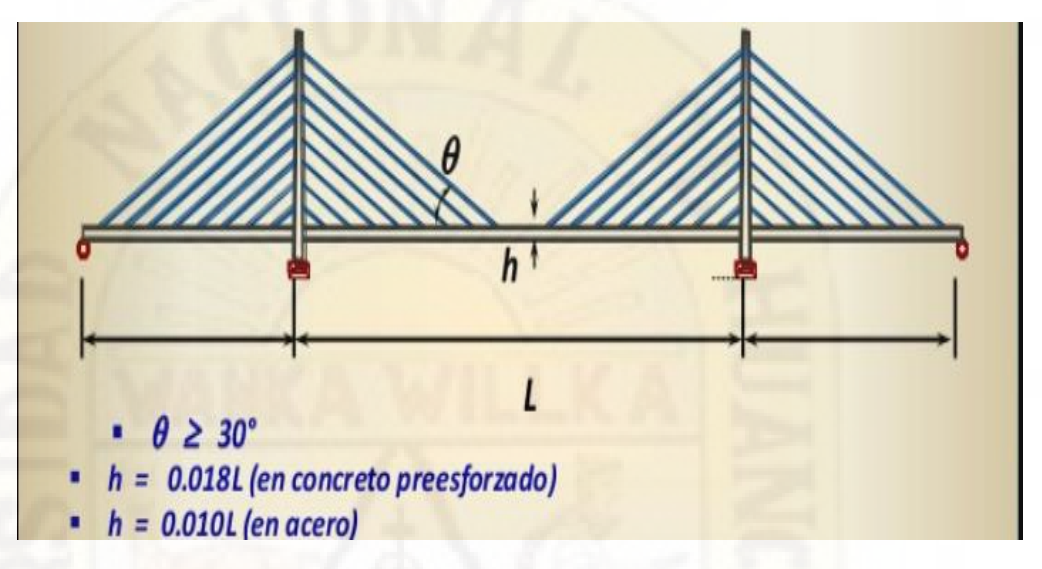

*Nota.* Relación de proporción de los elementos del puente (Fuente: J. Monterola 2006).

En este método la imagen nos será de mucha ayuda puesto que con esa razón mostrada en función a la longitud intermedia del puente  $h = 0,018L$ 

Donde:

$$
L=2(L\llap{/}4)=L\llap{/}2
$$

 $L = 360/2$ 

- $L = 180m$
- $\rightarrow h = 0.018L$

 $h = 0,018(180)$ 

 $h = 3,24 \text{ m}$ 

 $h = 3,30 \text{ m}$ 

Finalmente tenemos la altura del tablero monocelular

 $\Rightarrow$  **h** = 3,30 m

## **C) Ancho de la sección transversal del tablero del puente**

La sección transversal del Puente será de acuerdo a lo requerido para un puente vehicular peatonal con las dimensiones establecidas en la normativa actual de Criterios de Diseño de puentes como se muestra a continuación en la siguiente tabla:

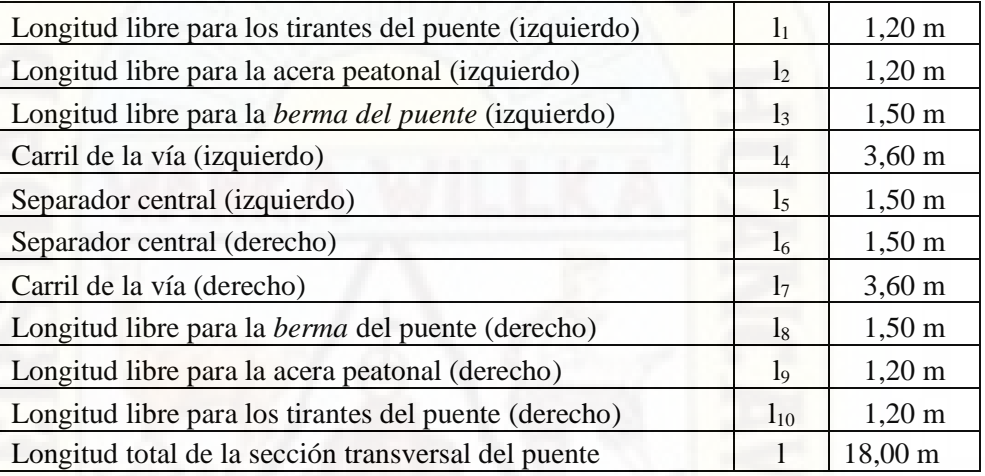

Finalmente podemos tener la longitud transversal del tablero

 $\Rightarrow$  1 = 18,00 m

## **D) Cálculo de la cantidad de tirantes (Nt) para soportar el tablero del puente atirantado:**

Para ello calcularemos las longitudes de h<sub>1</sub> y h<sub>2</sub>

 $h_1 = 0,1L_t$ 

 $h_2 = 0,15L_t$ 

Calculamos los valores de h1 y h2 respectivamente:

 $h_1 = 0, 1L_t$ 

 $h_1 = 0,1(360m)$ 

 $h_1 = 36,0m$ 

para mayor facilidad del valor debemos aproximarlo a un valor que sea múltiplo del factor de 1,5 por lo cual se le dará el siguiente valor:

$$
\Rightarrow \qquad \mathbf{h}_1 = 37,50 \text{ m}
$$

 $h_2 = 0.15L_t$ 

 $h_2 = 0,15(360m)$ 

 $h_2 = 54,0m$ 

para mayor facilidad del valor debemos aproximarlo a un valor que sea múltiplo del factor de 1.5 por lo cual se le dará el siguiente valor:

$$
\Rightarrow \qquad h_2 = 52,50 \text{ m}
$$

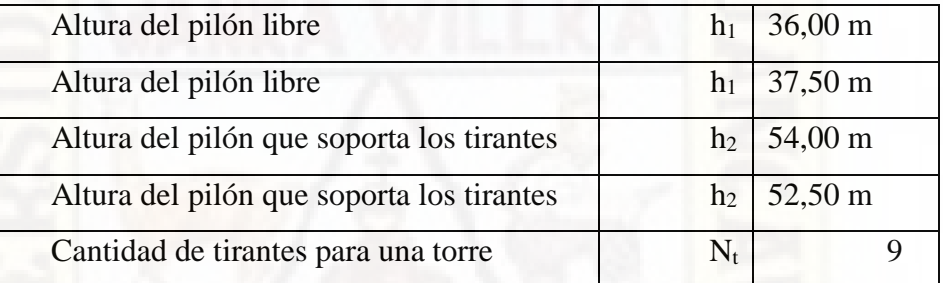

Finalmente calculamos la cantidad de tirantes mas no el diámetro y su área, lo cual será calculado por el CsiBridge

 $N_t = 2(h_2 - h_1)/3 - 1$ 

 $N_t = 2(52.5 - 37.5)/3 - 1$ 

 $N_t = 2(15)/3 - 1$ 

- $\Rightarrow$  **N<sub>t</sub>** = 9 Unidades de cable para cada lado y por cada pilón **haciendo un total de 72 cables**
- **E) Secciones del pilón**

*Sección transversal del puente*

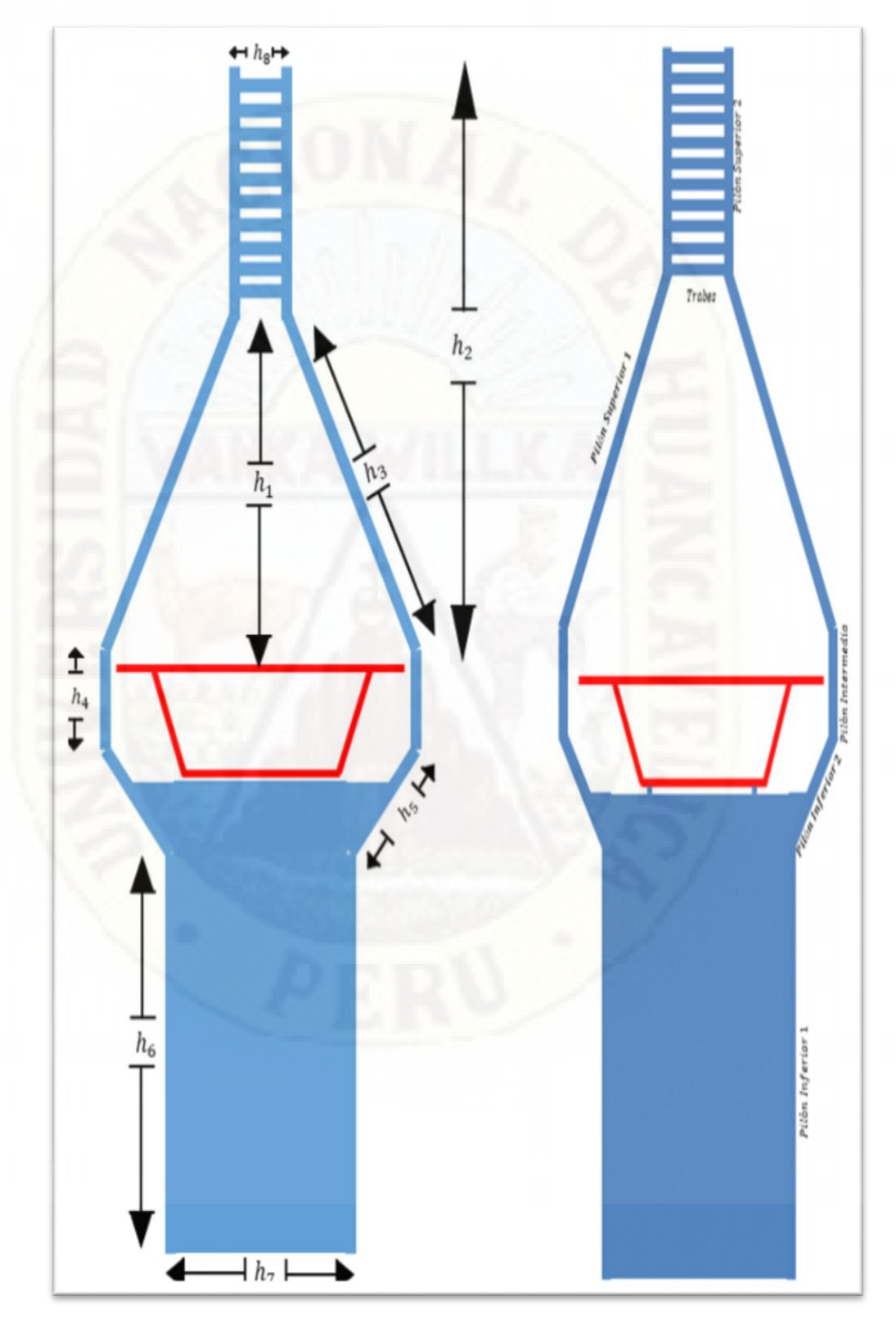

*Sección longitudinal del puente*

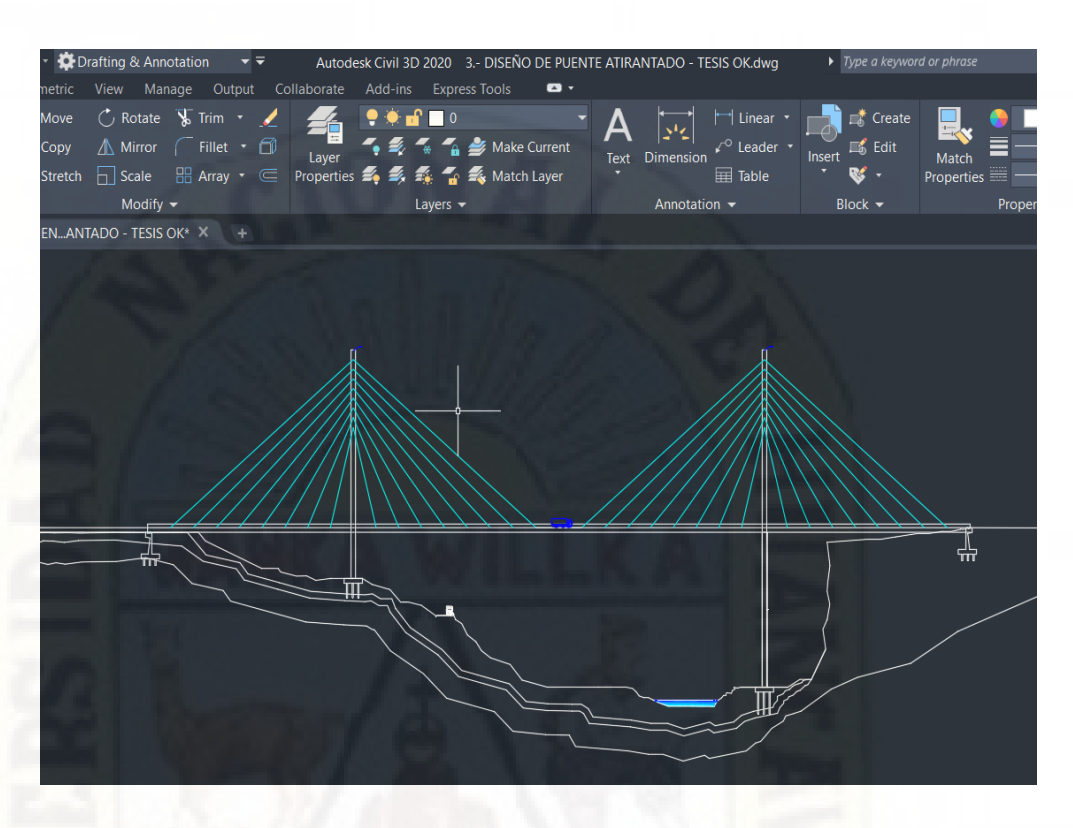

Se realizará los cálculos respectivos de cada sub elemento del pilón para poder ingresar estos datos posteriormente al Software:

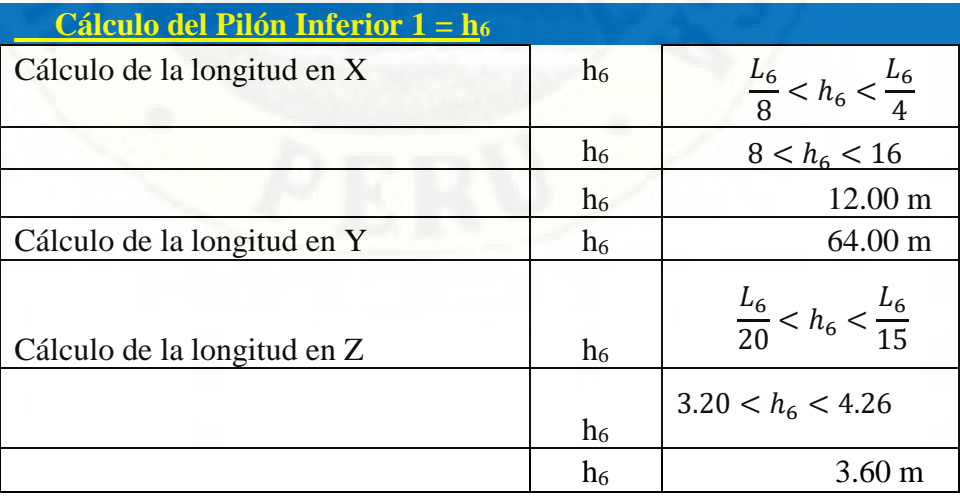

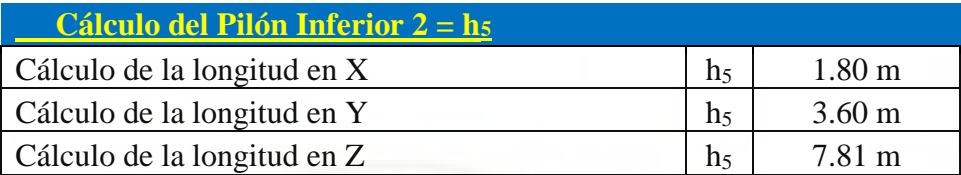

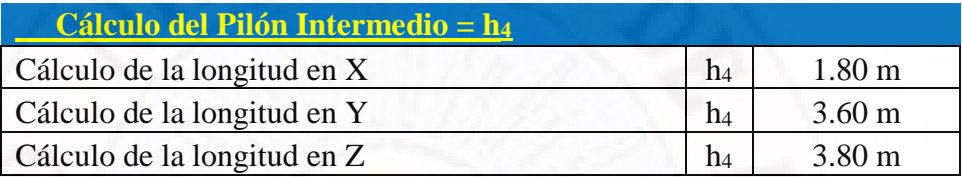

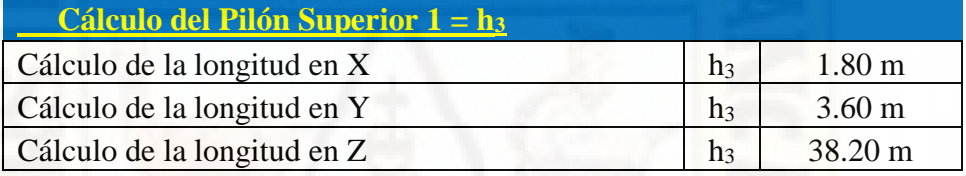

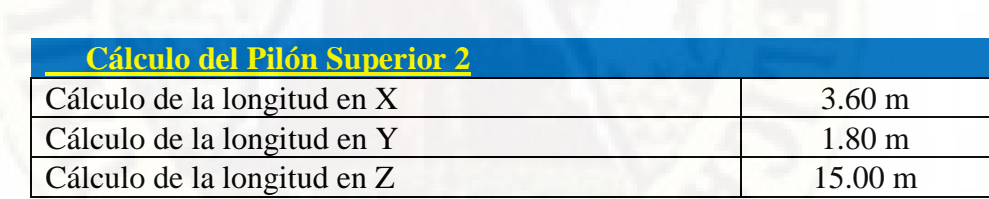

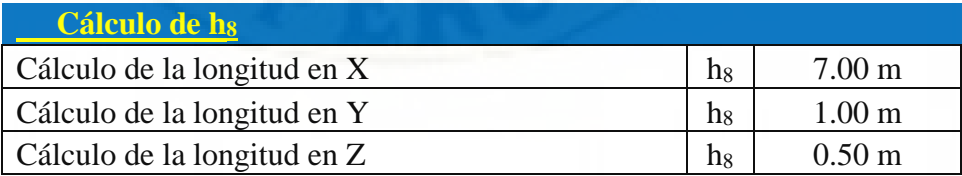

## **F) Secciones de la fundación**

## **Figura 21**

*Secciones en planta de la fundación (pilar del puente)*

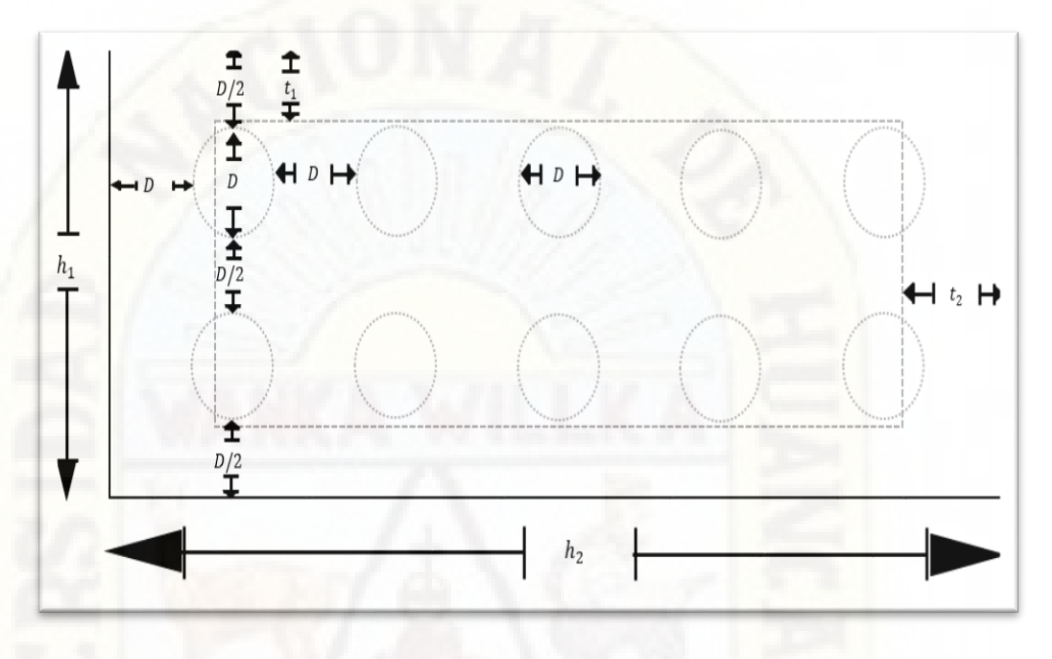

## **Figura 22**

*Secciones de perfila de la fundación (Pilar del puente)*

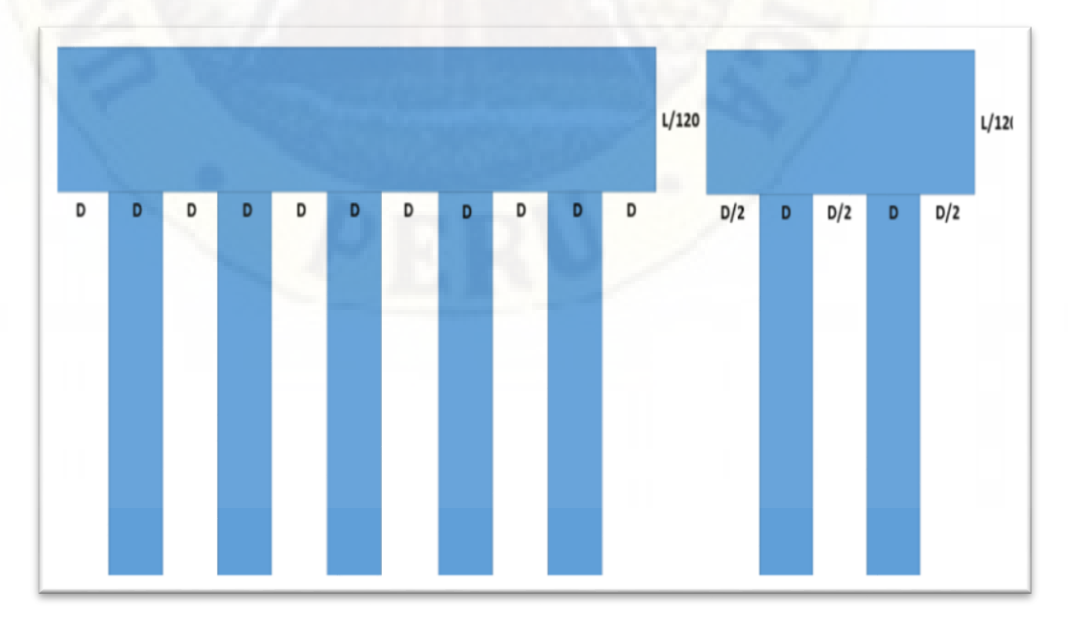
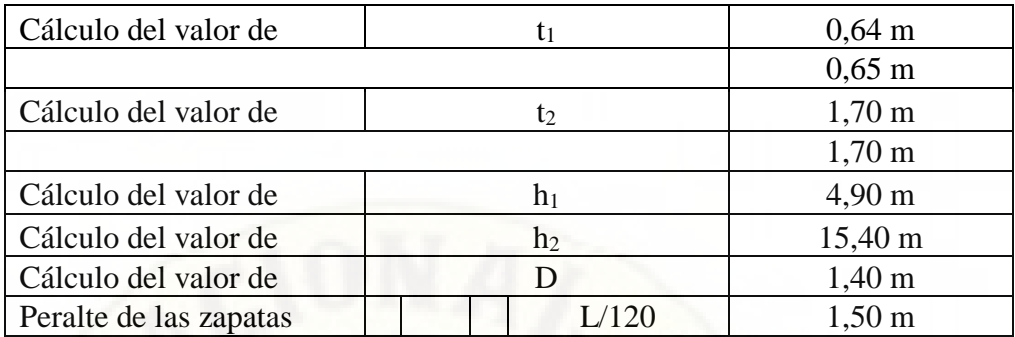

Calculamos los valores de  $t_1$  y  $t_2$  respectivamente:

 $t_1 = L_6/100$  $t_1 = 64/100$  $t_1 = 0,64m$ 

para mayor facilidad del valor debemos redondear a un valor que sea múltiplo de 0,5 por lo cual se le dará el siguiente valor:

 $\Rightarrow$  **t**<sub>1</sub> = 0,65 m  $t_2 = 53L_6/2000$  $t_2 = 53(64)/2000$  $t_2$  = 1,696m

para mayor facilidad del valor debemos aproximarlo a un valor que sea múltiplo del factor de 1,5 por lo cual se le dará el siguiente valor:

 $\Rightarrow$  **t**<sub>2</sub> = 1,70m

Calculamos los valores de  $h_1$  y  $h_2$  respectivamente:

 $h_1 = h_6 + 2(t_1)$  $h_1 = 3,6+2(0,65)$  $h_1 = 4,90m$ 

para mayor facilidad del valor debemos redondear en caso de ser necesario a un valor que sea múltiplo de 0,5 por lo cual se le dará el siguiente valor:

 $\Rightarrow$  **h**<sub>1</sub> = 4,90m  $h_2 = h_6 + 2(t_2)$ 

 $h_2 = 12 + 2(1,70)$  $h_2$  = 15,40m

para mayor facilidad del valor debemos aproximarlo a un valor que sea múltiplo del factor de 1,5 por lo cual se le dará el siguiente valor:

$$
\Rightarrow h_2 = 15,40m
$$

Calculamos el valor del diámetro del pilar:

 $D = (h<sub>2</sub>)/11$  $D = 15,40m/11$  $D = 1,40m$ 

para mayor facilidad del valor debemos redondear en caso de ser necesario a un valor que sea múltiplo de 0,5 por lo cual se le dará el siguiente valor:

$$
\Rightarrow D = 1,40m
$$

Calculamos el peralte de la fundación:

$$
D_f = (L)/120
$$
  

$$
D_f = (180)/120
$$
  

$$
D_f = 1,5m
$$

para mayor facilidad del valor debemos redondear en caso de ser necesario a un valor que sea múltiplo de 0,5 por lo cual se le dará el siguiente valor:

 $\Rightarrow$  **D<sub>f</sub>** = 1,50m

# **4.1.5. Análisis de evaluación sísmica**

#### **Actividad sísmica en la región de Huancavelica**

La ciudad de Huancavelica y específicamente la zona en estudio (Friaspata y Asociación 3 de Enero ) de la presente tesis no es una zona con bastante actividad sísmica, sin embargo, cabe la posibilidad de esperar eventos sísmicos de gran magnitud debido al silencio sísmico presentado a nivel nacional, el

ultimo registrado de gran magnitud y con grandes pérdidas humanas y daños materiales fue la del 2007 con un epicentro cercano a la ciudad de Ica, se espera un sismo de gran magnitud debido a que nuestra ciudad de Huancavelica se encuentra dentro la placa de Nazca y por el océano pacífico se encuentra la placa sudamericana que ambos se encuentran en constante movimiento debido a la geodinámica interna, para ello se tomaron datos de campo con una inspección ocular y también con la ayuda del Sismógrafo para poder graficar el espectro de respuesta del comportamiento suelo estructura ante un evento sísmico probabilístico con los siguientes datos previamente identificadas en campo.

Para construir el espectro de diseño se debe estimar los siguientes parámetros previos para su posterior cálculo:

Clase de sitio

#### **Tabla 9**

#### *Tipo y perfil de suelo para determinar la clase de sitio*

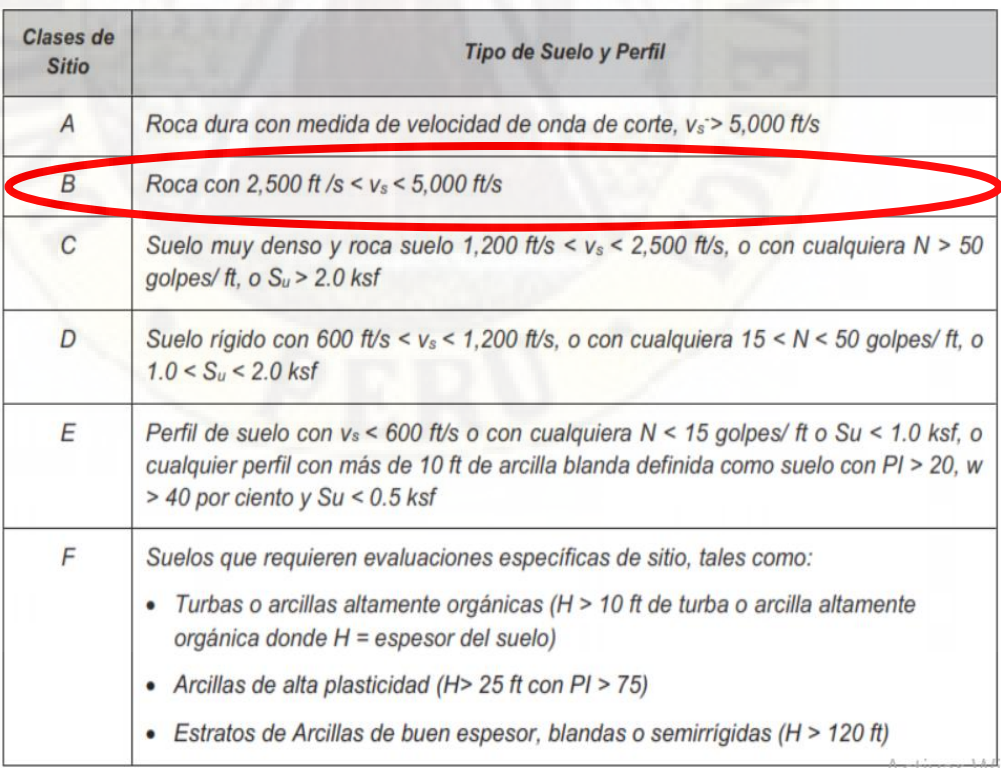

*Nota*. Clase de sitio (Fuente: Manual de Puentes MTC 2016 p. 79)

 $\triangleright$  Factor de sitio:

#### **Tabla 10**

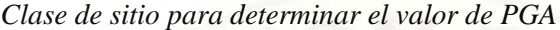

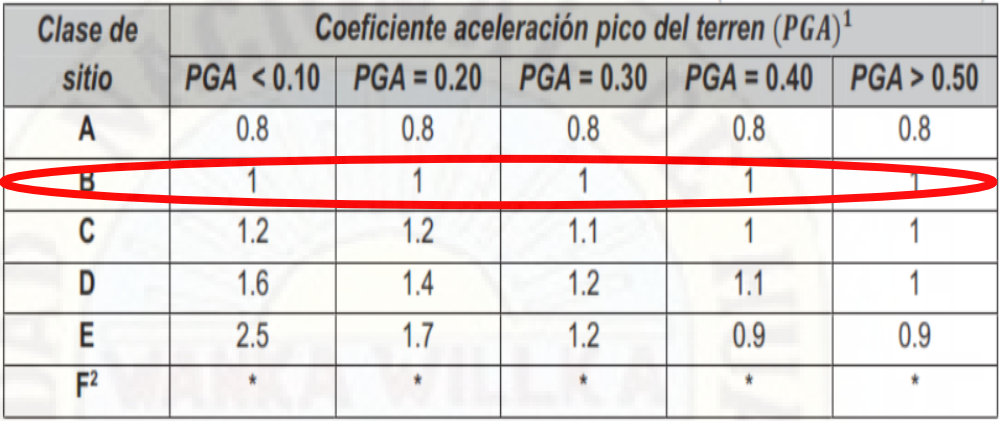

*Nota*. Clase de sitio (Fuente: Manual de Puentes MTC 2016 p. 80)

La zona en estudio se encuentra en la zona 3 al cual le corresponde el factor de zona de 0,35

- $\Rightarrow$  **Factor de Zona = 0,35**
- > Clase de sitio

#### **Tabla 11**

*Clase de sitio y coeficiente de aceleración espectral*

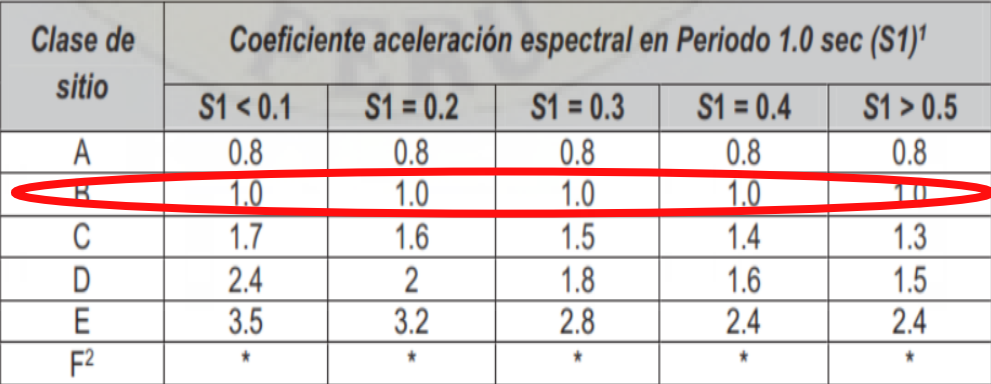

*Nota*. Clase de sitio (Fuente: Manual de Puentes MTC 2016 p. 80)

De acuerdo a la inspección ocular y también a la información brindada por le Sismógrafo este lugar tiene un perfil de suelo tipo S1 que corresponde a roca o suelos muy rígidos

$$
\Rightarrow \quad \text{Perfil}\ \mathsf{Tipo} = \mathsf{S}_1
$$

**Espectro de respuesta de diseño** 

Para ello primero calculamos los parámetros de la siguiente manera:

$$
T_0 = 0.2 \frac{S_{D1}}{S_{DS}}
$$

$$
T_S = \frac{S_{D1}}{S_{DS}}
$$

$$
T \leq T_0 \qquad \Rightarrow \quad C_{sm} = (S_{DS} - A_S) \frac{T}{T_0} + A_S
$$

$$
T_0 \le T \le T_S \Rightarrow C_{sm} = S_{DS}
$$

$$
T \geq T_S \qquad \Rightarrow \quad C_{sm} = \frac{S_{D1}}{T}
$$

Donde:

T: Periodo fundamental de la estructura (s)

 $T_0$ : Periodo de inicio de la platea de periodos cortos (s)

 $T_S$ : Periodo final de la platea de periodos cortos (s)

 $A_s$ : Coeficiente de aceleración.

 $S_{DS}$ : Ordenada espectral del espectro de respuesta de aceleraciones para periodos cortos (g).

 $S_{D1}$ : Ordenada espectral del espectro de respuesta de aceleraciones para 1 s de periodos (g).

*Espectro de respuesta para un puente según MTC*

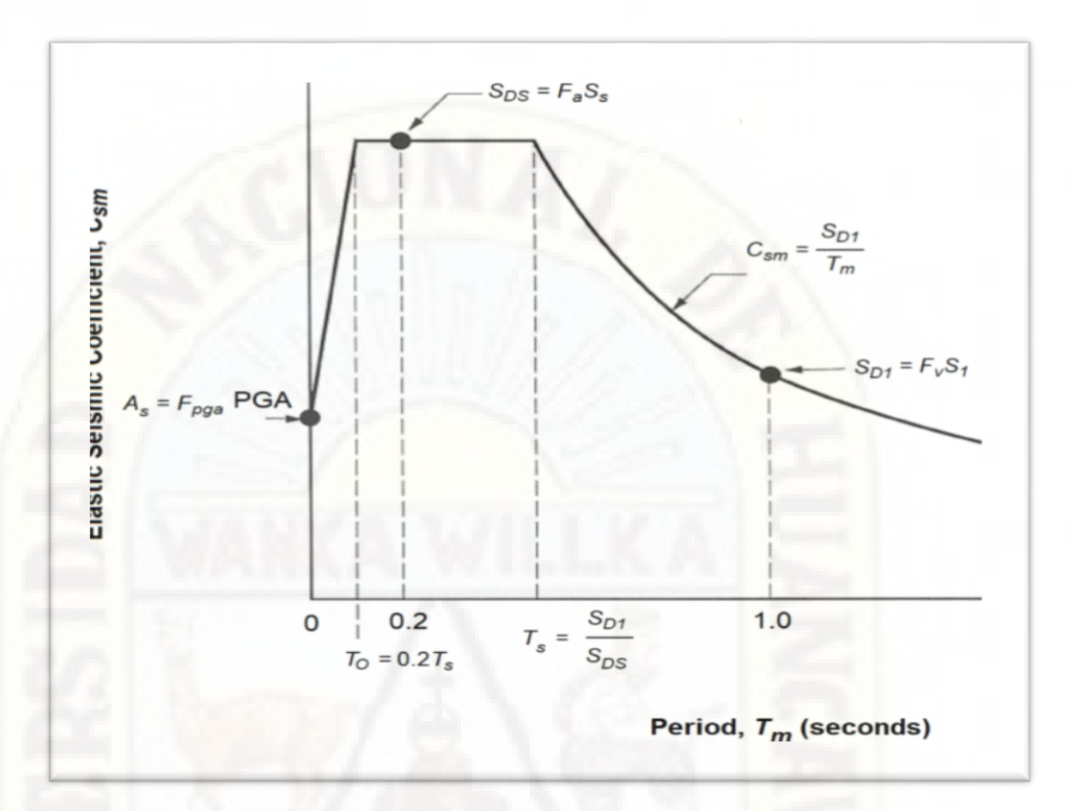

*Nota.* Clase de sitio (Fuente: Manual de Puentes MTC 2016 p. 540)

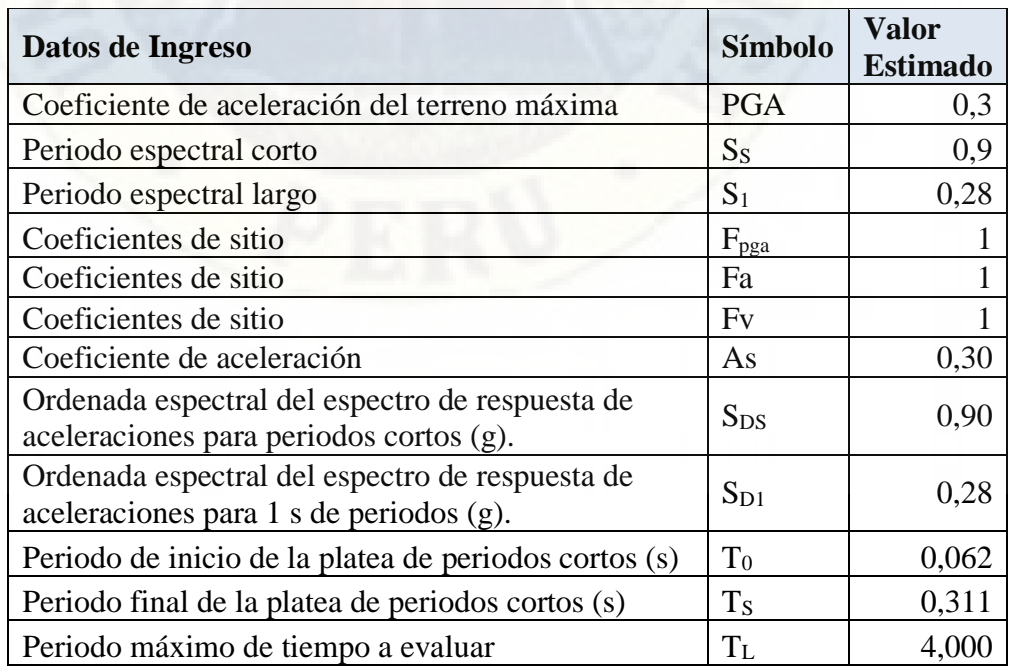

# **Tabla 12**

*Resultados para construir el espectro de respuesta*

| $\mathbf T$    | $\overline{\mathbf{C}}$ s | T              | $\mathbf{C}\mathbf{s}$ |
|----------------|---------------------------|----------------|------------------------|
| $\overline{0}$ | 0,300                     | 1,7            | 0,165                  |
| 0,01           | 0,396                     | 1,8            | 0,156                  |
| 0,02           | 0,493                     | 1,9            | 0,147                  |
| 0,03           | 0,589                     | $\mathbf{2}$   | 0,140                  |
| 0,04           | 0,686                     | 2,1            | 0,133                  |
| 0,05           | 0,782                     | 2,2            | 0127                   |
| 0,06           | 0,879                     | 2,3            | 0,122                  |
| 0,08           | 0,900                     | 2,4            | 0,117                  |
| 0,09           | 0,900                     | 2,5            | 0,112                  |
| 0,1            | 0,900                     | 2,6            | 0,108                  |
| 0,2            | 0,900                     | 2,7            | 0,104                  |
| 0,3            | 0,900                     | 2,8            | 0,100                  |
| 0,4            | 0,700                     | 2,9            | 0,097                  |
| 0,5            | 0,560                     | $\mathfrak{Z}$ | 0,093                  |
| 0,6            | 0,467                     | 3,1            | 0,090                  |
| 0,7            | 0,400                     | 3,2            | 0,088                  |
| 0,8            | 0,350                     | 3,3            | 0,085                  |
| 0,9            | 0,311                     | 3,4            | 0,082                  |
| $\mathbf 1$    | 0,280                     | 3,5            | 0,080                  |
| 1,1            | 0,255                     | 3,6            | 0,078                  |
| 1,2            | 0,233                     | 3,7            | 0,076                  |
| 1,3            | 0,215                     | 3,8            | 0,074                  |
| 1,4            | 0,200                     | 3,9            | 0,072                  |
| 1,5            | 0,187                     | $\overline{4}$ | 0,070                  |
| 1,6            | 0,175                     | 4,1            | 0,068                  |

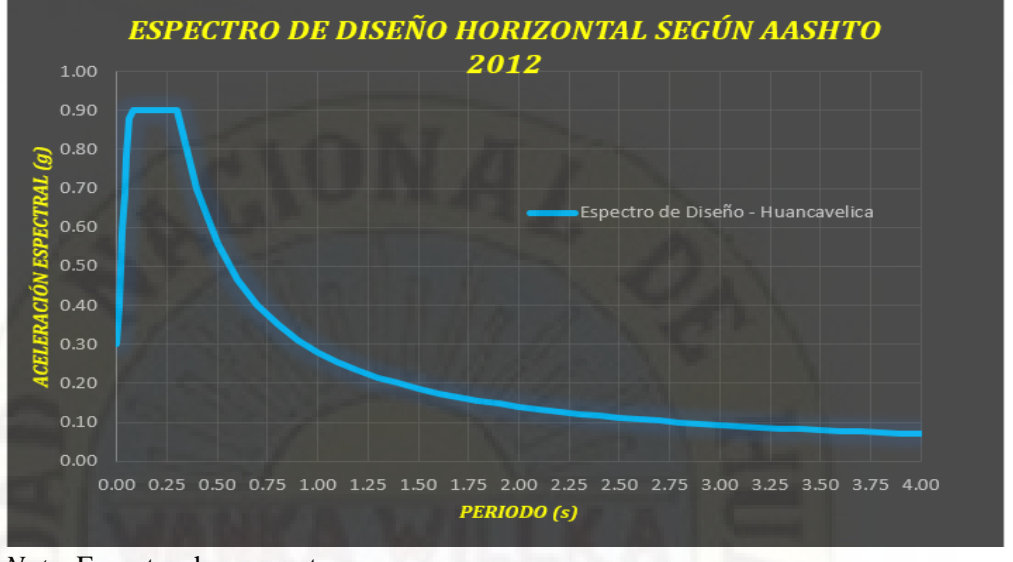

*Espectro de respuesta para el puente según los parámetros del suelo en la zona*

*Nota.* Espectro de respuesta

#### Donde:

Csm: Coeficiente sísmico elástico, o también denominado ordenada del espectro de respuesta de diseño.

## **4.1.6. Análisis de resultados del modelamiento**

**a) Datos de ingreso al Software CsiBridge v22.1.0 para realizar el modelamiento**

#### **Figura 25**

*Presentación del Software CsiBridge v22.1.0*

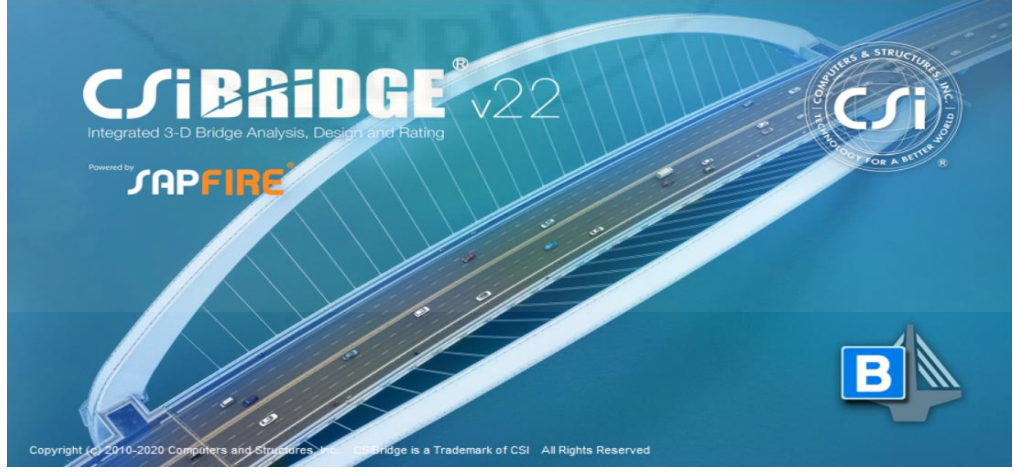

*Nota.* Software para modelar el puente

Abrimos la ventana de para ingresar las propiedades del material

# **Figura 26**

*Ventana de ingreso de propiedades del concreto*

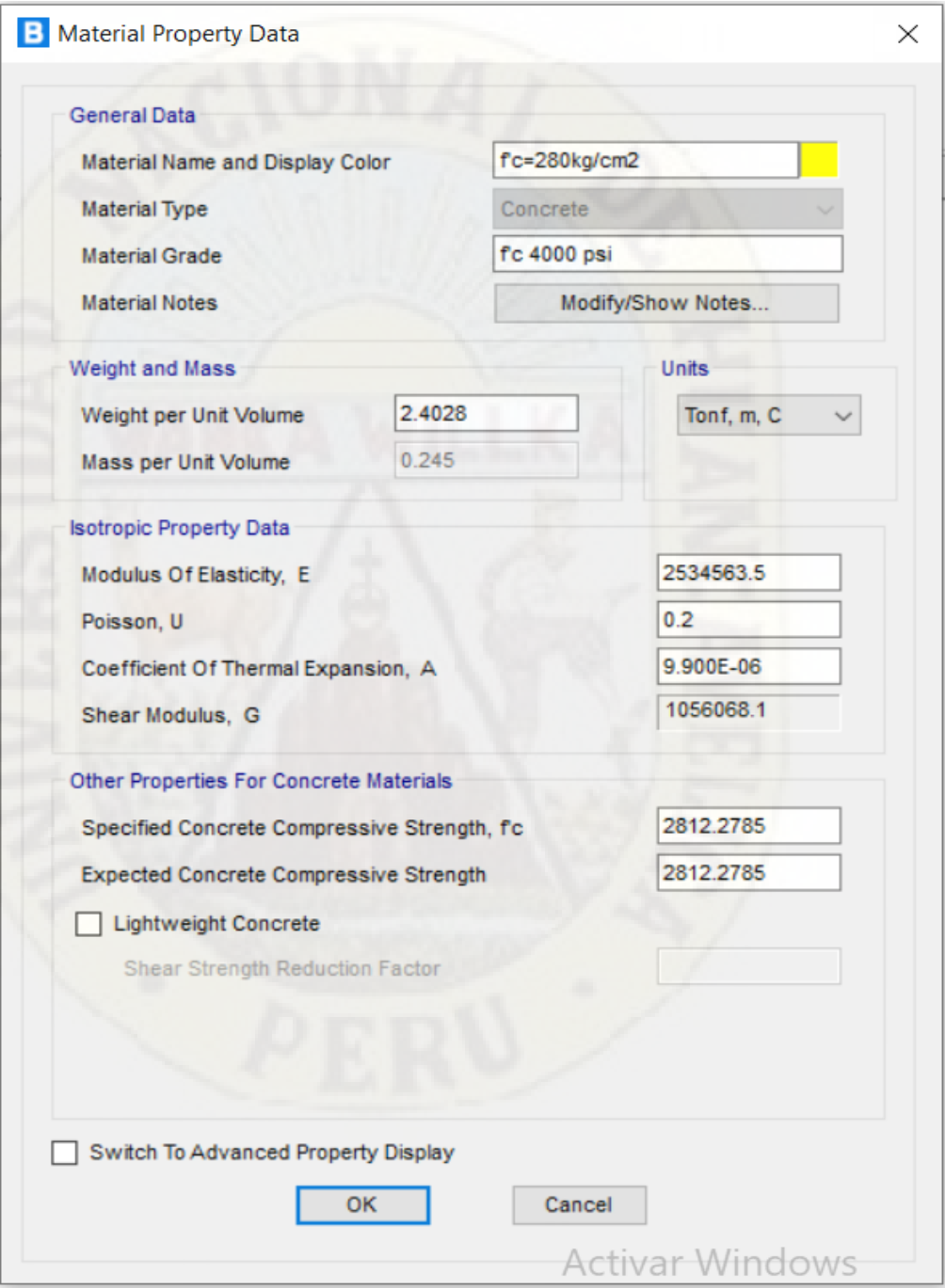

*Nota.* Modelamiento del CsiBridge)

Abrimos nuevamente la ventana de propiedades del material de refuerzo

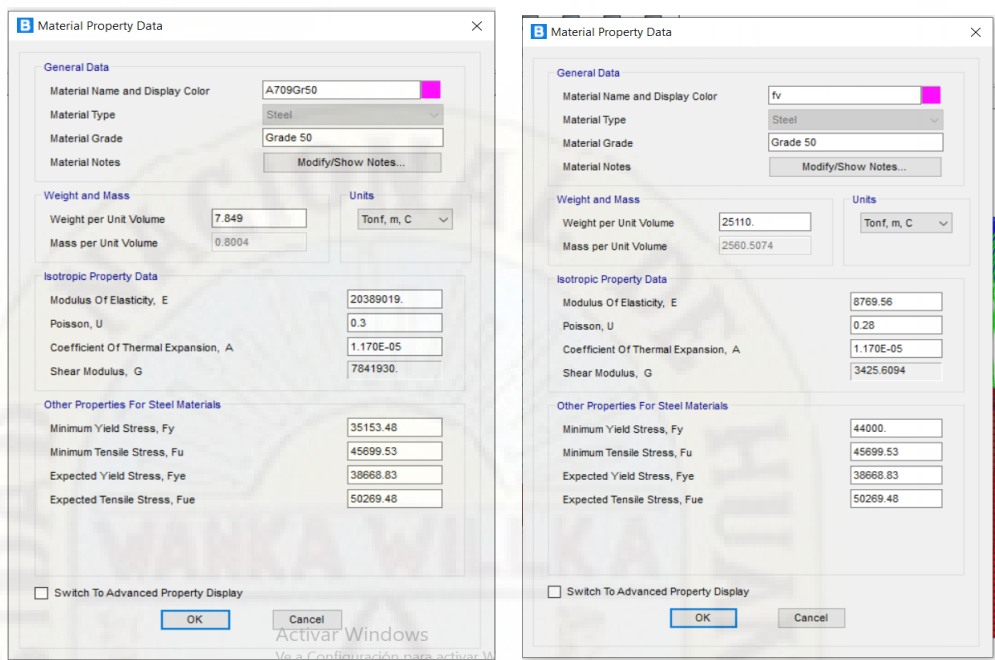

*Ventana de ingreso de propiedades del material de refuerzo*

 Con la herramienta **advanced** de acuerdo a lo diseñado se dibuja la infraestructura (pilón) del puente atirantado.

#### **Figura 28**

*Dibujo del pilón del puente atirantado*

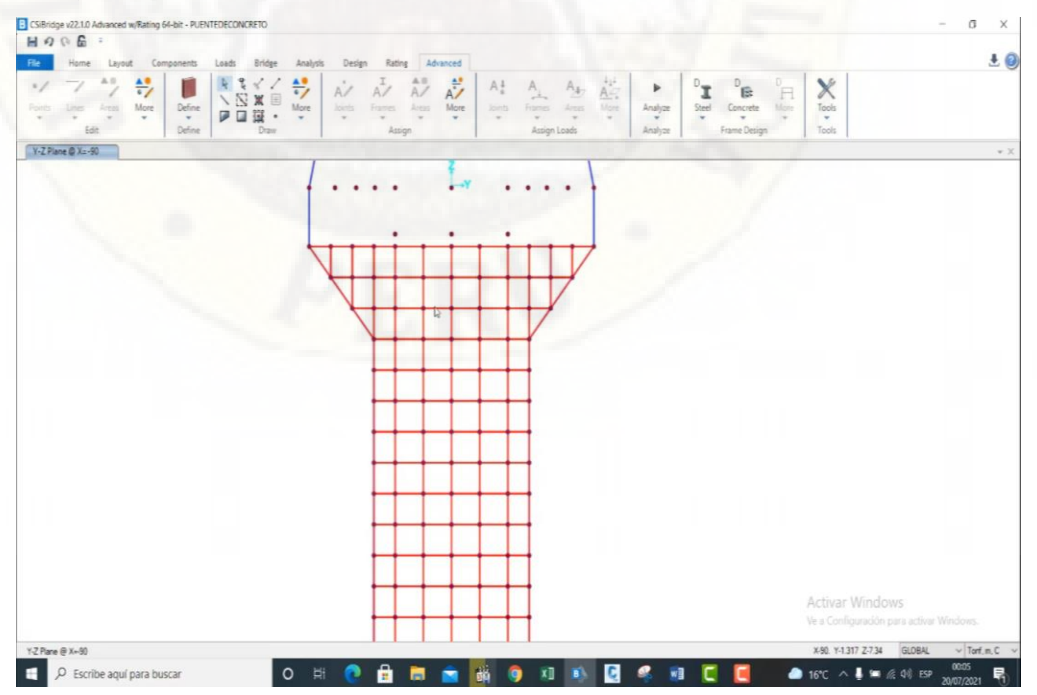

 Mediante el MEF se discretiza el pilón para unir los elementos placa y estructura del pilón.

#### **Figura 29**

*Dibujo del pilón superior del puente atirantado*

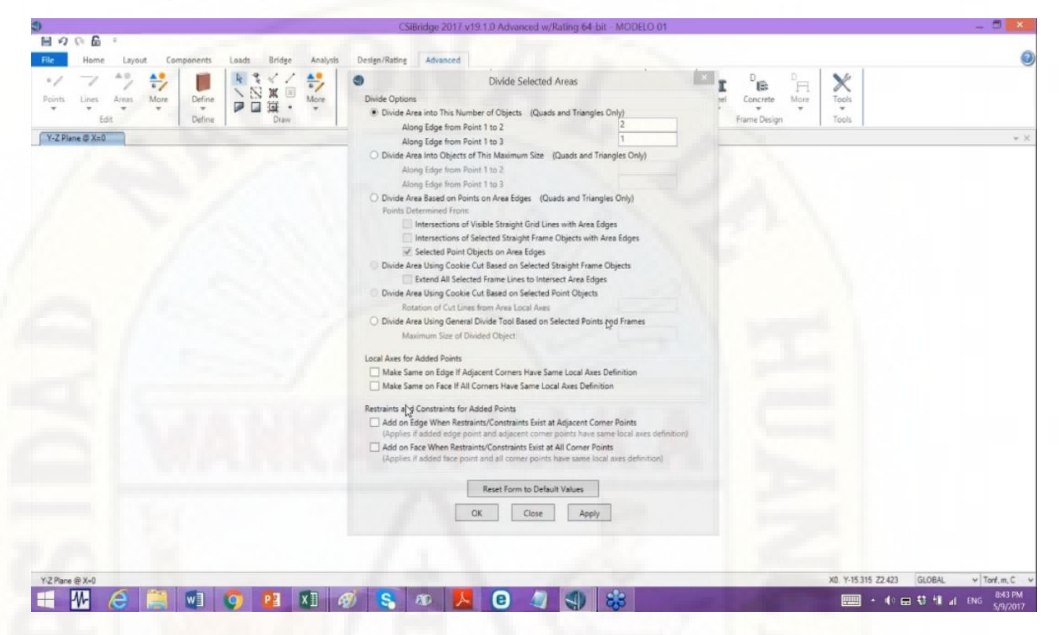

 Se selecciona solo los elementos estructurales del puente que serán necesarios para la instalación de los cables de acero (tirantes).

#### **Figura 30**

*Dibujo del pilón superior del puente atirantado*

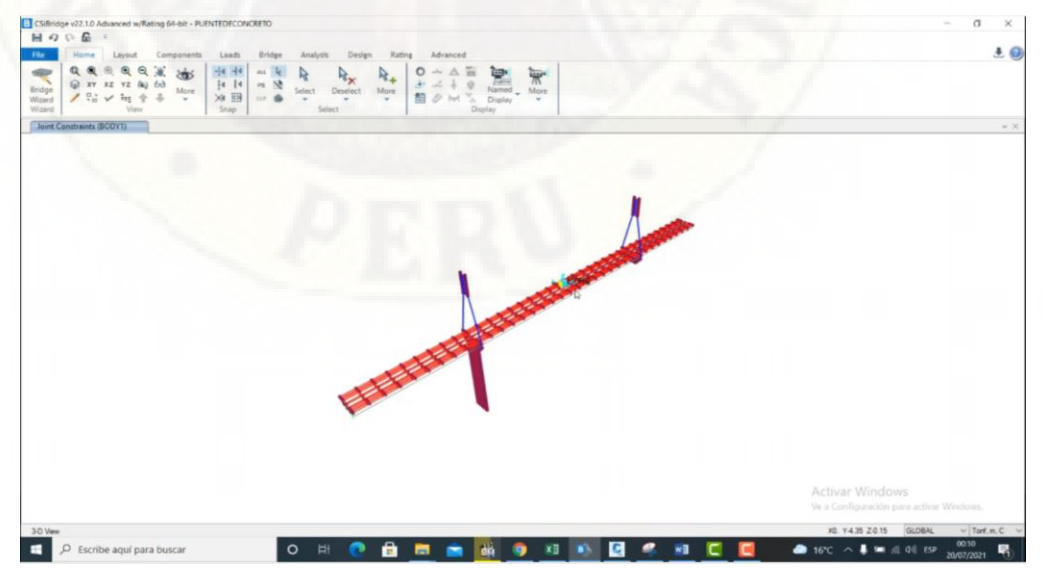

Se realiza el tendido respectivo de los cables de acero (tirantes).

*Dibujo los tirantes del puente atirantado*

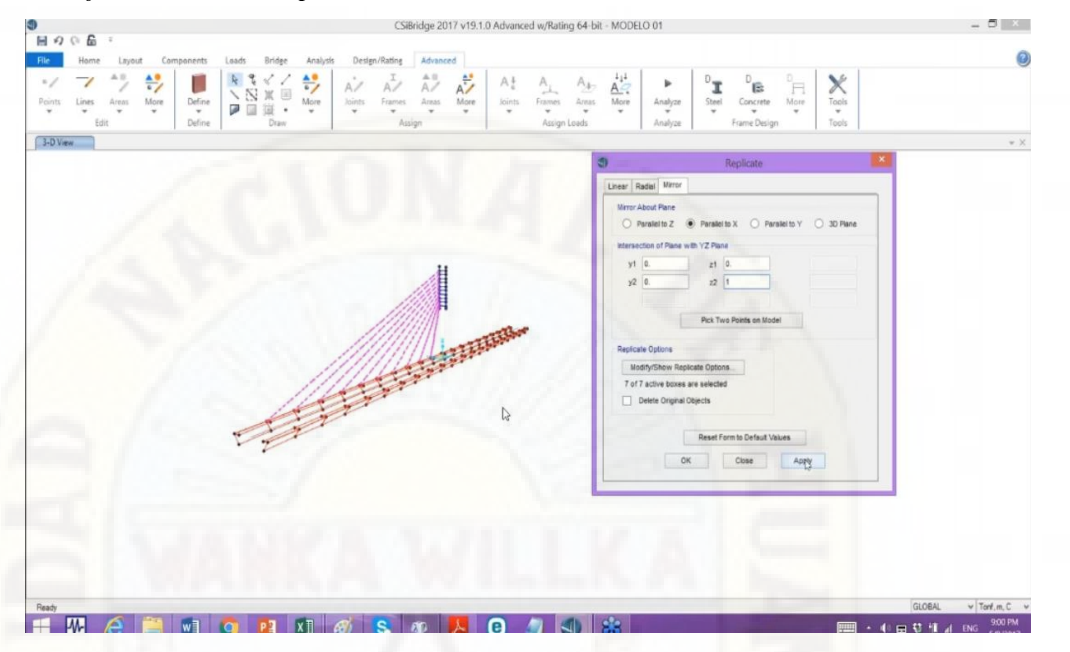

Se coloca las cargas muertas puntuales (Baranda) y de área (Asfalto)

#### **Figura 32**

*Ingreso de cargas muertas y vivas al puente atirantado*

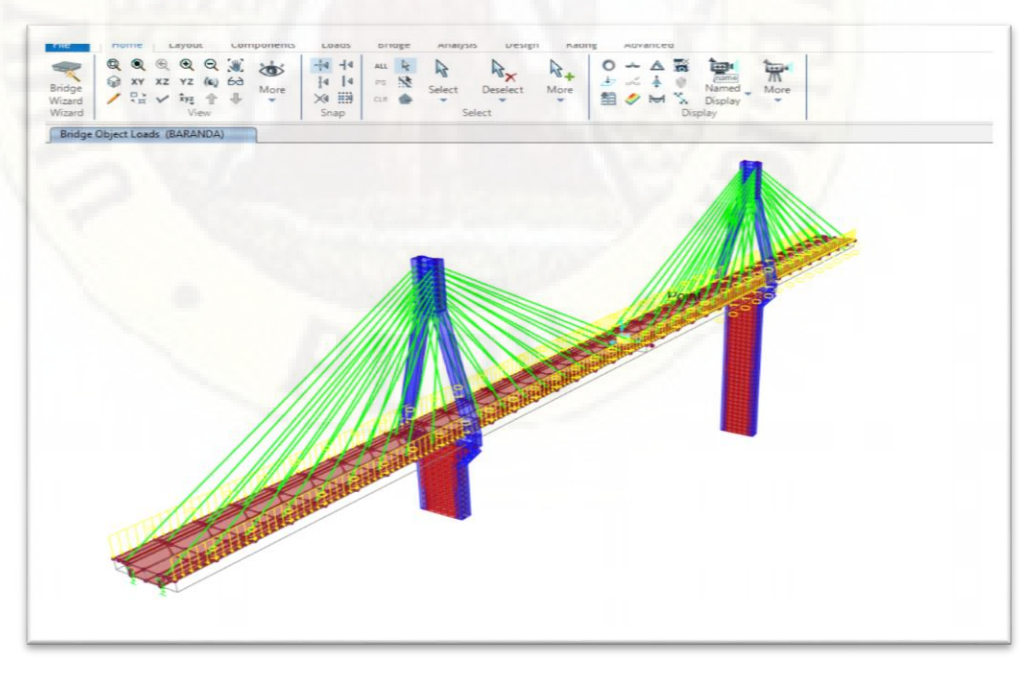

## **b) Modelamiento del puente atirantado en el Software**

 Se el procesamiento en el Software que dura aproximadamente tres a cinco minutos de acuerdo a la información que se ingresó.

*Procesamiento del puente atirantado*

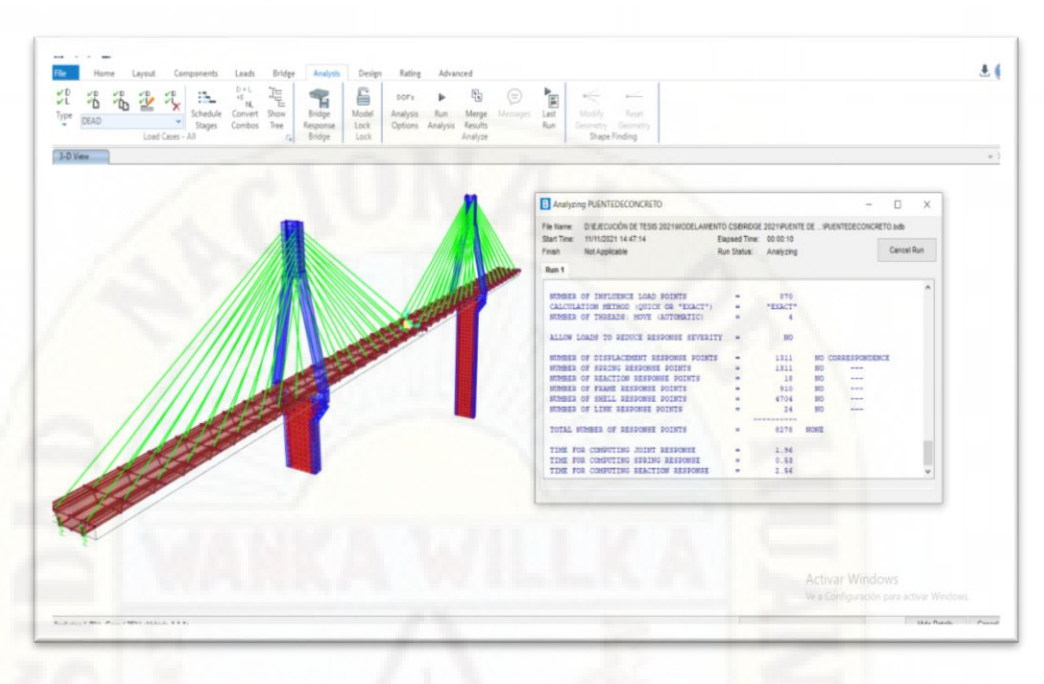

 Se muestra el puente y su tablero deformado debido a las cargas declaradas.

#### **Figura 34**

*Imagen deformada del puente atirantado*

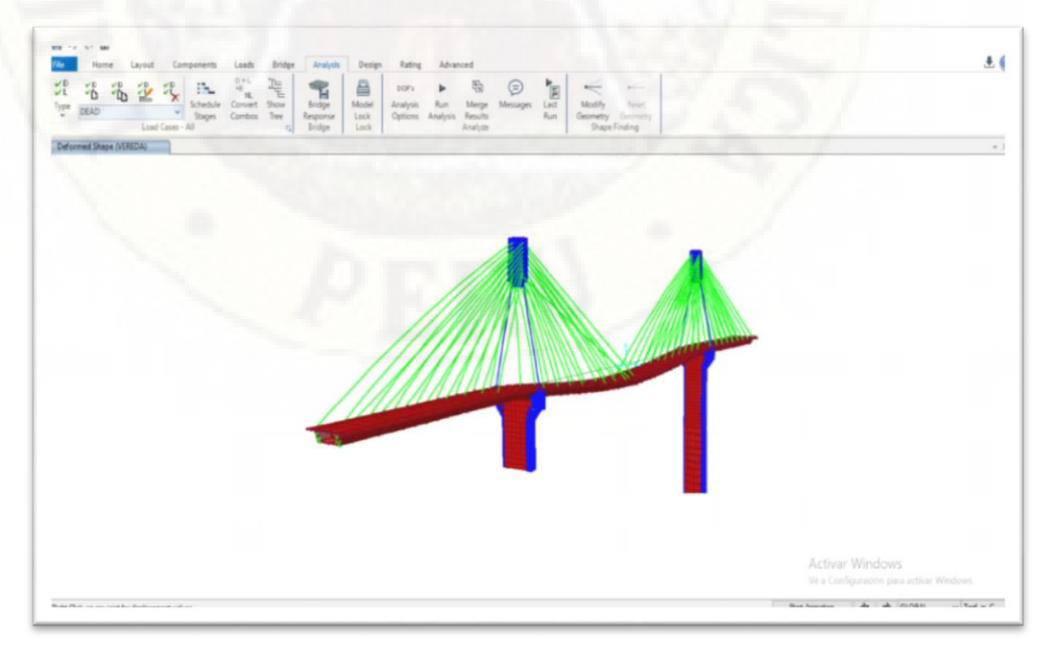

- **c) Datos de salida luego del modelamiento**
- Se ve los esfuerzos axiales del tablero del puente atirantado.

*Gráfico de los esfuerzos axiales con C° A° del puente*

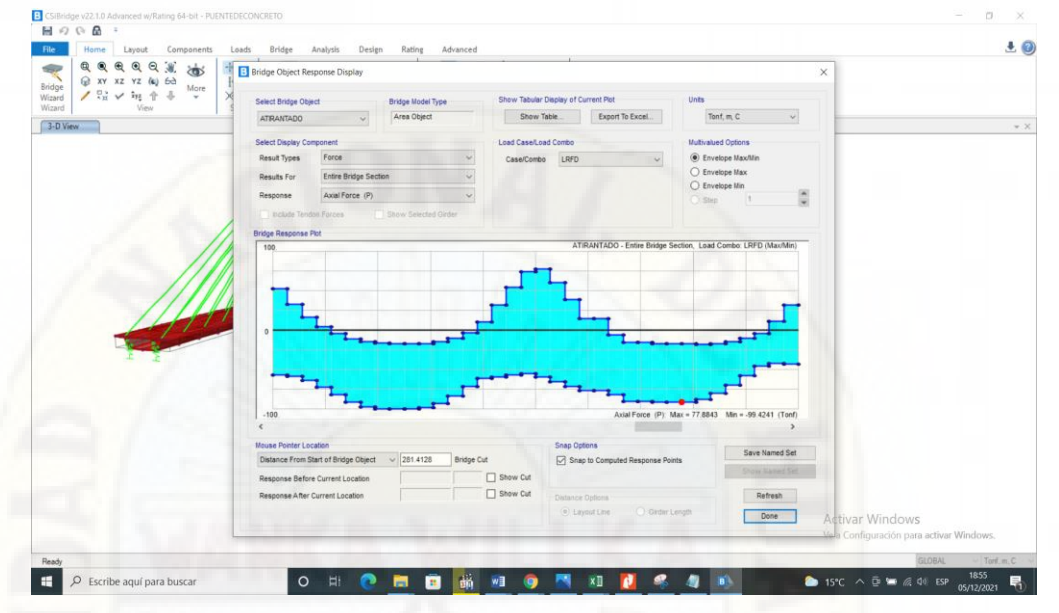

Se ve los esfuerzos cortantes del tablero del puente atirantado

#### **Figura 36**

*Gráfico de los esfuerzos cortantes con C° A° del puente*

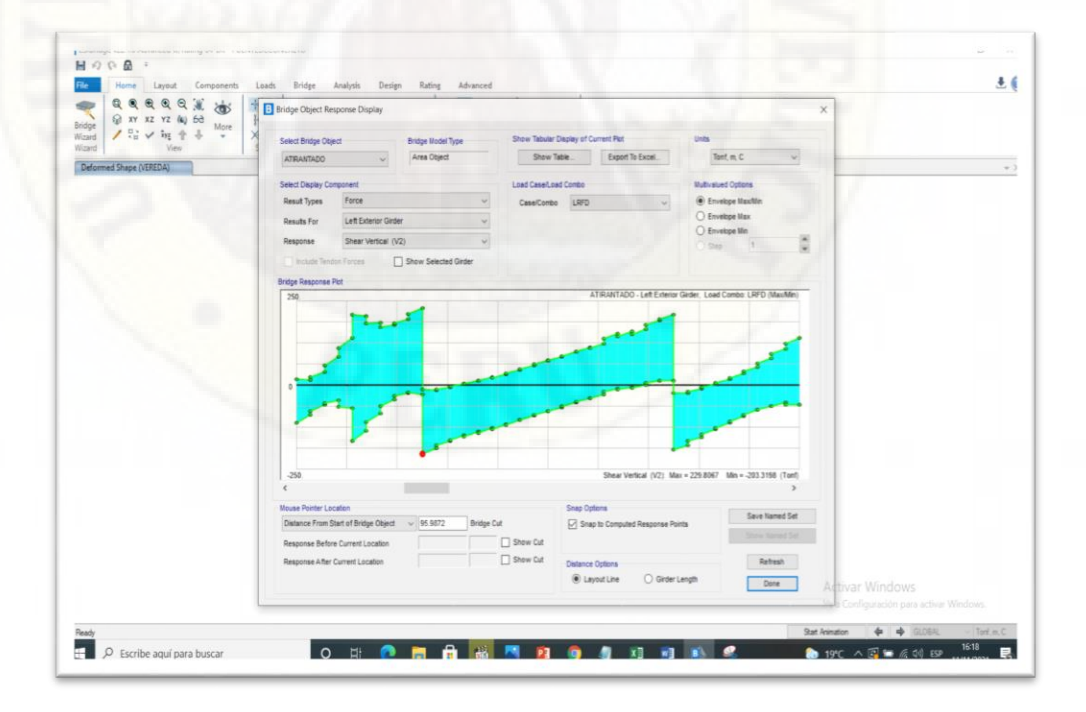

El momento flector del tablero de concreto armado

*Gráfico de los Momentos Flectores con C° A° del puente.*

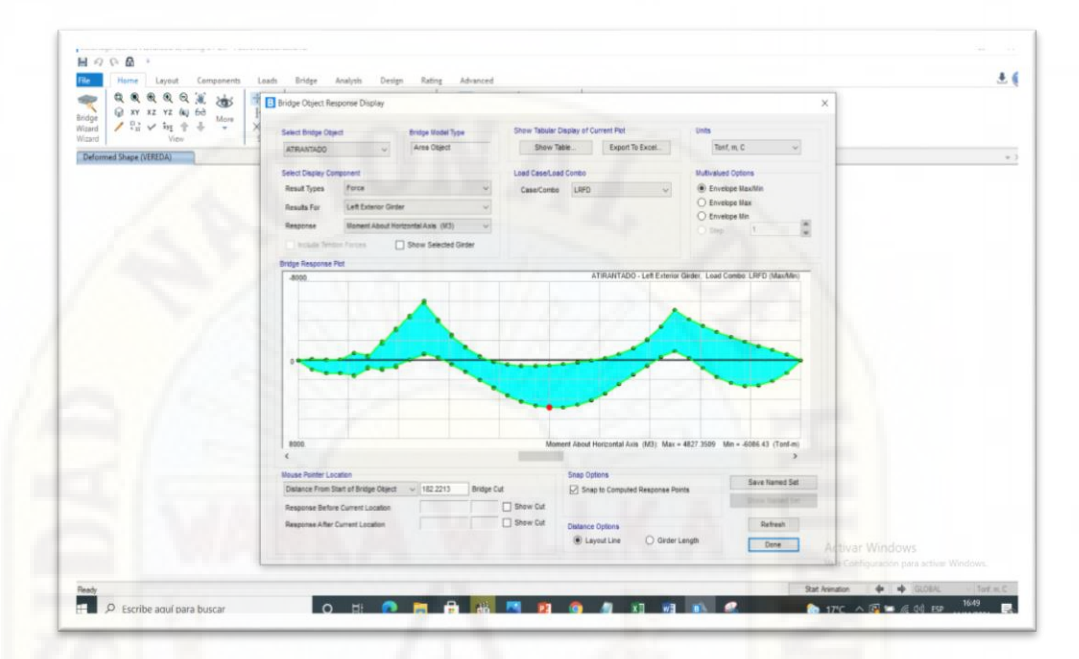

**d) Datos de ingreso reforzado con la fibra de vidrio**

# **Figura 38**

*Procesamiento con refuerzo de F° V° del puente atirantado.*

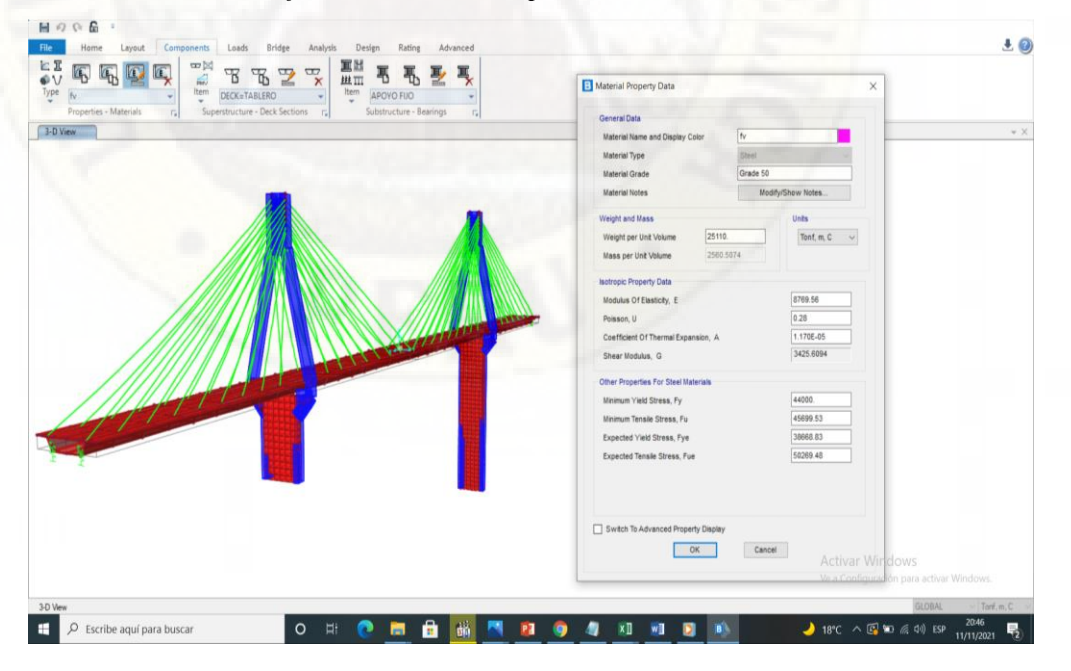

- **e) Resultados de las fuerzas cortantes y el momento flector reforzado con la fibra de vidrio**
- Se ve los esfuerzos axiales del tablero reforzado con fibra de vidrio.

*Gráfico de los esfuerzos axiales con F° V° del puente atirantado*

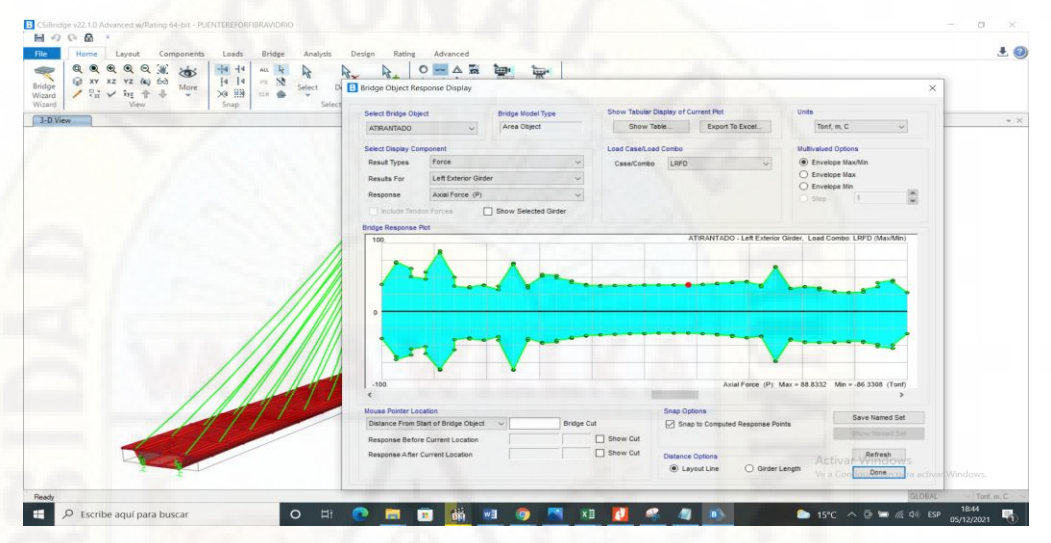

Se ve los esfuerzos cortantes del tablero reforzado con fibra de vidrio.

#### **Figura 40**

*Gráfico de los esfuerzos cortantes con F° V° del puente atirantado*

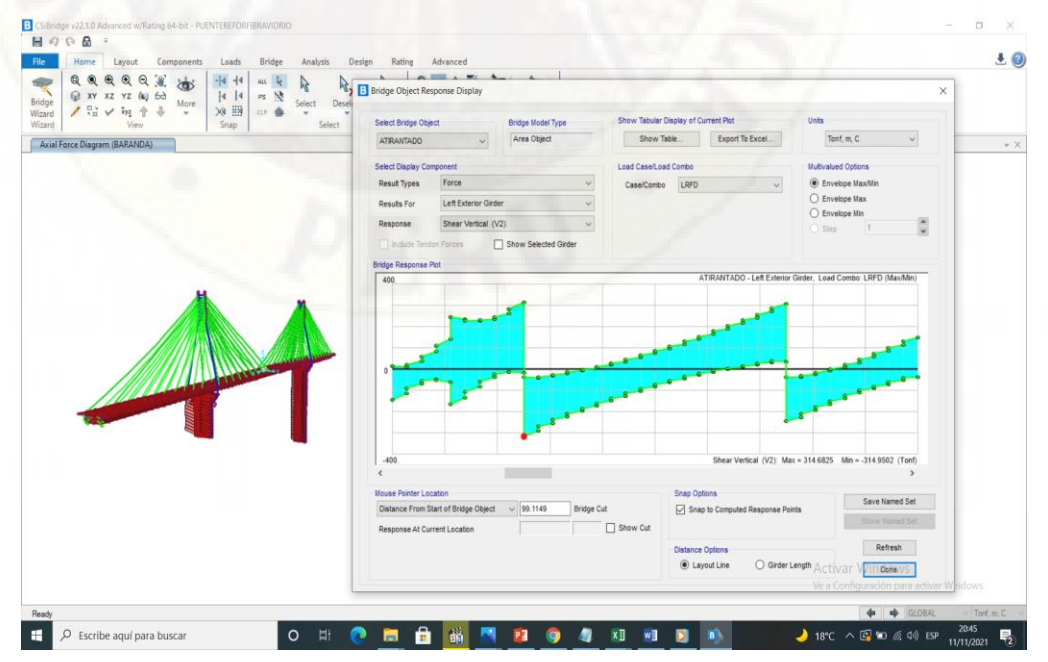

El momento flector del tablero de concreto armado.

#### **Figura 41**

*Gráfico de los momentos flectores con F° V° del puente atirantado.*

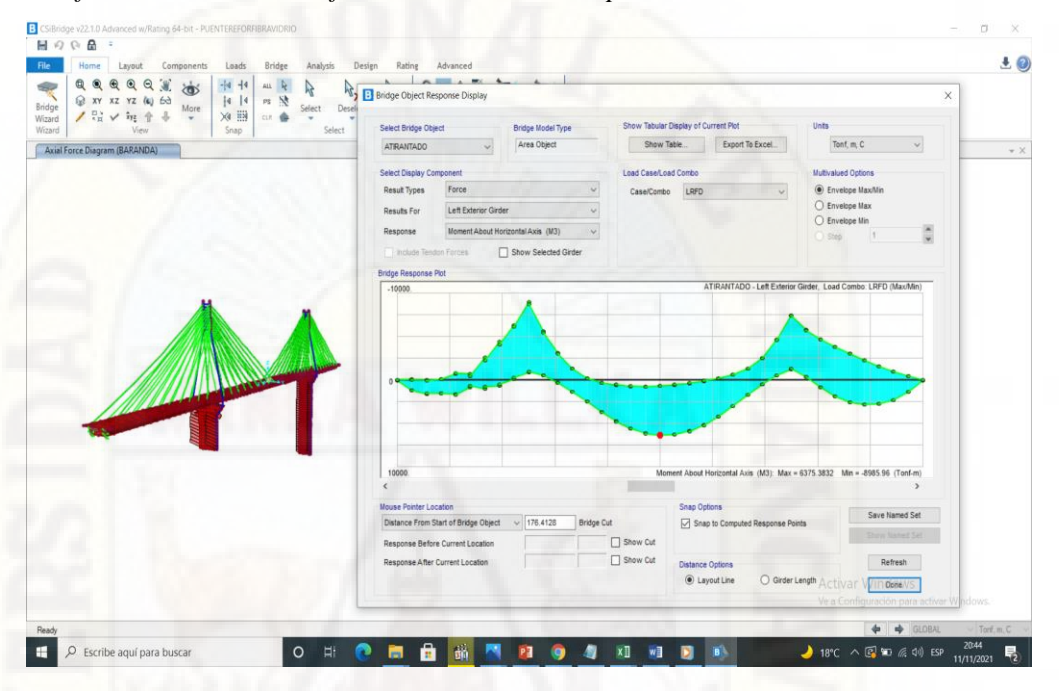

**f) Cuadro de comparación del** *esfuerzo axial***, esfuerzo cortante y el momento** *flector respectivo* **en el puente antes y después de su aplicación con la** *fibra de vidrio* **en el tablero del puente atirantado.**

#### **Tabla 13**

*Resultado de los valores discretizados a cada 20m del esfuerzo axial, esfuerzo cortante y momento flector. Para poder realizar las comparaciones necesarias.*

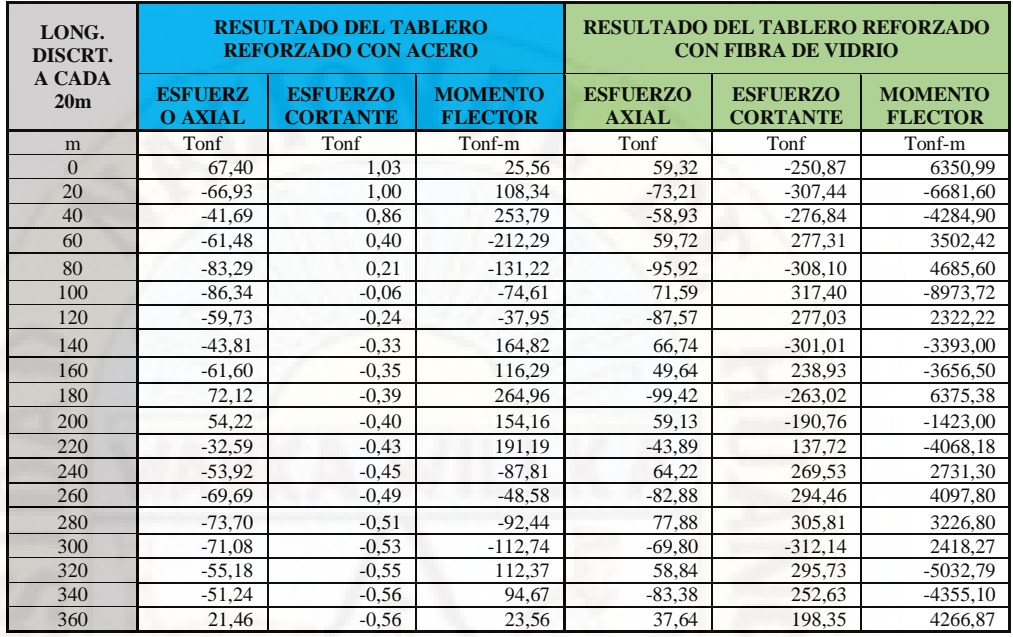

Del siguiente cuadro podemos deducir que la fibra de vidrio no es recomendable para reducir significativamente el esfuerzo axial, pero si podría ser un sustituto, esto con la aplicación de la fibra de *vidrio tip*o R, quien tiene bastante resistencia a la tracción, por otro lado, no es adecuado para poder resistir los esfuerzos cortantes y el momento flector, por lo que no estaría cumpliendo las expectativas de nuestra hipótesis general planteada en la presente tesis.

# **4.2. Discusión de resultados**

A partir de los resultados encontrados en la presente tesis, nos inclinamos por la hipótesis nula lo cual nos indica que la fibra de vidrio tipo R no influye significativamente en el tablero del puente atirantado propuesto en el sector de Friaspata – Asociación 3 de enero – Huancavelica.

Estos resultados guardan relación con lo que sostiene Águila (2010) en las conclusiones a las que llego en su tesis donde menciona que luego de una comparación de las tres muestras realizadas para hallar la resistencia a la flexión posterior a los 40 dias se vio que la fibra de vidrio tipo AR fue la más efectiva, sin embargo, no es suficiente para poder darle al concreto mayor ductilidad, el cual le proporciona el acero de refuerzo.

# **4.3. Proceso de prueba de hipótesis**

Para realizar la prueba de hipótesis se recurre a la prueba t de Student debido a que se tiene muestras relacionadas una pre test y otra pos test unilateral con cola a la derecha (Unilateral derecha) con la base de datos de la **tabla 13** de la siguiente manera:

# **4.3.1. Prueba de hipótesis para el esfuerzo axial**

Cálculo de la prueba t de Student:

$$
= \frac{\bar{d}}{S_d / \sqrt{n}}
$$

 $\mathbf{f}$ 

Cálculo de la desviación estándar:

$$
S_d = \sqrt{\frac{(d_i - \bar{d})^2}{n-1}}
$$

Cálculo del valor crítico:

$$
t > t_{(1-\alpha)(n-1)}
$$

Donde:

t: Estadístico t calculado.

 $\bar{d}$ : Promedio de diferencias

 $S_d$ : Desviación estándar de las diferencias

#### **Tabla 14**

*Prueba T de Student para el esfuerzo axial del tablero del puente*

| Estadística de Prueba       | Simbolo                  | Valor Estimado |
|-----------------------------|--------------------------|----------------|
| Promedio de las diferencias | d                        | 13.048         |
| Desviación Estándar         | $S_d$                    | 9.12           |
| Cantidad de elementos       | n                        | 19             |
| Test de student             |                          | 6.239          |
| Valor Critico               |                          |                |
| Grados de Libertad          | gl                       | 18             |
| Nivel de Confianza          |                          | 95%            |
| Nivel de significancia      | α                        | 5%             |
| Cálculo del valor critico   | t $(1-\alpha)$ , $(n-1)$ | 1.73           |
| Probabilidad asociada       | p-val                    | 0.000003468    |

Una vez procesada la prueba T de Student para ver si los esfuerzos axiales influyen significativamente en el tablero del puente atirantado, se determinará si se acepta o rechaza la hipótesis nula, de acuerdo al resultado que nos muestra la tabla 14.

#### **Figura 42**

*Valor crítico t para aceptar o rechazar la hipótesis nula (Ho) para el esfuerzo axial*

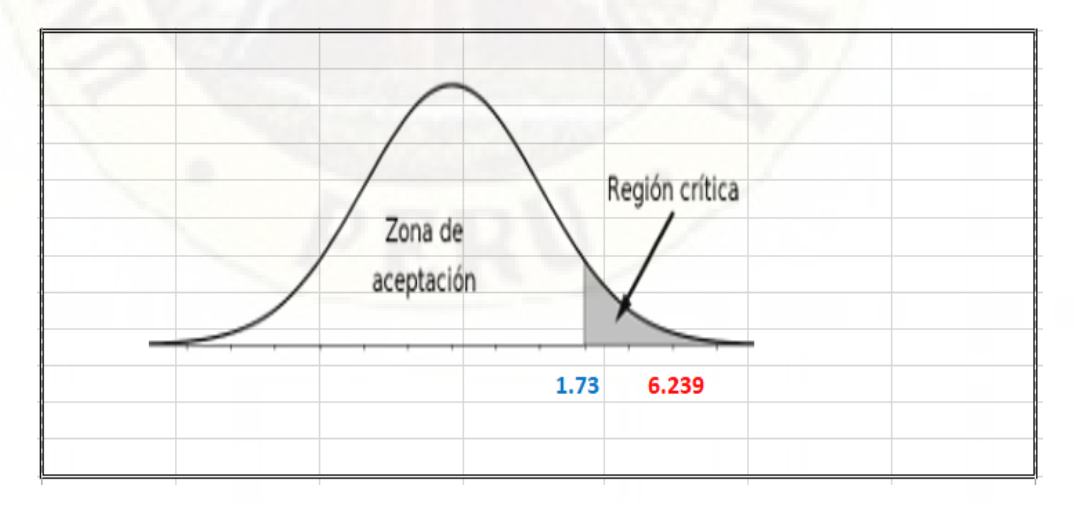

De acuerdo a la figura 25 se entiende que el valor crítico para su aceptación es la de 1.73, sin embargo, el valor de la prueba T de Student es de 6,239 que por cierto esta fuera de la región de aceptación, con la cual se toma la decisión de aceptar la hipótesis nula (Ho), dicho de otra manera, la fibra de vidrio tipo R no logra una influencia significativa en el esfuerzo axial del tablero del puente atirantado propuesto según la tesis.

# **4.3.2. Prueba de hipótesis para el esfuerzo cortante**

Cálculo de la prueba t de Student:

$$
t = \frac{\bar{d}}{S_d / \sqrt{n}}
$$

Cálculo de la desviación estándar:

$$
S_d = \sqrt{\frac{(d_i - \bar{d})^2}{n-1}}
$$

Cálculo del valor crítico:

$$
t > t_{(1-\alpha)(n-1)}
$$

Donde:

t: Estadístico t calculado.

 $\overline{d}$ : Promedio de diferencias

 $S_d$ : Desviación estándar de las diferencias

#### **Tabla 15**

*Prueba T de Student para el esfuerzo cortante del tablero del puente*

| Estadística de Prueba       |                     |             |
|-----------------------------|---------------------|-------------|
| Promedio de las diferencias | $\bar{d}$           | 266,618     |
| Desviación Estándar         | $S_d$               | 47.716      |
| Cantidad de elementos       | m                   | 19          |
| Test de student             |                     | 24.356      |
| Valor Critico               |                     |             |
| Grados de Libertad          | [gr]                | 18          |
| Nivel de Confianza          |                     | 95%         |
| Nivel de significancia      | œ                   | 5%          |
| Cálculo del valor critico   | $t(1-\alpha),(n-1)$ | 1.73        |
| Probabilidad asociada       | p-val               | 0.000000000 |

Una vez procesada la prueba T de Student para ver si los esfuerzos cortantes influyen significativamente en el tablero del puente atirantado, se determinará si se acepta o rechaza la hipótesis nula, de acuerdo al resultado que nos muestra la tabla 15.

#### **Figura 43**

*Valor crítico t para aceptar o rechazar la hipótesis nula (Ho) para el esfuerzo cortante*

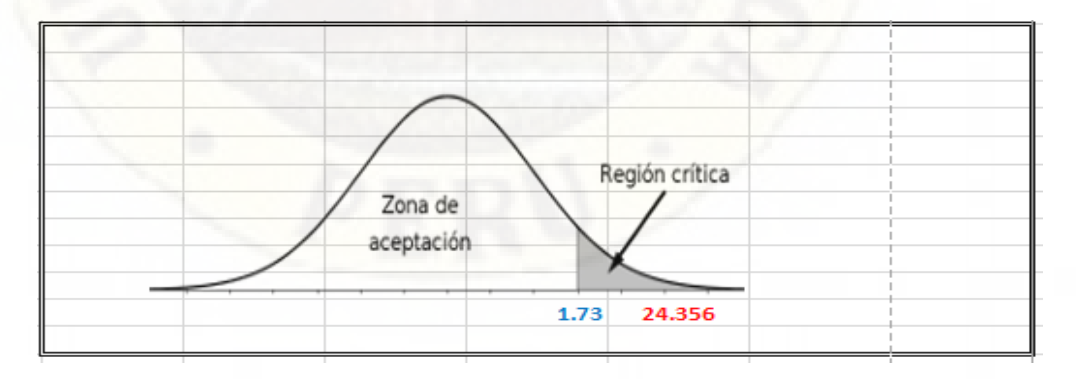

De acuerdo a la figura 26 se entiende que el valor crítico para su aceptación es la de 1.73, sin embargo, el valor de la prueba T de Student es de 24.356 que por cierto esta fuera de la región de aceptación, con la cual se toma la decisión de aceptar la hipótesis nula (Ho), dicho de otra manera, la fibra de vidrio tipo

R no logra una influencia significativa en el esfuerzo cortante del tablero del puente atirantado propuesto según la tesis.

**4.3.3. Prueba de hipótesis para el momento flector**

Cálculo de la prueba t de Student:

$$
t = \frac{\bar{d}}{S_d / \sqrt{n}}
$$

Cálculo de la desviación estándar:

$$
S_d = \sqrt{\frac{(d_i - \bar{d})^2}{n - 1}}
$$

Cálculo del valor crítico:

$$
t > t_{(1-\alpha)(n-1)}
$$

Donde:

t: Estadístico t calculado.

 $\overline{d}$ : Promedio de diferencias

 $S_d$ : Desviación estándar de las diferencias

## **Tabla 16**

*Prueba T de Student para el momento flector del tablero del puente*

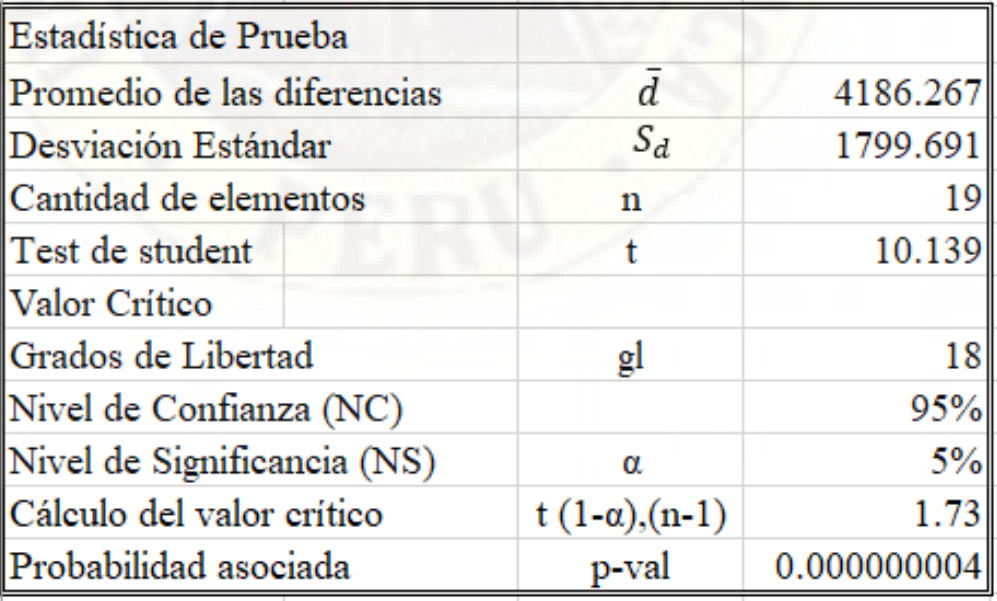

Una vez procesada la prueba T de Student para ver si los esfuerzos cortantes influyen significativamente en el tablero del puente atirantado, se determinará si se acepta o rechaza la hipótesis nula, de acuerdo al resultado que nos muestra la tabla 15.

#### **Figura 44**

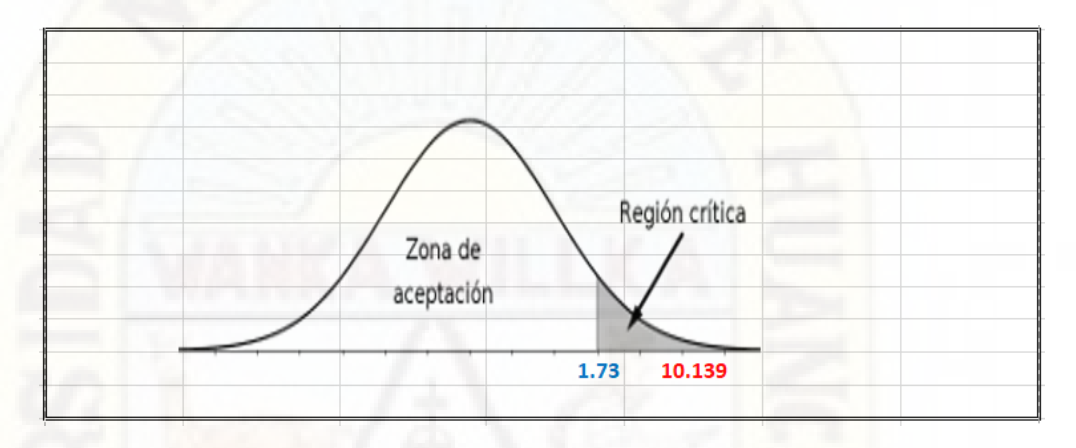

*Valor crítico t para aceptar o rechazar la hipótesis nula (Ho) para el momento flector*

De acuerdo a la figura 27 se entiende que el valor crítico para su aceptación es la de 1,73, sin embargo, el valor de la prueba T de Student es de 10,139 que por cierto esta fuera de la región de aceptación, con la cual se toma la decisión de aceptar la hipótesis nula (Ho), dicho de otra manera, la fibra de vidrio tipo R no logra una influencia significativa en el momento flector del tablero del puente atirantado propuesto según la tesis.

# **Conclusiones**

Posterior a la ejecución de la presente tesis, luego de un análisis minucioso de los resultados obtenidos se llegó a las siguientes conclusiones:

- La fibra de vidrio no influye significativamente en el tablero del puente atirantado propuesto en el sector de Friaspata – Asociación 3 de Enero – Huancavelica.
- La fibra de vidrio no influye significativamente en el esfuerzo axial en el tablero del puente atirantado propuesto en el sector de Friaspata – Asociación 3 de Enero – Huancavelica.
- La fibra de vidrio no influye significativamente en el esfuerzo cortante en el tablero del puente atirantado propuesto en el sector de Friaspata – Asociación 3 de enero – Huancavelica.
- La fibra de vidrio no influye significativamente en el momento flector en el tablero del puente atirantado propuesto en el sector de Friaspata – Asociación 3 de Enero – Huancavelica.

# **Recomendaciones**

En el proceso de ejecución de la presente investigación se tuvo algunas limitaciones en el desarrollo por lo cual se plantea las recomendaciones del caso a continuación:

- Existen otros softwares que tienen mayor precisión en los cálculos, el cual debería implementar la universidad para darles mayor énfasis a estos programas que si bien es cierto es bastante mecánico nos sirve de gran ayuda para poder comprobar los valores previo modelamiento.
- Se recomienda ampliar esta investigación con otros tipos de fibra que tienen buena resistencia a la tracción y un módulo de elasticidad superior a la del acero.
- Recomendamos hacer un modelamiento similar al que se realizó en la presente tesis, pero para el elemento del tirante, puesto que este elemento trabaja a tracción, al cual la fibra de vidrio tiene bastante resistencia.

# **Referencia Bibliográficas**

- Afá, Y. S., & Loyola, M. F. (2016). *Influencia del porcentaje en peso de fibra de vidrio AR y aditivo plastificante correplast 102, sobre la resistencia a la flexión en paneles de concreto reforzado con fibra de vidrio (GRC) [Tesis de Ingeniero de Materiales, U. Nacional de Trujillo].* Repositorio Institucional, Trujillo, Perú. Recuperado el 18 de noviembre de 2020
- Águila, V. (2010). *Características físicas y mecánicas de hormigones reforzados con fibra de: vidrio, carbono y aramida (Tesis de Mestria, Universidad Politécnica de Madrid).* Repositorio Institucional, Madrid, España. Recuperado el 14 de septiembre de 2021
- Arango, S., & Anderzon, J. (2013). *Influencia de la fibra de vidrio en las propiedades mecácnicas de mezclas de concreto (Tesis para optar el grado de Ingeniero Civil; Universidad de Medellin).* Repositorio Institucional, Medellin, Colombia. Recuperado el 23 de abril de 2020
- Bolaños, A. M., & Monroy, O. M. (2004). *Espectros de Peligor Sísmico [Tesis para optar el grado de Magister en Ingeniería Civil, Pontificia Universidad Católica del Perú].* Repositorio Institucional, Lima, Perú. Obtenido de https://tesis.pucp.edu.pe/repositorio/bitstream/handle/20.500.12404/1331/BOLA NOS\_ANA\_Y\_MONROY\_OMAR\_ESPECTROS\_PELIGRO\_SISMICO.pdf?sequence=1
- Brenes, A. (2013). *Comparación de las propiedades mecánicas entre una resina reforzada con fibra de cabuya y una resina reforzada con fibra de vidrio (Tesis de licenciatura, Universidad de Costa Rica).* Repositorio Institucional, San José, Costa Rica. Recuperado el 7 de agosto de 2021
- Carrasco, S. (2006). *Metodología de la Investigación Científica.* Lima, Perú: San Marcos.
- Celigueta, J. T. (1998). *Curso de Análisis Estructural.* San Sebastián: EUNSA.
- Chen, S. G. (2000). *Maintenance of Cable-Stayed Bridges (Tesis de Maestria, Universidad Nacional de Taiwan).* Repositorio Institucional, Taiwan, Taipei. Recuperado el 10 de septiembre de 2021
- Coronado, J., & Zevallos, J. C. (2020). *Efecto del costo y la resistencia en el diseño del concreto de F'C = 210 Kg/cm2 con la introdución de la fibra de vidrio en la ciudad de Tarapoto [Tesis para optar el titulo de Ingeniero Civil, Universidad Nacional de San Martin].* Repositorio Institucional, Tarapoto, Perú. Recuperado el 19 de agosto de 2021
- Cruz, J. C. (2012). *Diseño estructural de puentes atirantados con refuerzo de fibras de carbono expuesto en zonas de alto grado de corrosión (Tesis de Licenciatura en Ingeniería Civil, Universidad Nacional de Huancavelica).* Repositorio Institucional, Huancavelica, Perú. Recuperado el 20 de julio de 2020

Fernández, J. L. (8 de junio de 2016). *Reflexión y Refracción de Ondas*. Obtenido de Fisicalab: https://www.fisicalab.com/apartado/reflexion-refraccion-ondas

- GARCÍA, B. F. (2017). *Efectos de la fibra de vidrio en las propiedades mecánicas del concreto f'c =210 kg/cm2 en la ciudad de puno (Tesis para optar el titulo profesional de Ingeniero Civil , Otorgado por la Universidad Nacional del Altiplano).* Repositorio Institucional, Puno, Perú. Recuperado el 23 de agosto de 2021
- Garcia, F. (2015). *Diseño de pasarela peatonal mediante solución híbrida con materiales compuestos (Tesis de licenciatura, Universidad de Sevilla).* Repositorio Institucional, Sevilla, España. Recuperado el 16 de septiembre de 2021
- Gonzales, J. A. (2013). *Efecto del Contenido de Fibra de Vidrio sobre las propiedades Mecánicas en probetas de Polibutilentereftalato (PBT) Reforzado (Tesis de licenciatura, Universidad Politécnica de Cartagena).* Repositorio Institucional, Cartagena. Recuperado el 22 de octubre de 2021
- Gonzales, J. L. (2013). *Análisis de Inestabilidad aeroelástica de puentes atirantados [Tesis para obtener el grado de Maestria en Ciencias con especialidad en Ingeniería Estructural, Universidad Autónoma de Nuevo León].* Repositorio Institucional, Monterrey, Mexico. Recuperado el 25 de febrero de 2020
- Hernández, R. (2010). *Metodología de la Investigación.* Mexico: Mexicana.
- Herráiz, M. (1997). *Conceptos Básicos de Sismología para Ingenieros.* Lima: Copyright.
- Huamán, A. (2015). *Comportamiento mecánico del cocnreto reforzado con fibra de vidrio [Tesis para optar el titulo profesional de Ingeniero Civil, Universidad Nacional de Cajamarca].* Repositorio Institucional, Cajamarca, Perú. Recuperado el 27 de abril de 2020
- Irías, A. S. (2013). *Refuerzo de elementos estructurales con hormigon con fibra o solo fibras.* Repositorio Institucional, Madrid, Madrid, España. Recuperado el 18 de octubre de 2021
- MACRO EIRL. (2010). *Manual de diseño de Puentes.* Lima.
- Maldonado, Y. (30 de marzo de 2019). *Ondas sísmicas*. Obtenido de GEOLOGIAWEB: https://geologiaweb.com/geofisica/metodos-sismicos/ondas-sismicas/
- Morales, S. A. (2008). *Fibra de Vidrio, Pruebas y aplicaciones (Tesis de Licenciatura, Universidad de Mexico).* Repositorio Institucional, Mexico . Recuperado el 24 de octubre de 2021
- MOTOREX. (31 de agosto de 2020). *Propiedades y Usos de la Fibra de Vidrio*. Obtenido de MOTOREX: https://www.motorex.com.pe/blog/propiedades-usos-fibra-vidrio/
- MTC. (2016). *Manual de Puentes.* Lima, Perú. Recuperado el 18 de diciembre de 2020

Muñoz, C. I. (2015). *Metodología de Investigación.* Mexico, Mexico: Progreso S.A.

- Muñoz, C. J. (2007). *Comportamiento Mecánico del Hormigón reforzado con fibra de vidrio [Tesis para optar el título de Ingeniero Constructor, Universidad Austral de Chile].* Repositorio Institucional, Valdivia, Chile. Recuperado el 18 de octubre de 2020, de http://cybertesis.uach.cl/tesis/uach/2007/bmfcim971c/doc/bmfcim971c.pdf
- Ñaupas, H., Mejía, E., Novoa, E., & Villagómez, A. (2014). *Metodología de la Investigación.* Bogota, Colombia: Ediciones de la U.
- Pardo, M. (8 de noviembre de 2020). *Conceptos Básicos de Esfuerzo Axial*. Obtenido de Marcelo Pardo Ingeniería: https://marcelopardo.com/concepto-esfuerzo-axial/
- Reza, G. (2010). *Tensión en cables de puentes usando análisis modal (Tesis para Maestro en Ciencias, Insituto Politécnico Nacional).* Repositorio Institucional, Mexico. Recuperado el 18 de abril de 2020
- Salinas, R. R. (2008). *Estudio de la estabilidad lateral de un puente de arco atirantado a partir de un modelo experimental (Tesis para optar el grado de Maestro en Ciencias, Universidad Nacional de Ingeniería).* Repositorio Institucional, Lima, Perú. Recuperado el 3 de octubre de 2020
- Samayoa, D., Balankin, A., Carrión, F. J., & López, J. A. (2006). *Análisis de confiabilidad de riesgo en puentes atirantados.* Mexico. Recuperado el 04 de abril de 2020
- Sánchez, C. (2017). *Selección de un material compuesto de matriz polimérica para la construcción de puentes.* Repositorio Institucional, España. Recuperado el 7 de agosto de 2021
- Zegarra, L. (2007). *Análisis de Puentes Colgantes (Tesis de Maestría, Pontificia Universidad Católica del Perú).* Repositorio Institucional, Lima, Perú. Recuperado el 21 de agosto de 2021

# **Apéndice**

# **Apéndice 01: Matriz de Consistencia parte 1**

#### TÍTULO TENTATIVO: "EFECTOS DE LA FIBRA DE VIDRIO EN EL TABLERO DEL PUENTE ATIRANTADO PROPUESTO EN EL SECTOR FRIASPATA - ASOCIACIÓN 3 DE ENERO - HUANCAVELICA"

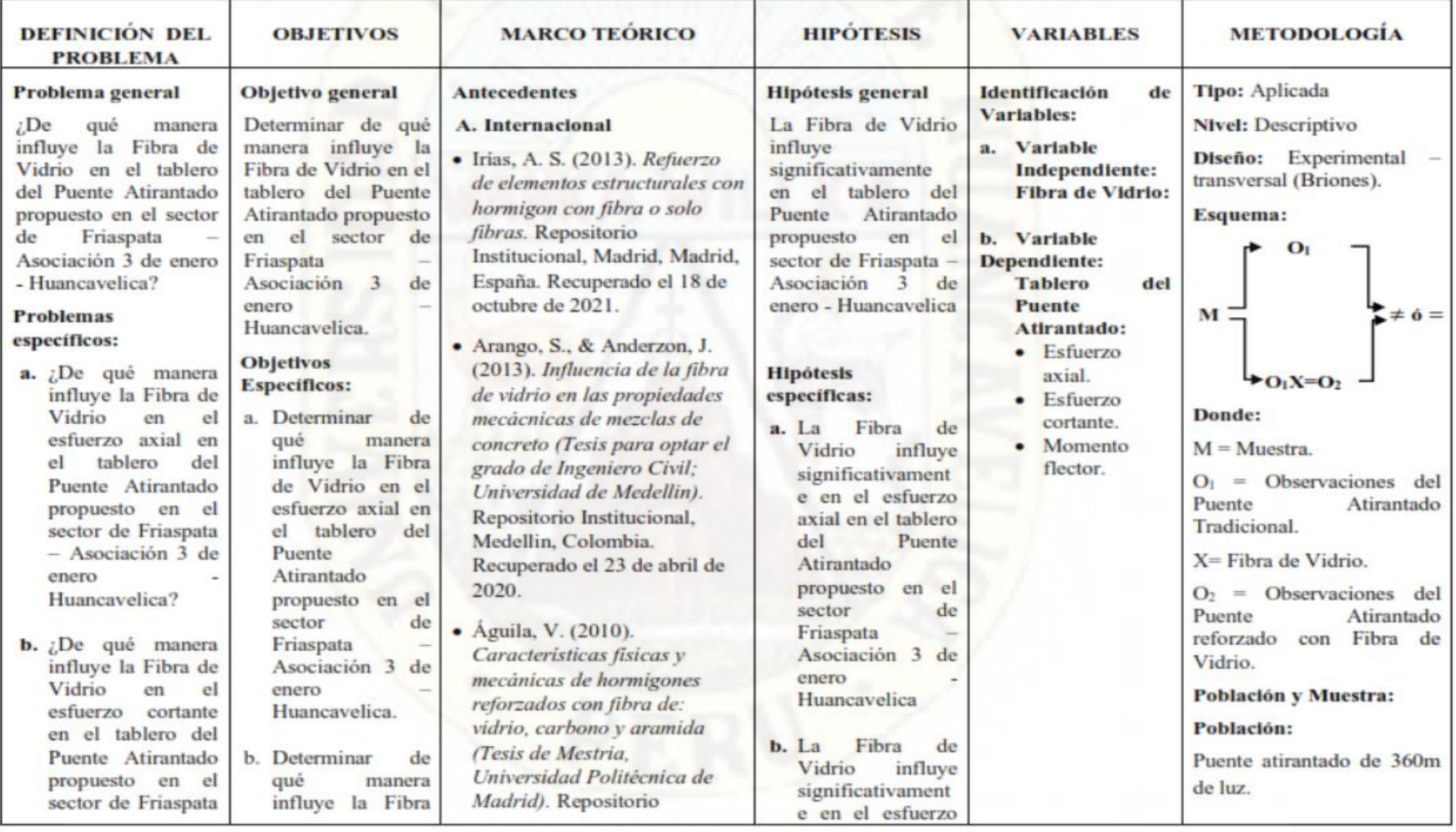

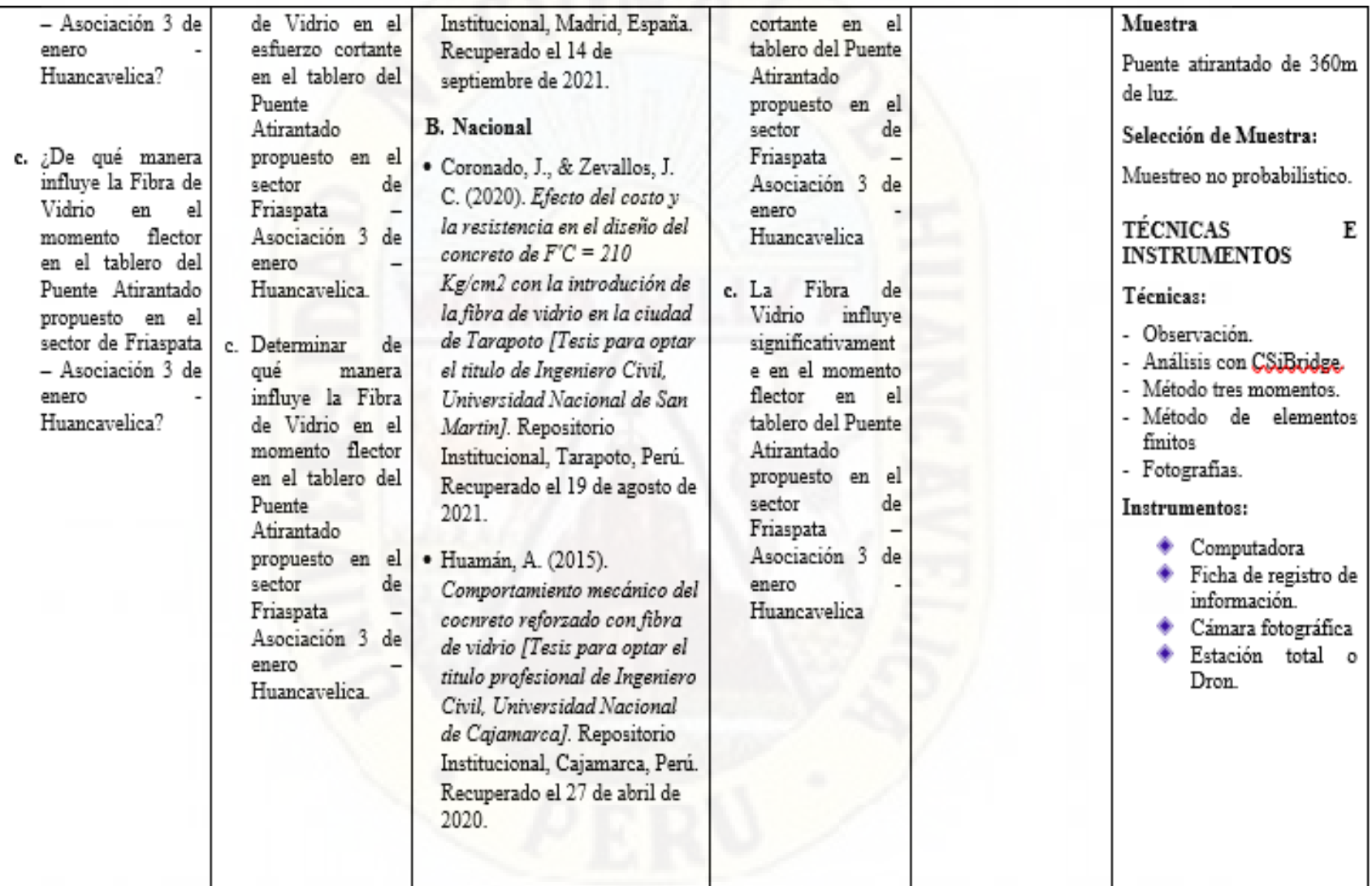

# **Apéndice 01: Matriz de Consistencia parte 2**

**Apéndice 02: Plano de ubicación y localización**

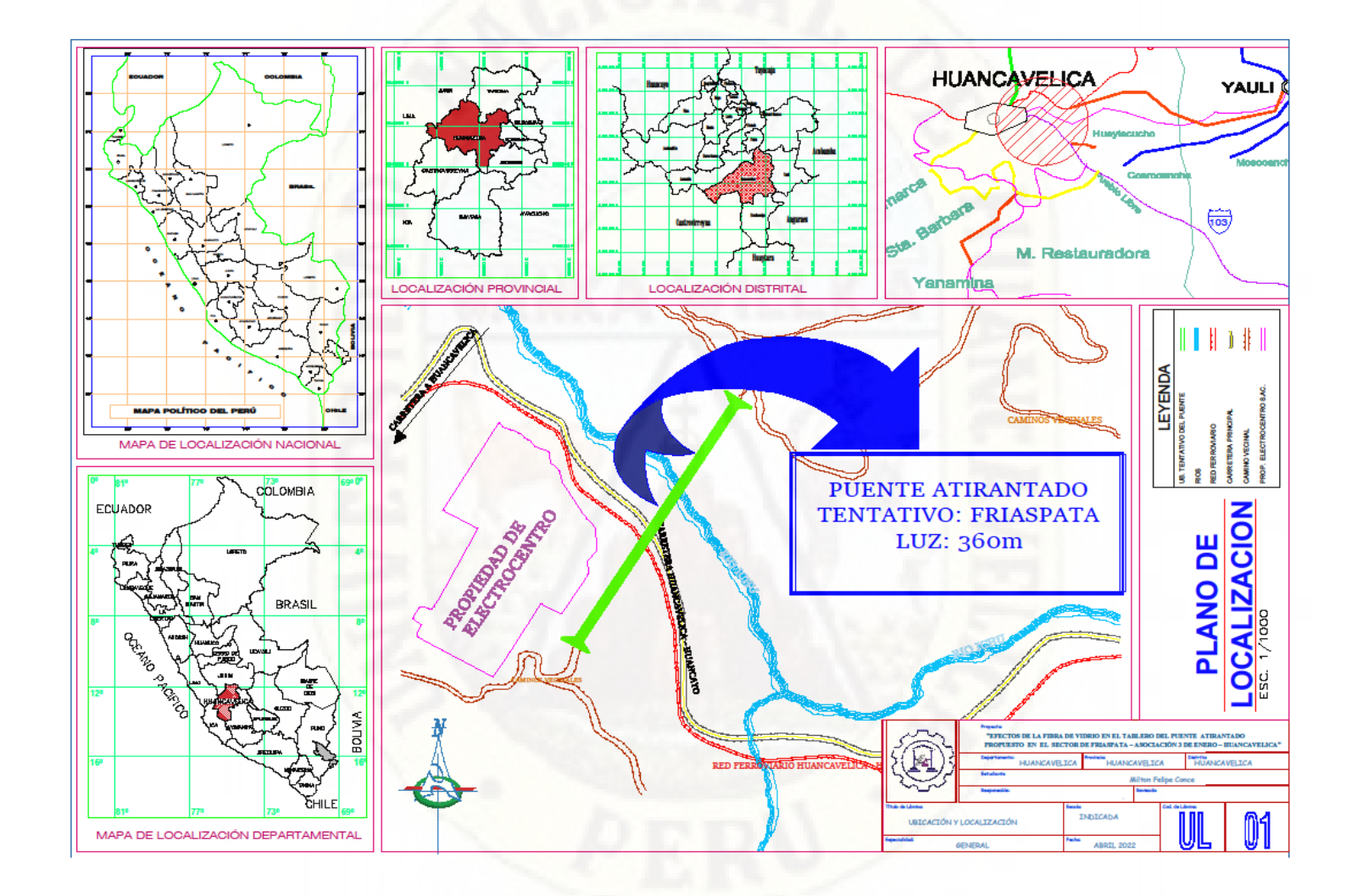

# **Apéndice 03:**

# **Plano topográfico**

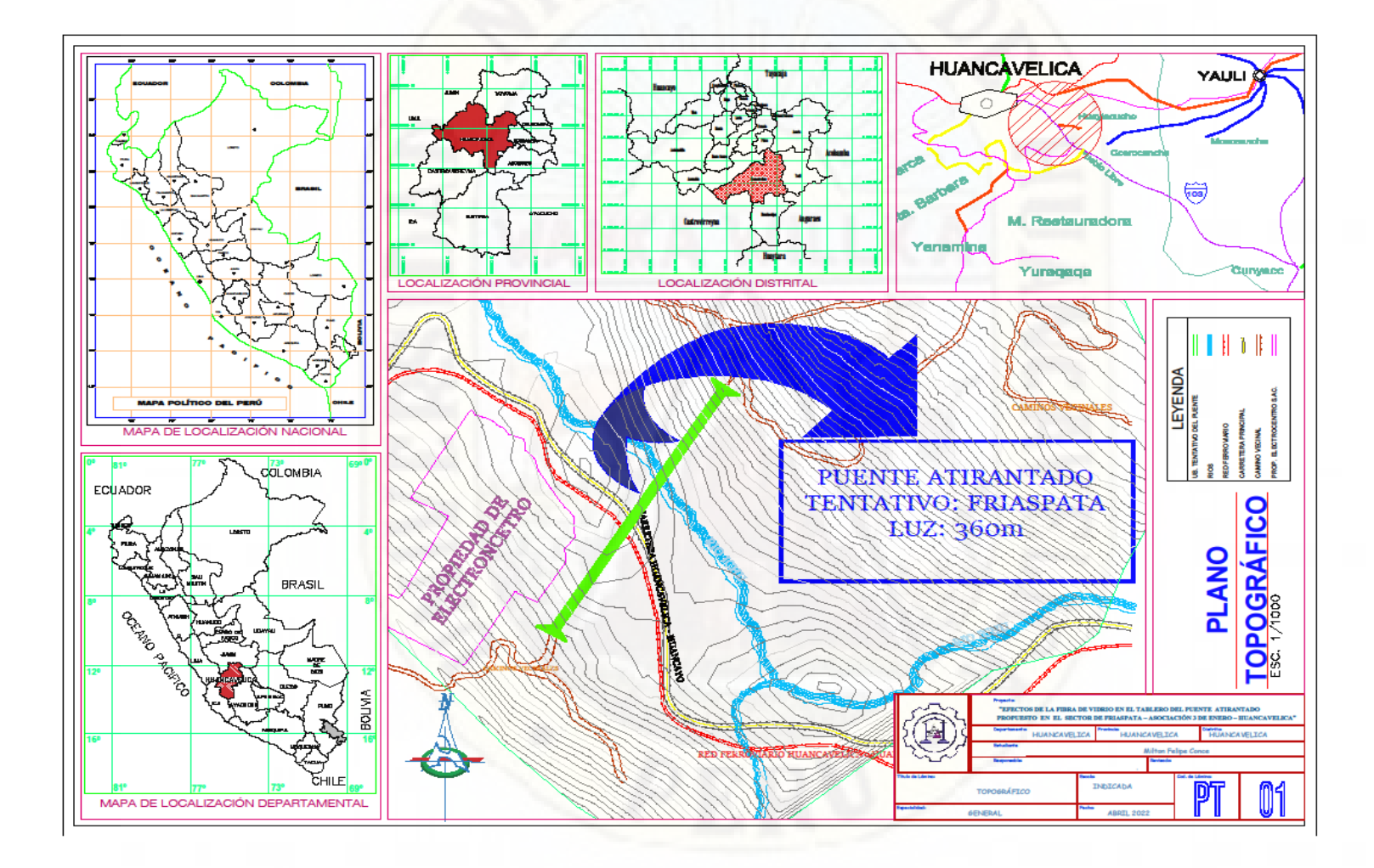

**Apéndice 04: Plano de Estructuras y Elementos del Puente**

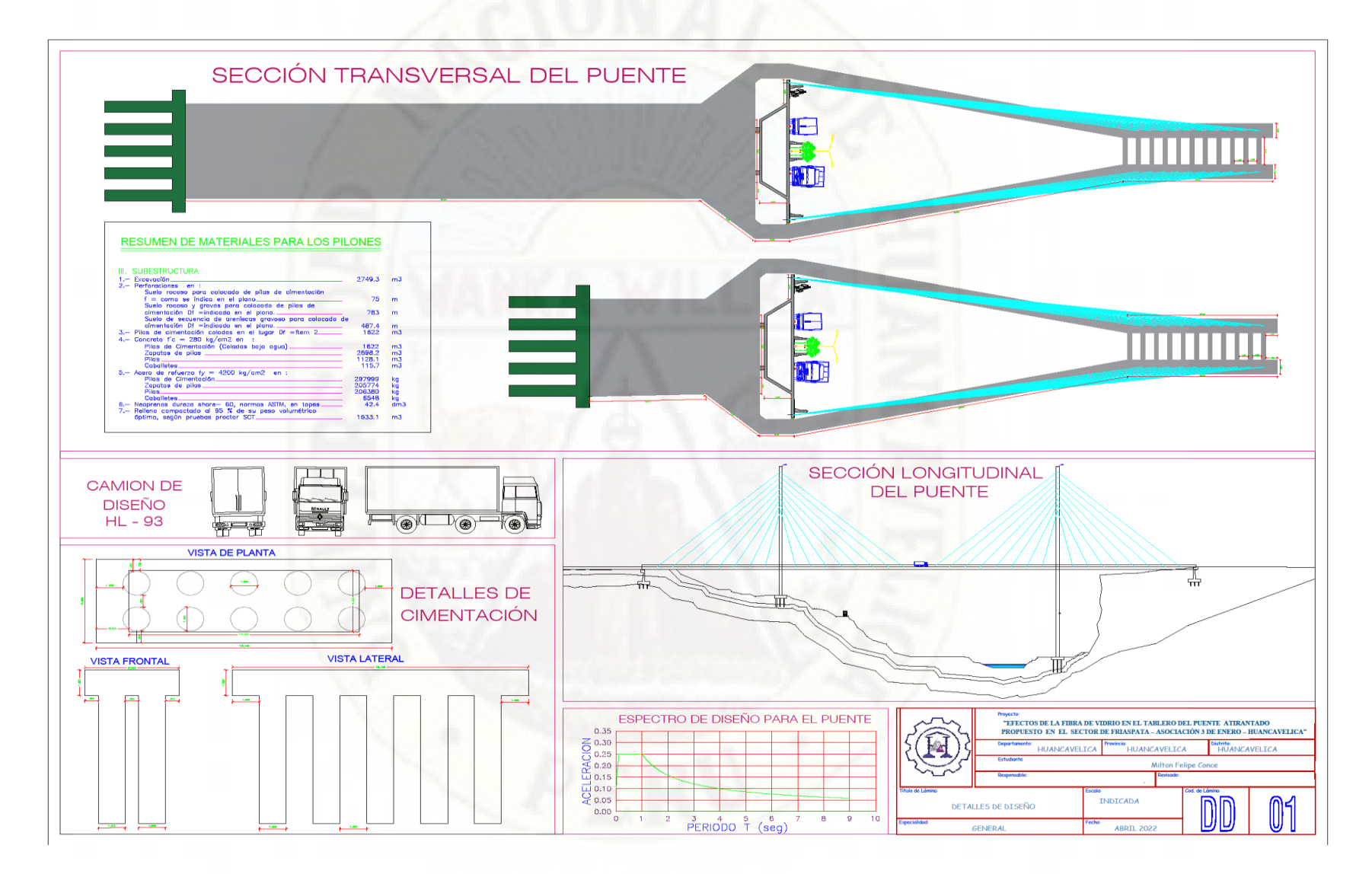

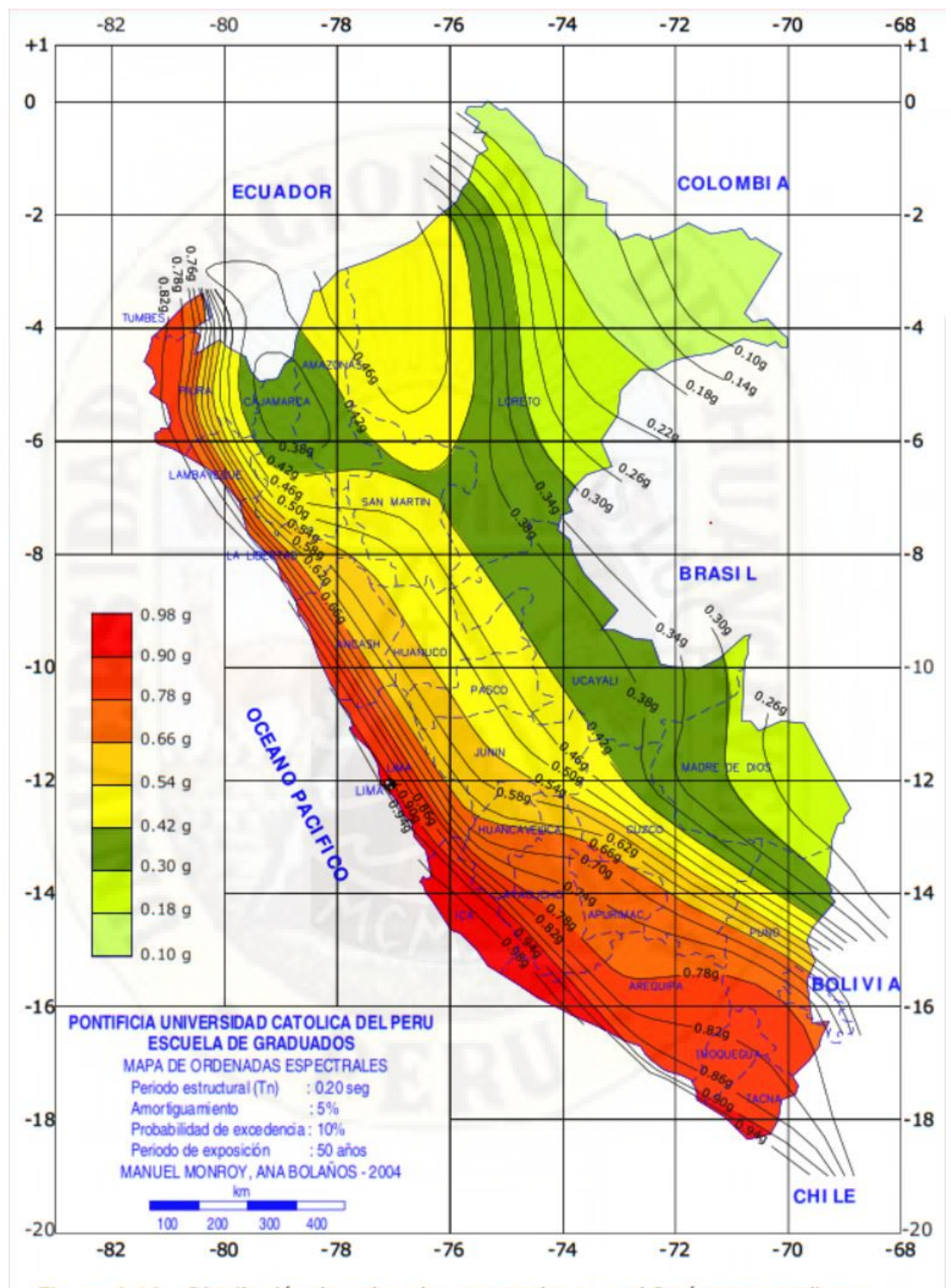

**Apéndice 05: Mapas de Zonificación Sísmica**

Figura 6.12.- Distribución de ordenadas espectrales para el Perú correspondientes a un periodo estructural de 0.2seg con 5% de amortiguamiento y periodo de

**Apéndice 06: Mapa de Isoaceleraciónes**

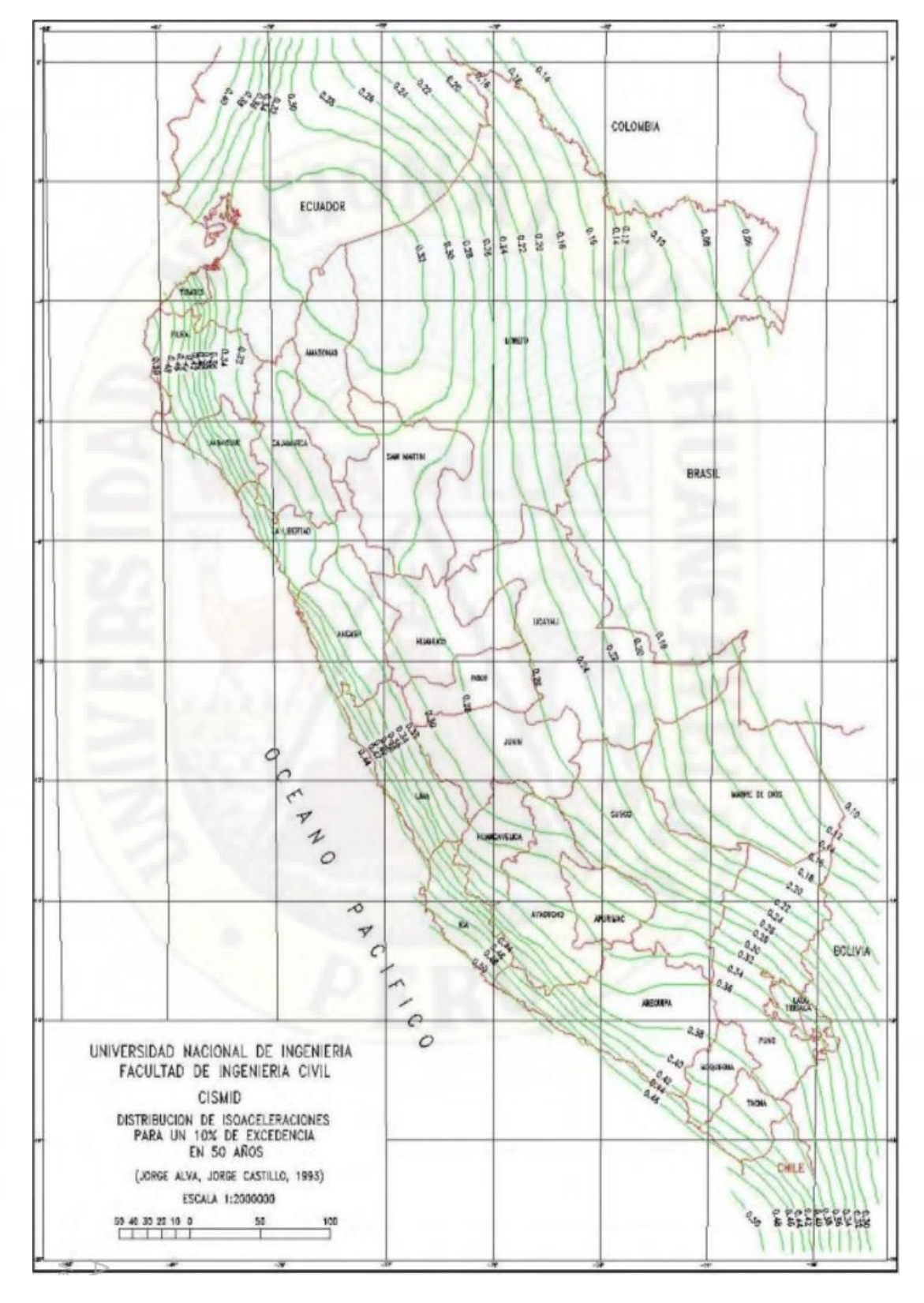
## **Apéndice 07:**

**Mapas de delimitación de la cuenca.**

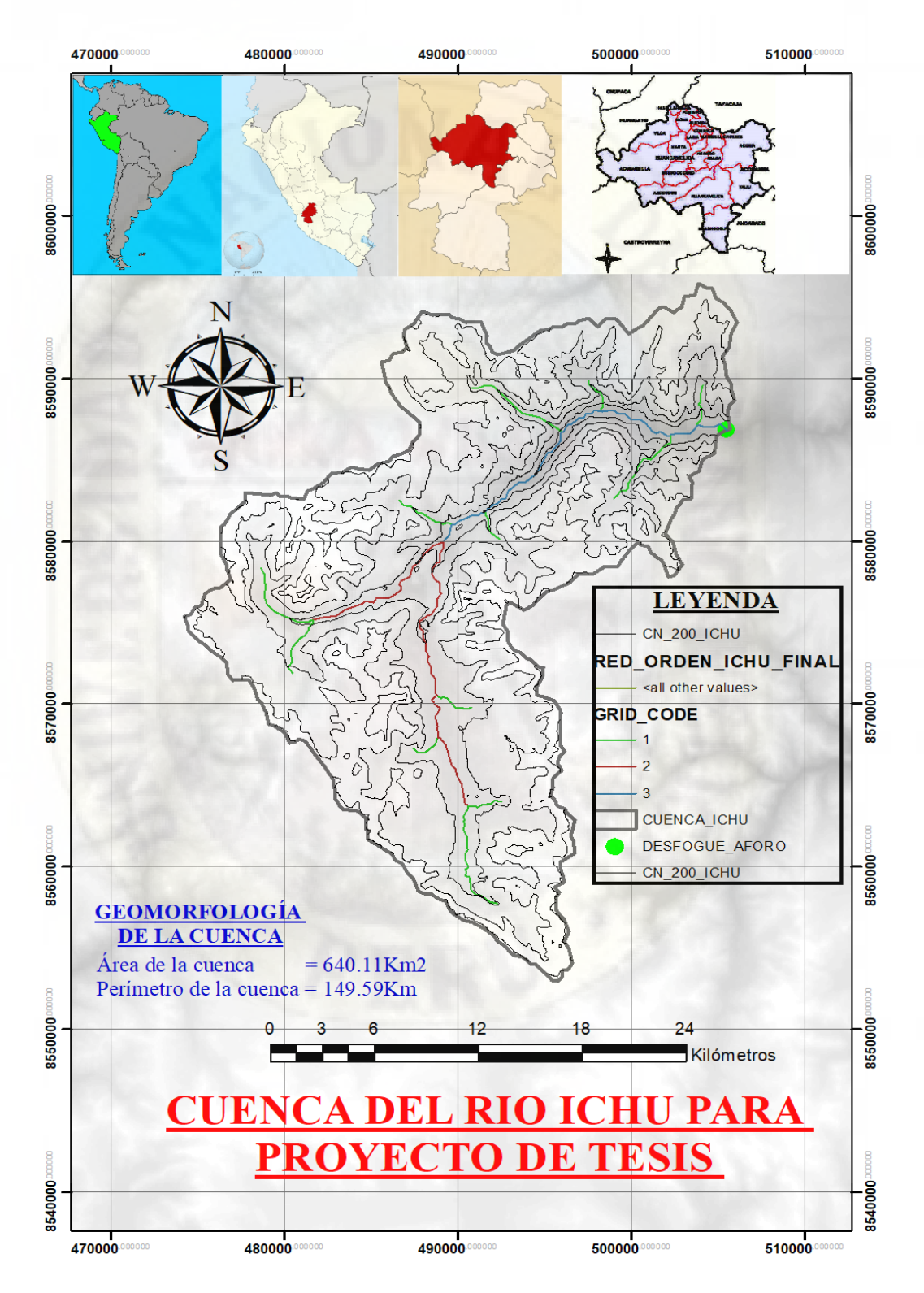

**Apéndice 08:** 

## **Panel fotográfico**

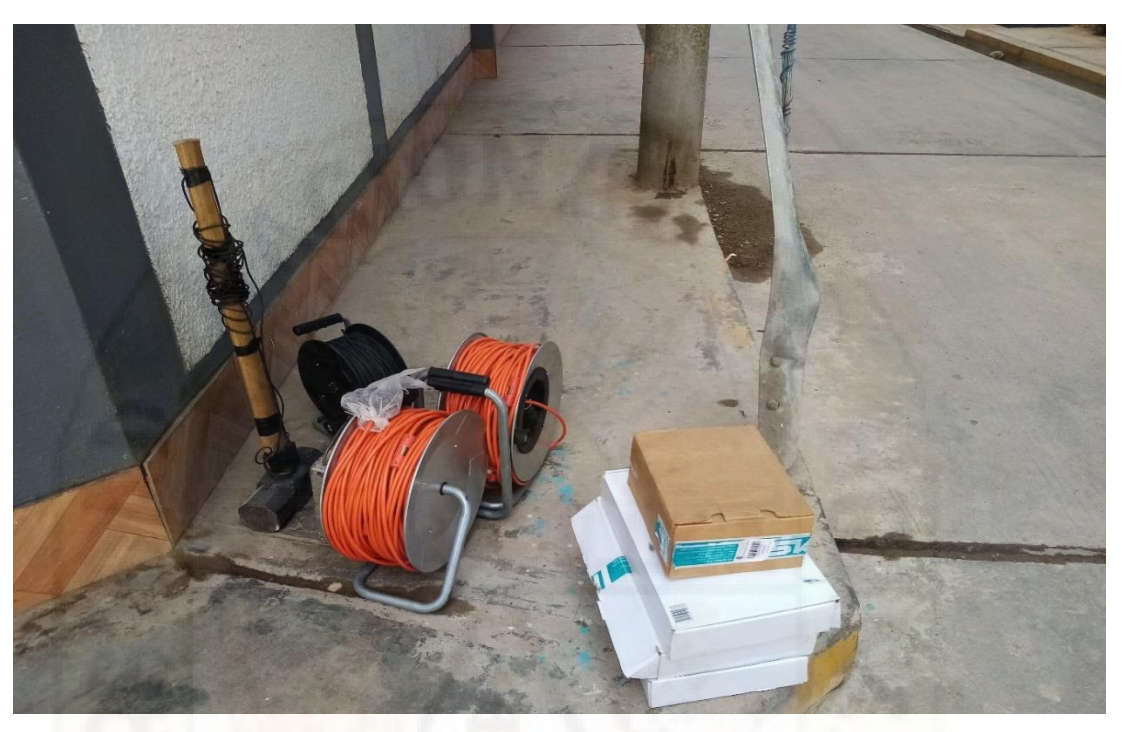

Sismógrafo para realizar la refracción sísmica.

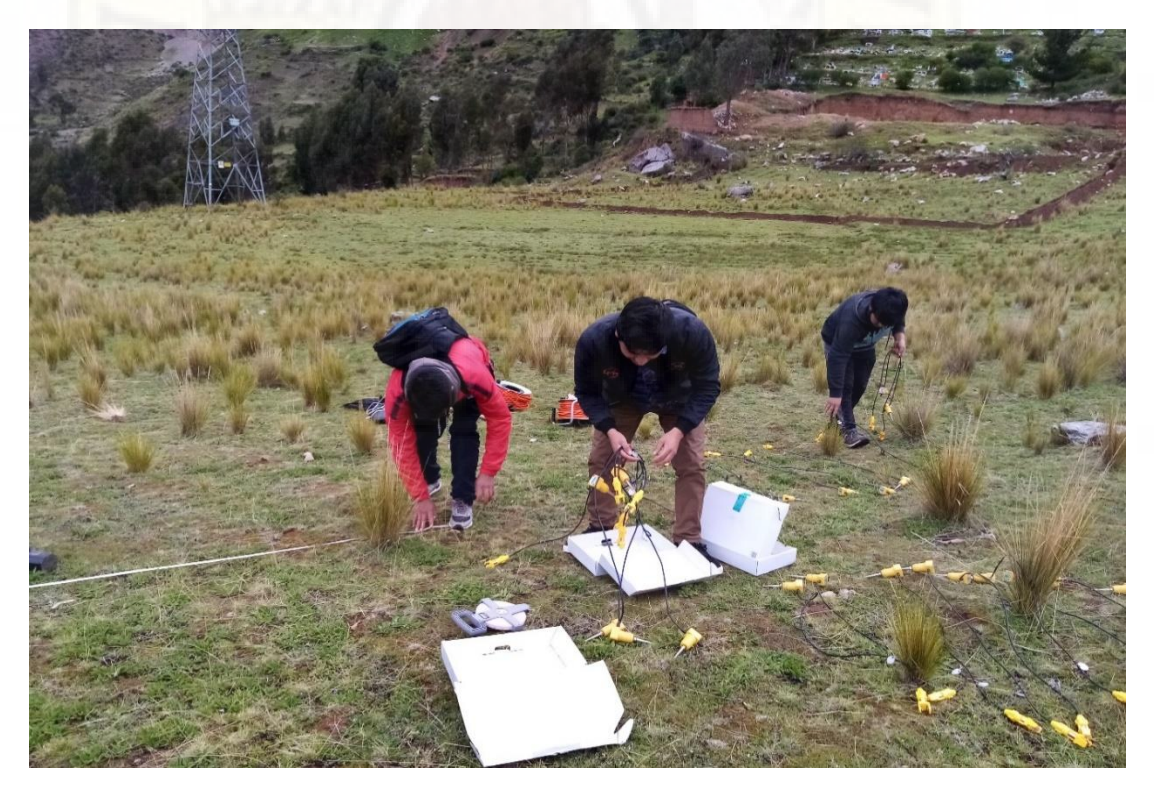

Instalación de los geófonos del Sismógrafo.

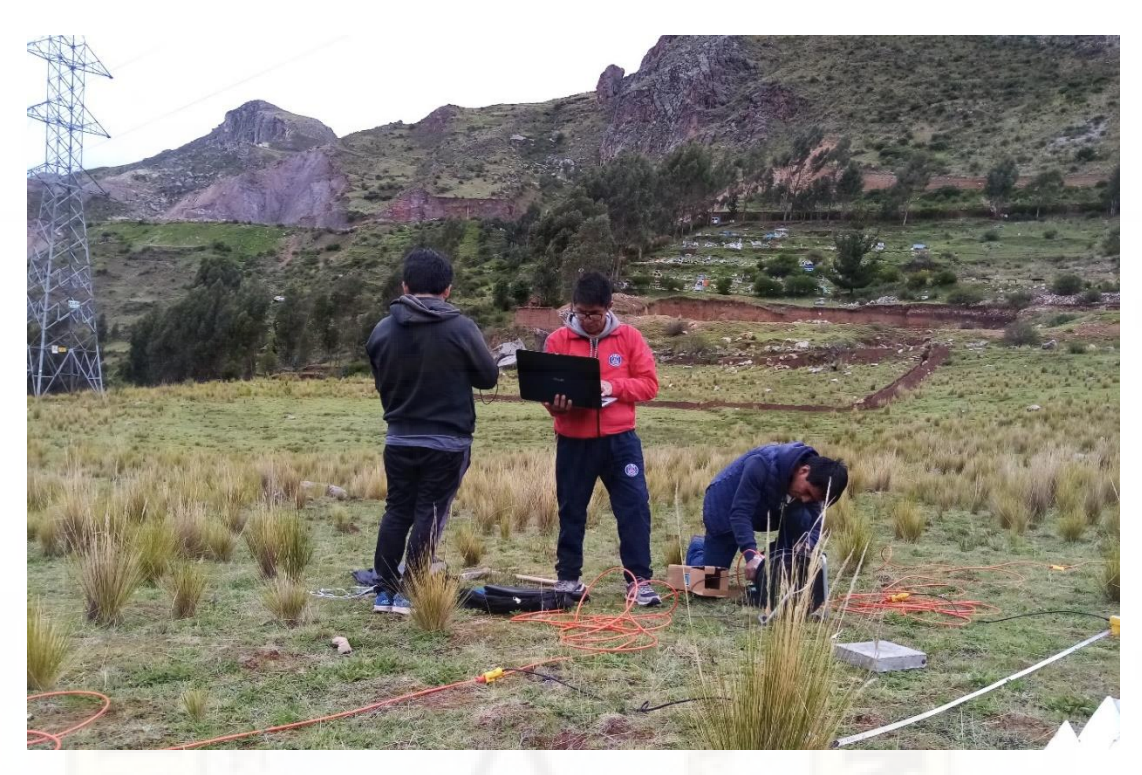

Instalación del Software del adquisidor de datos.

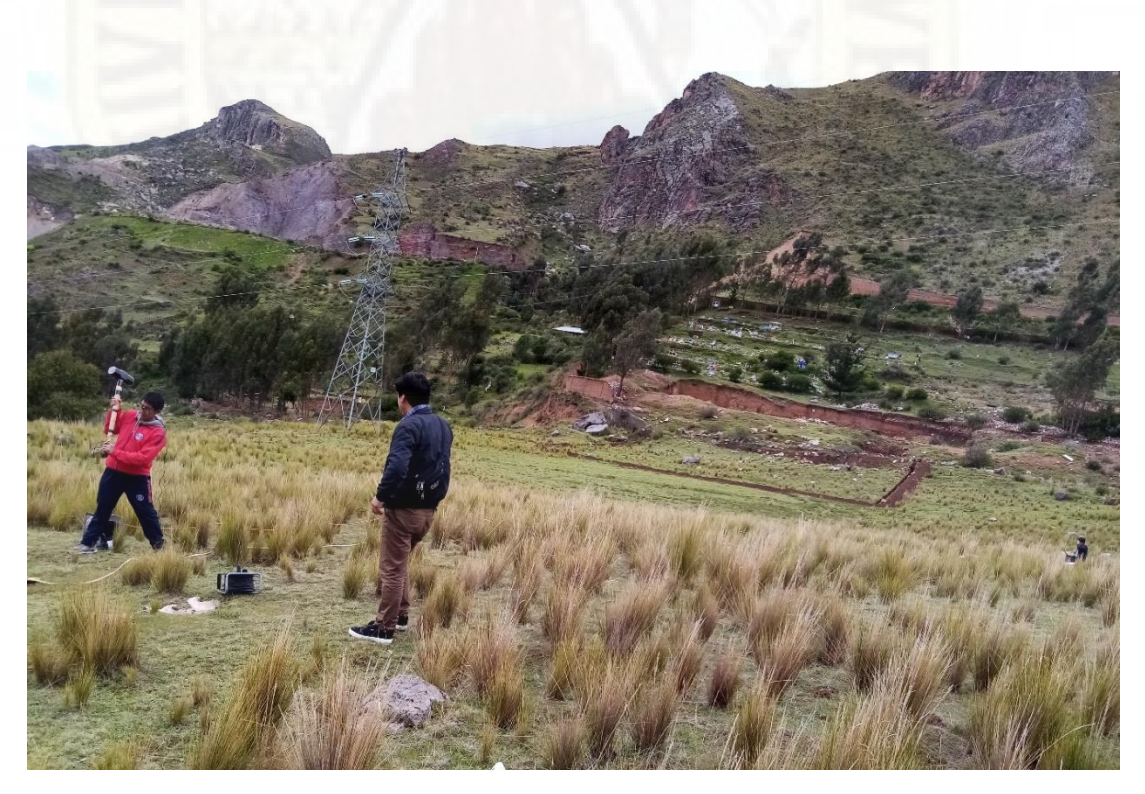

Generación del golpe en el plato metálico para captar las ondas.

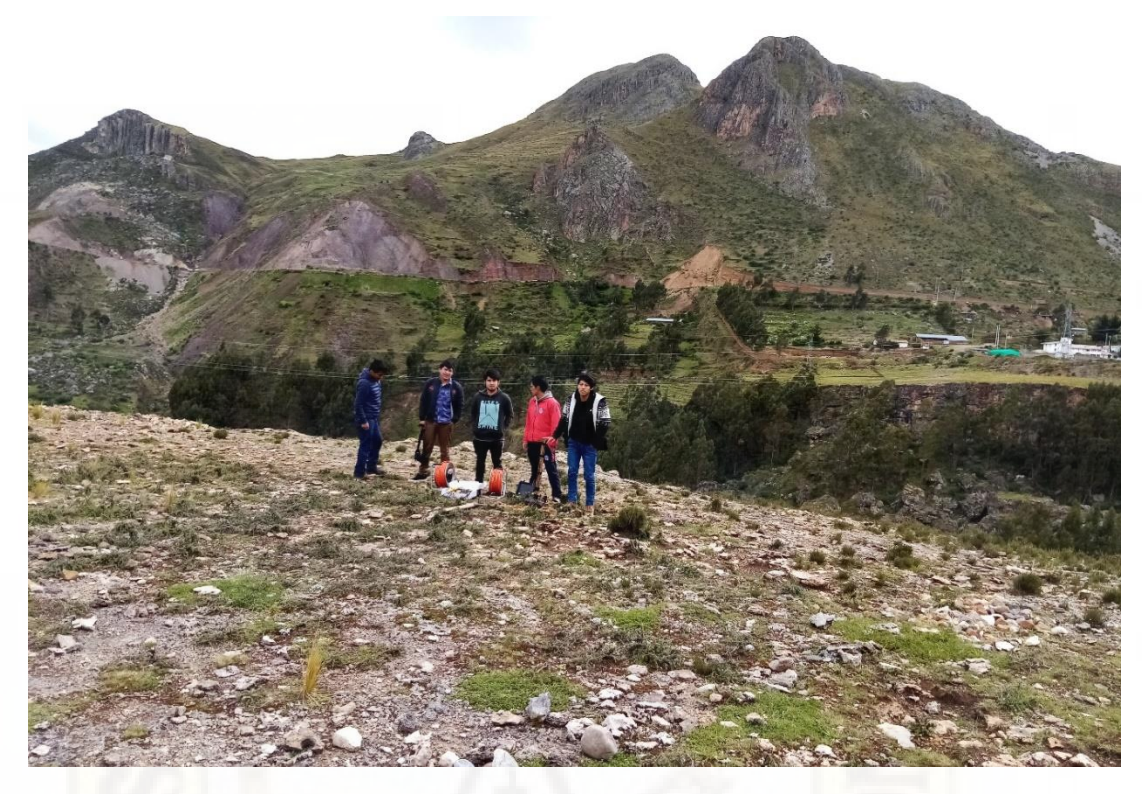

Sector Asociación 3 de enero (San Cristóbal – Huancavelica).

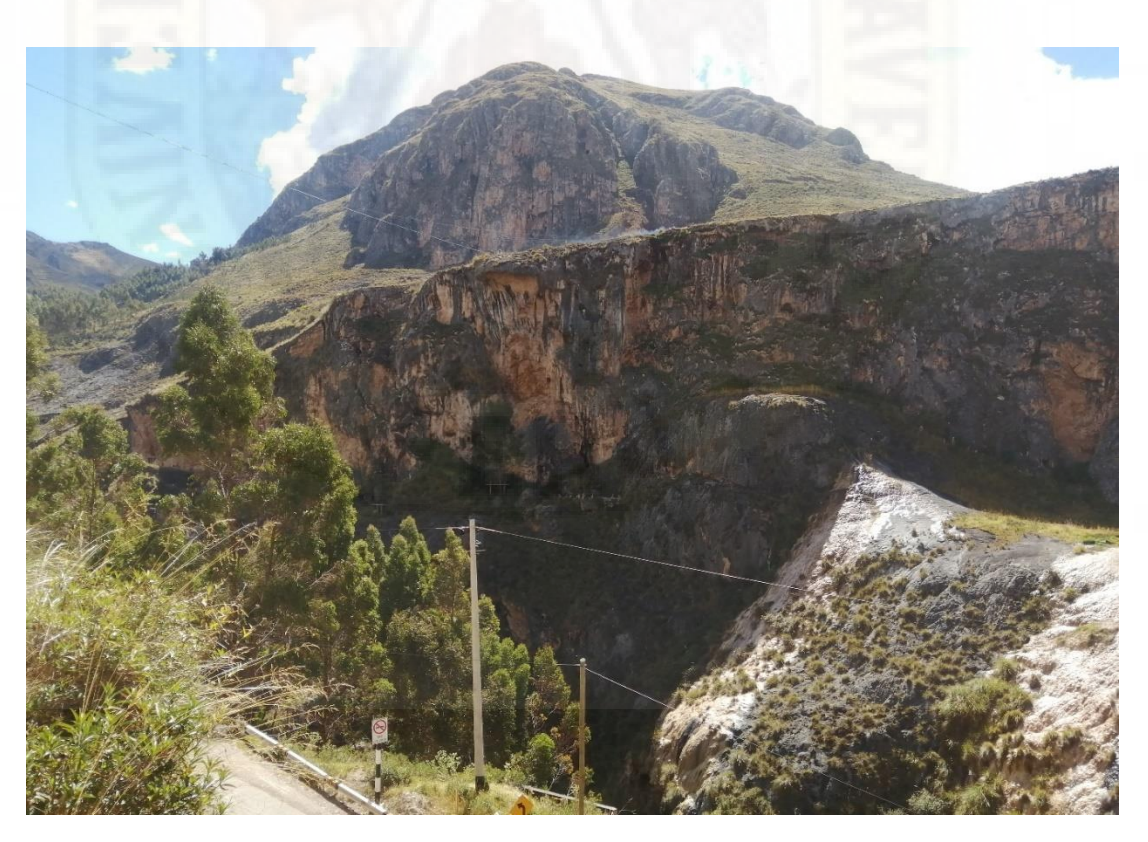

Zona rocosa en el Sector Asociación 3 de enero (San Cristóbal – Huancavelica).

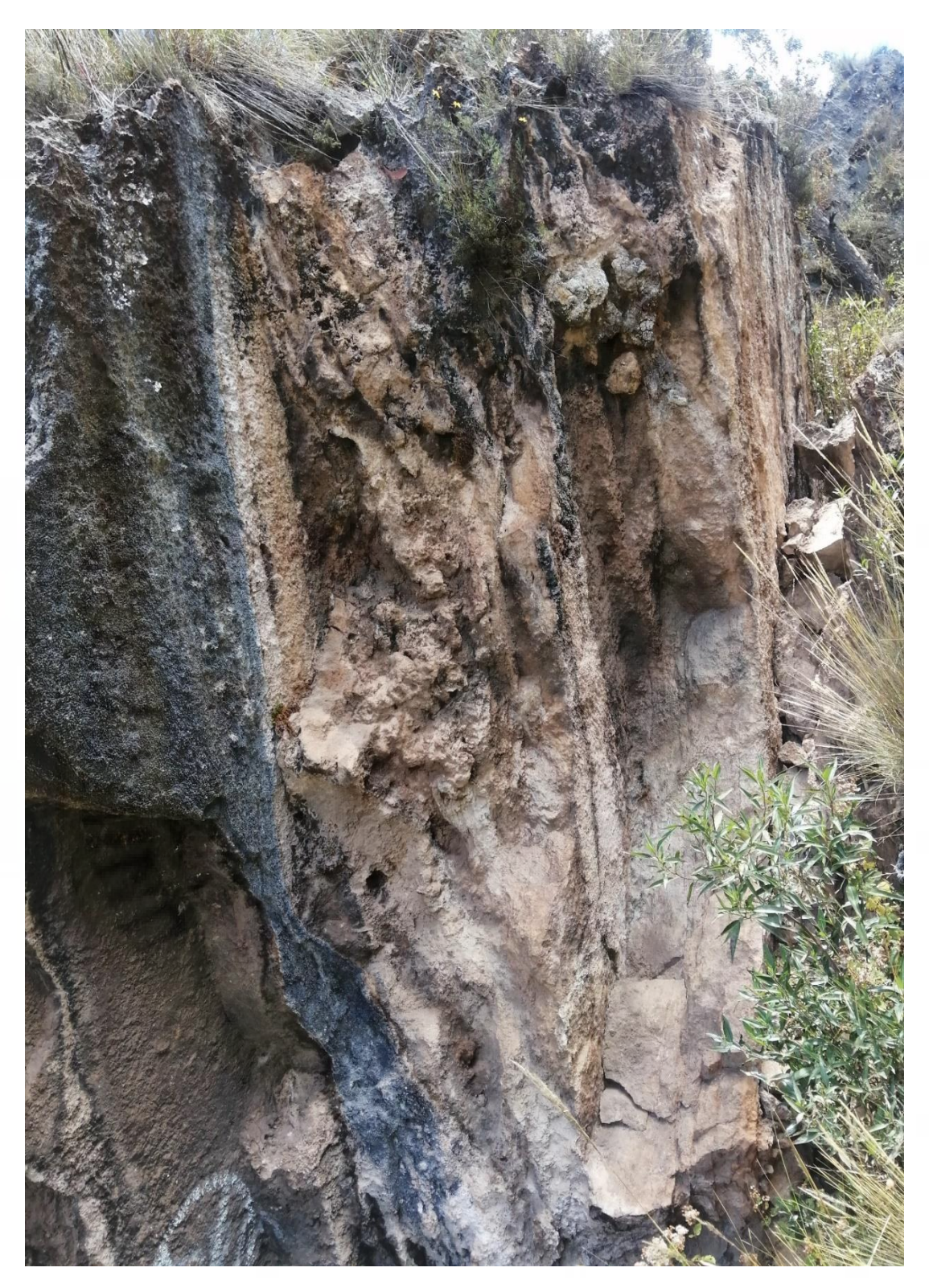

Roca predominante en la zona de estudio (Travertinos).